This is CS50

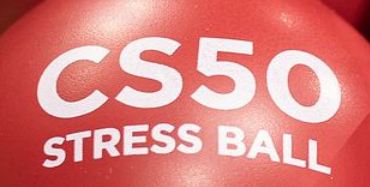

STRESS BALL

# CS50<br>STRESS BALL

STRE

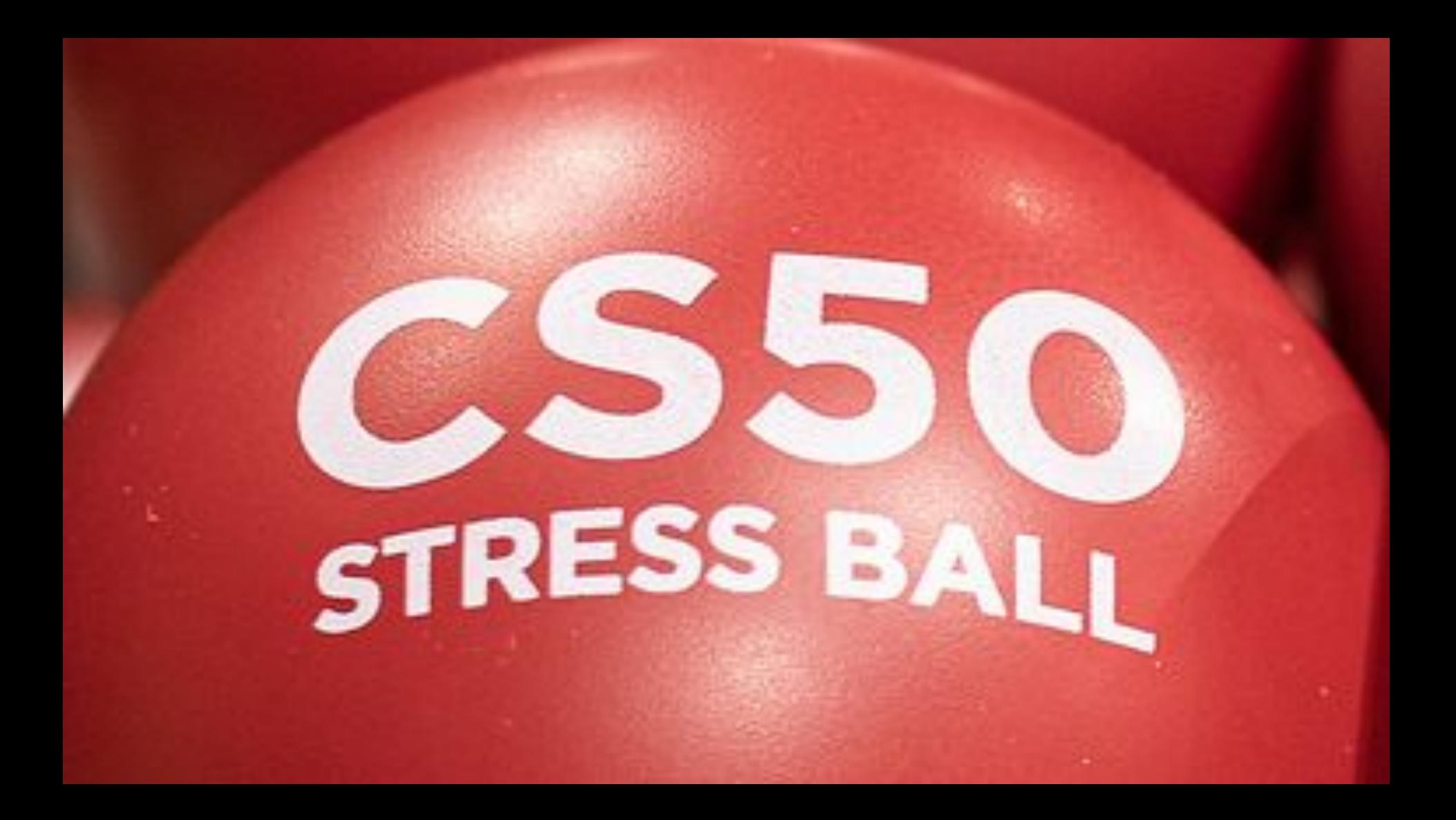

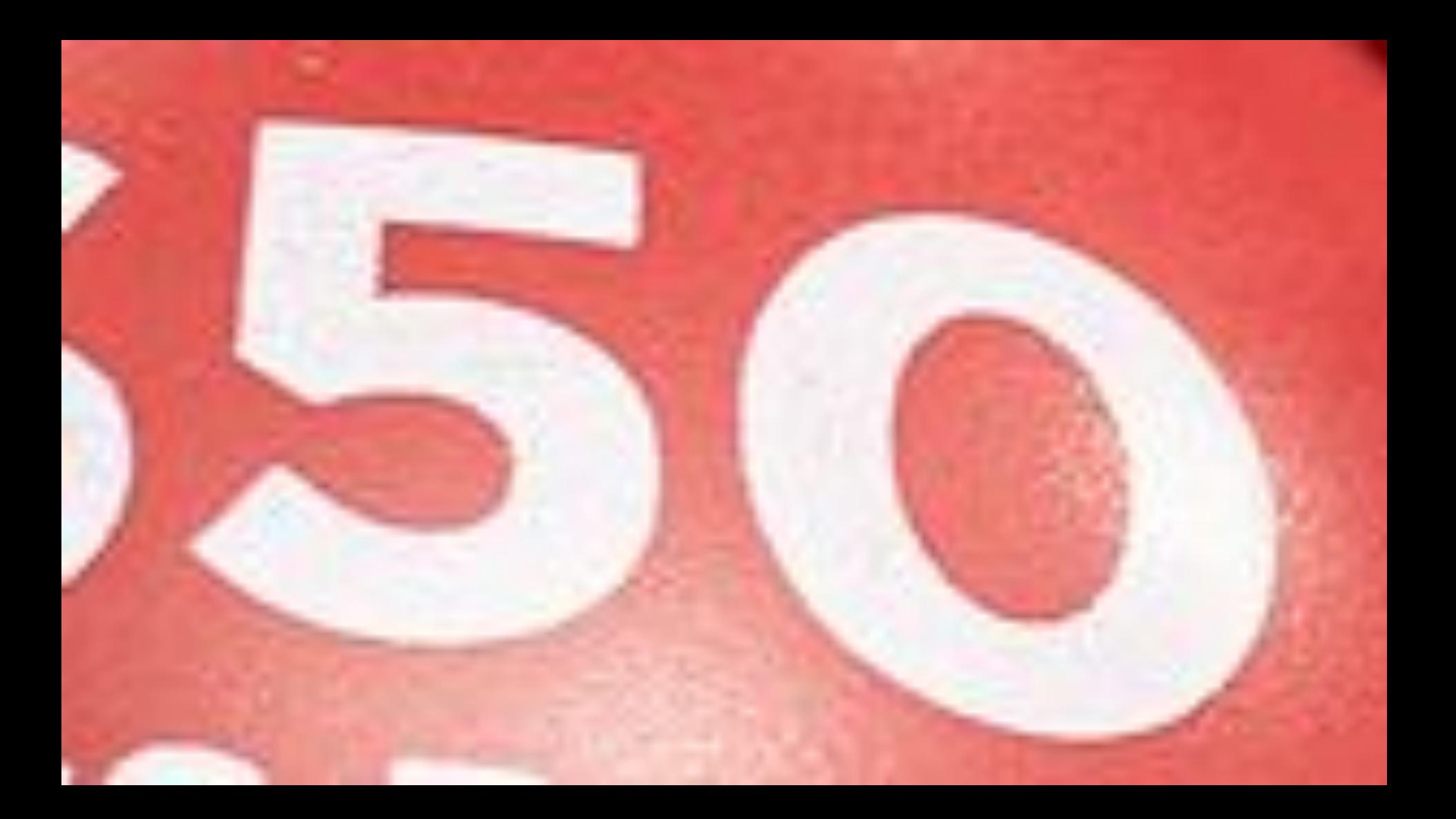

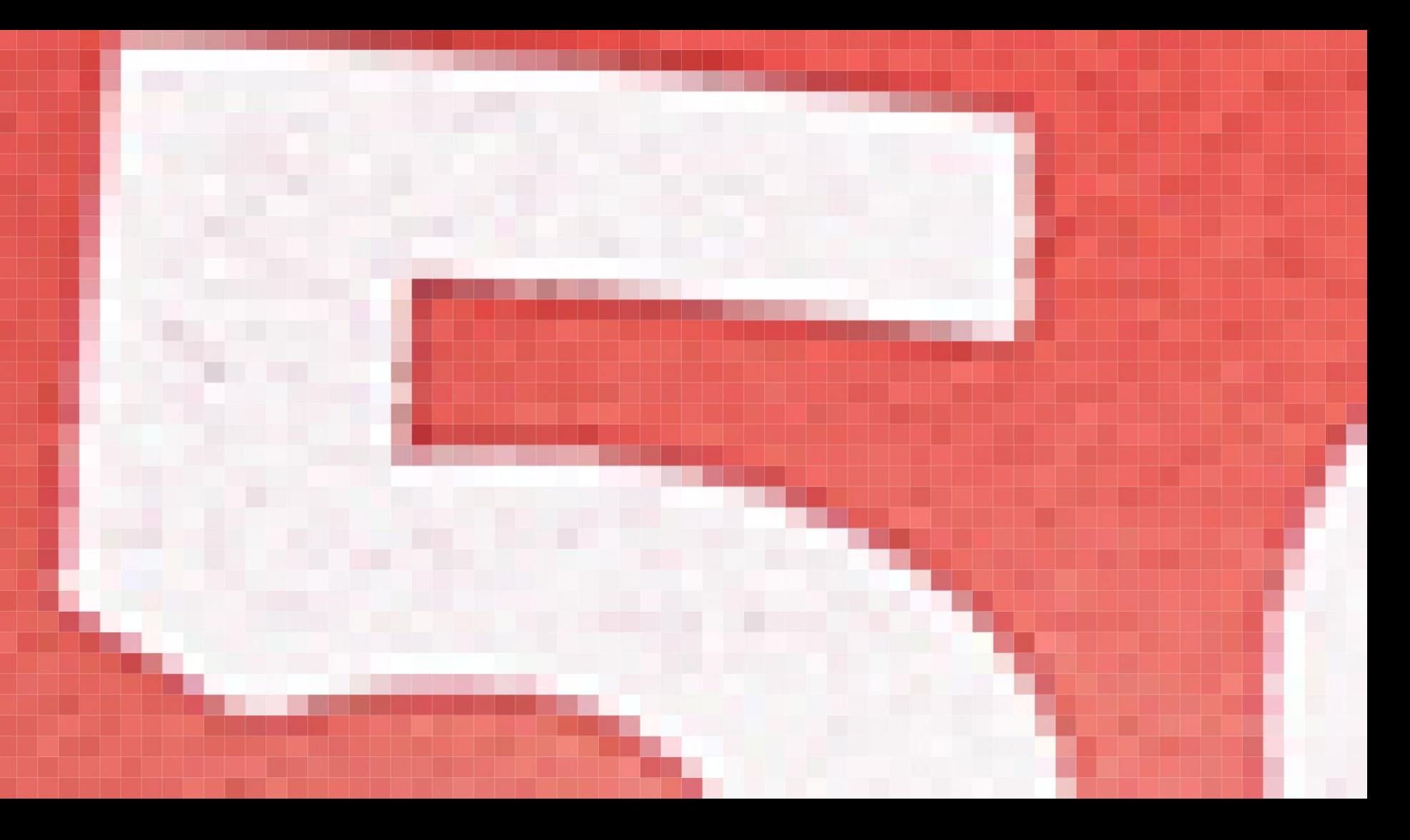

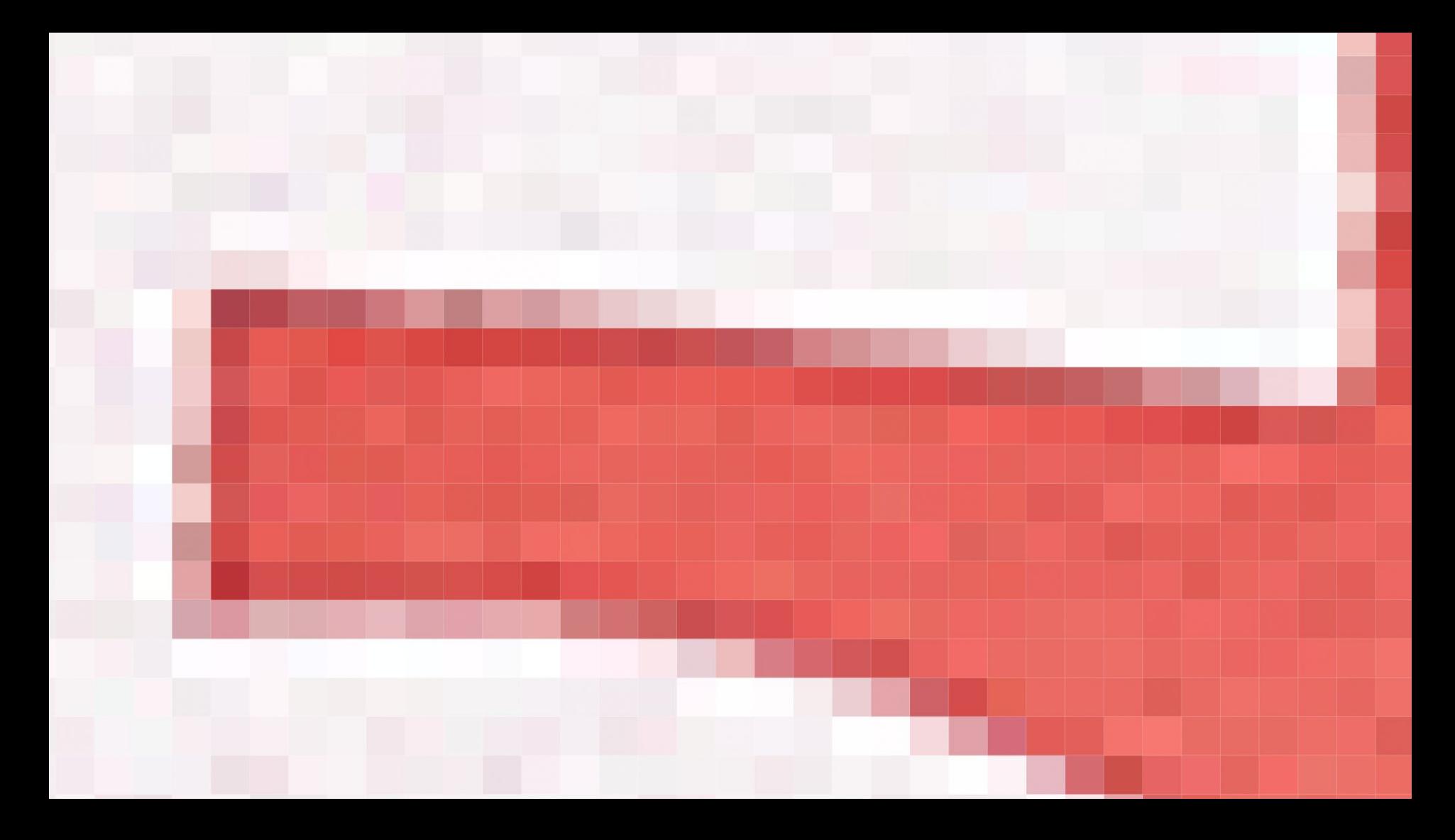

#### 0000  $\boldsymbol{\varnothing}$  $\boldsymbol{\varnothing}$  $\boldsymbol{\varnothing}$  $\boldsymbol{\varnothing}$  $\boldsymbol{\varnothing}$  $\boldsymbol{\varnothing}$  $\boldsymbol{\varnothing}$  $\boldsymbol{\varnothing}$  $\boldsymbol{\varnothing}$  $\boldsymbol{\varnothing}$  $\boldsymbol{\varnothing}$ 00  $\bm{\varnothing}$  $\bm{\varnothing}$  $\bm{\varnothing}$ Ø 0000

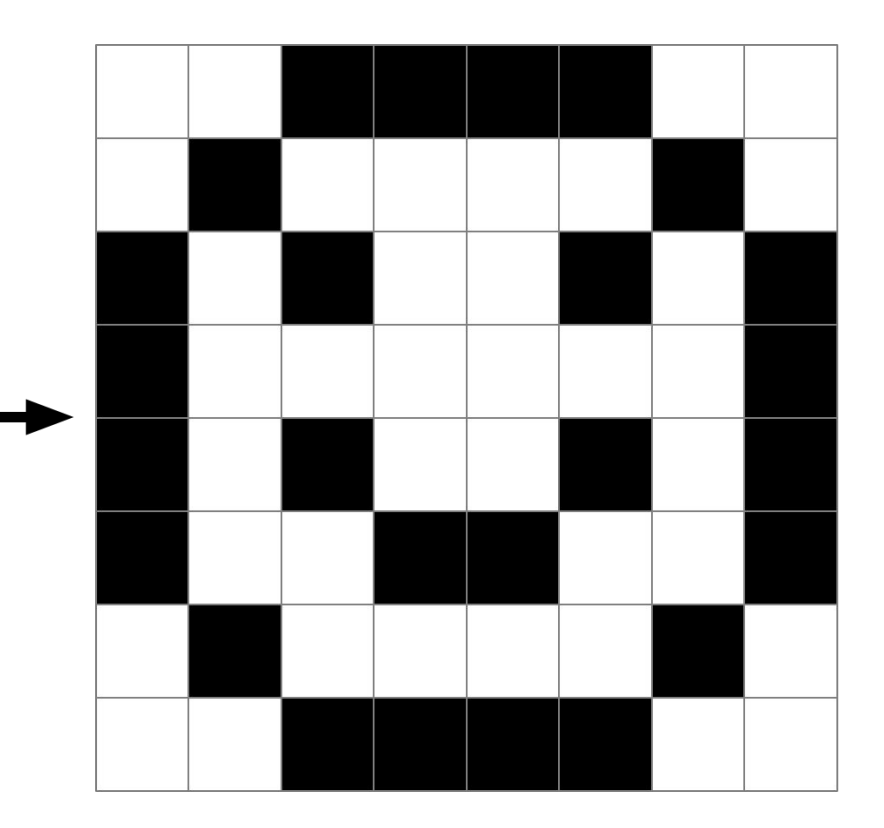

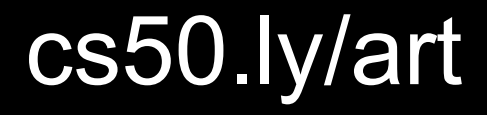

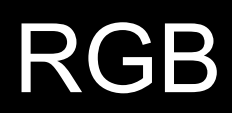

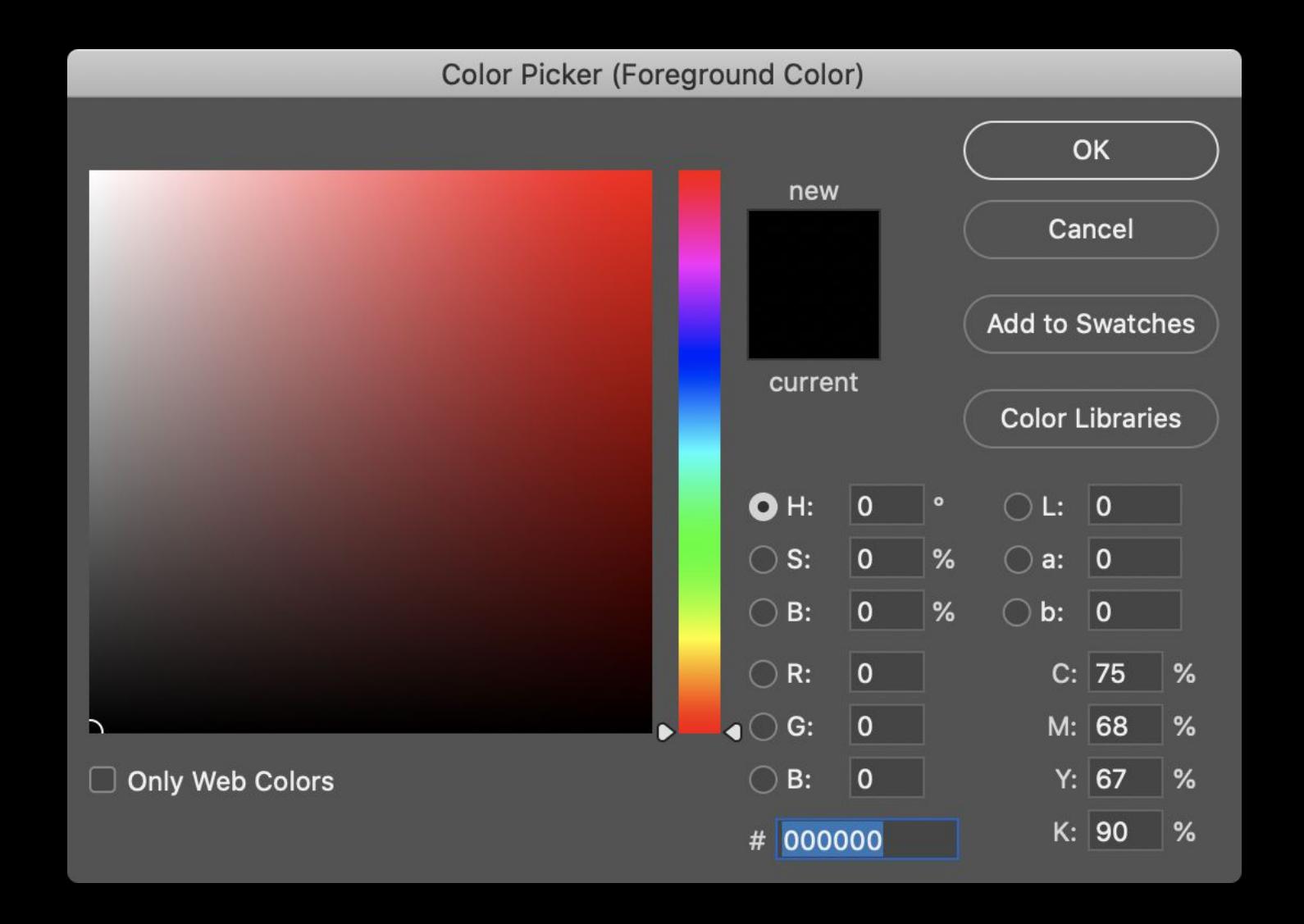

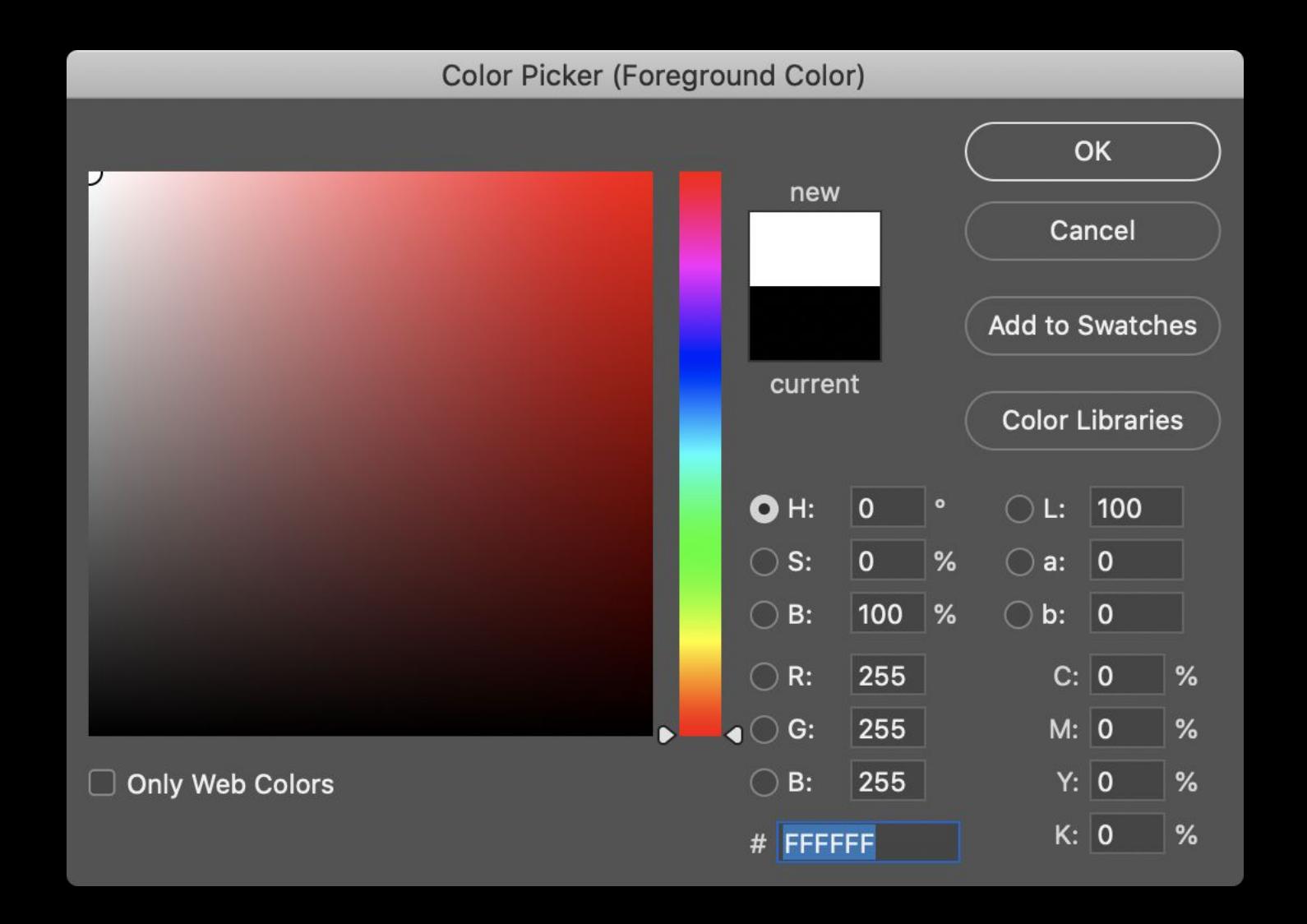

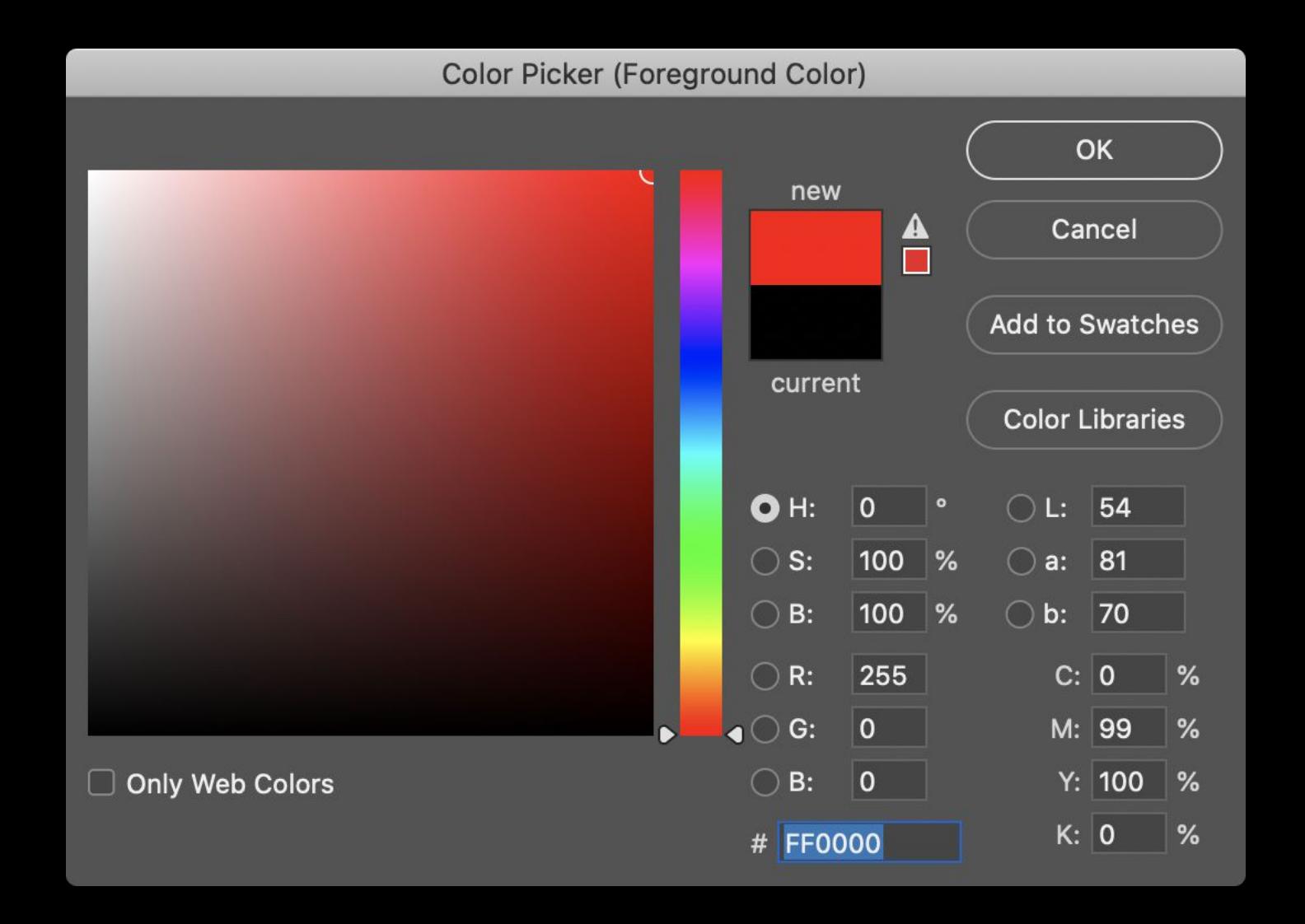

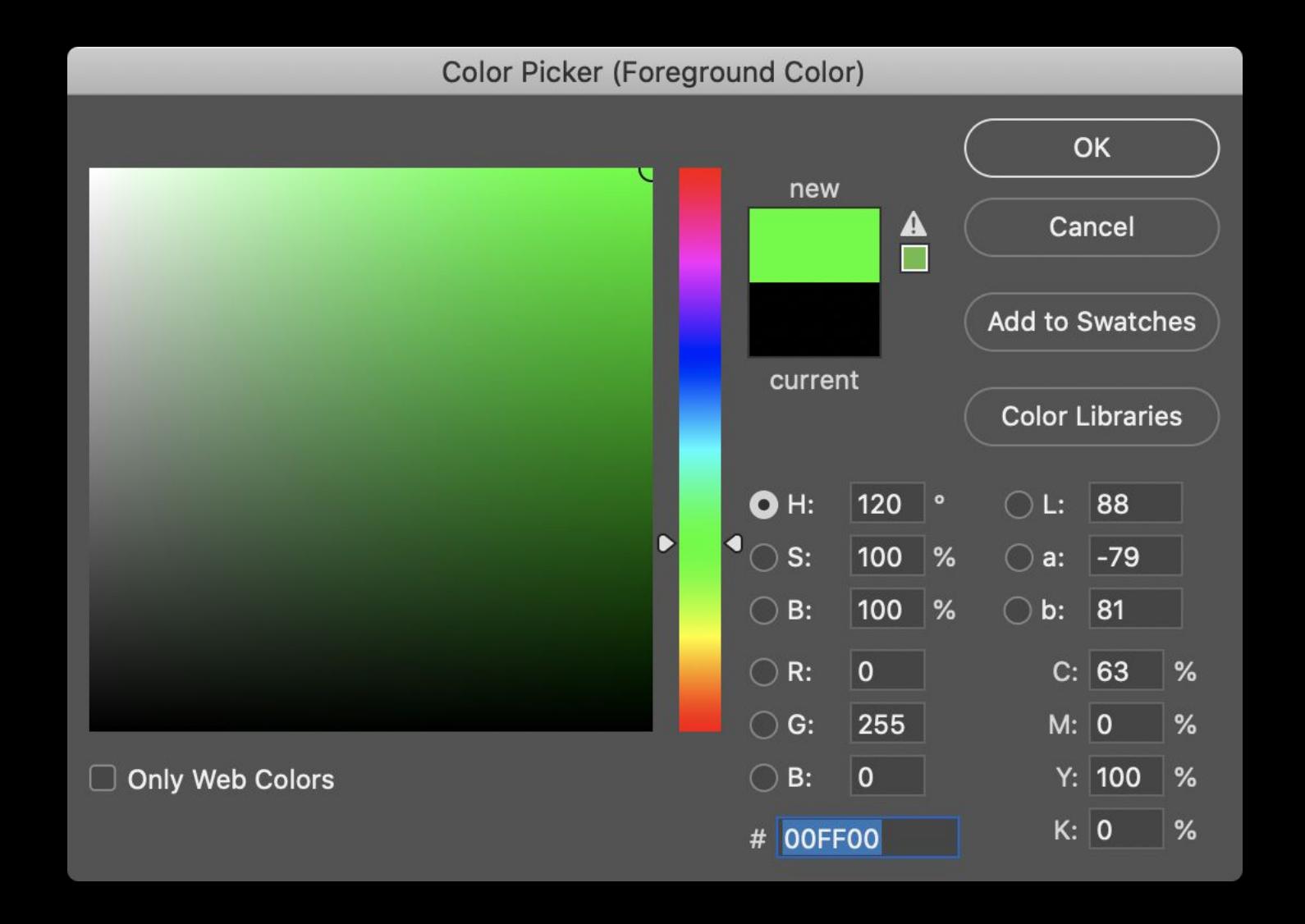

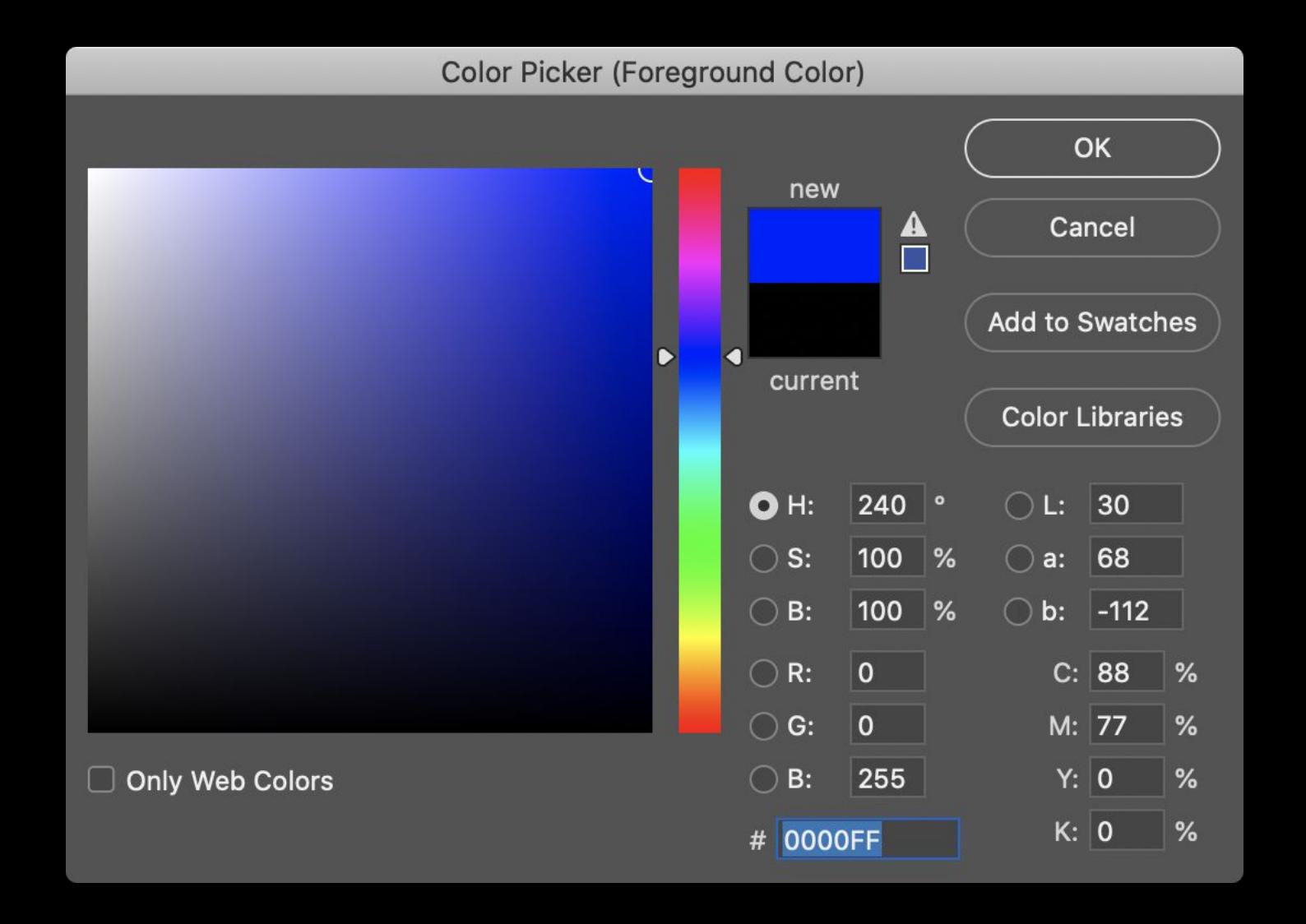

#### 0 1 2 3 4 5 6 7 8 9

0 1 2 3 4 5 6 7 8 9 A B C D E F

0 1 2 3 4 5 6 7 8 9 a b c d e f

### hexadecimal

#### base-16

 $16^1$   $16^0$ 

**Til 111** 

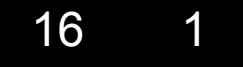

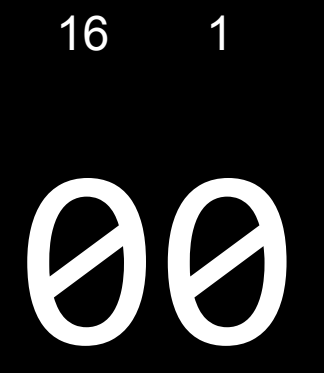

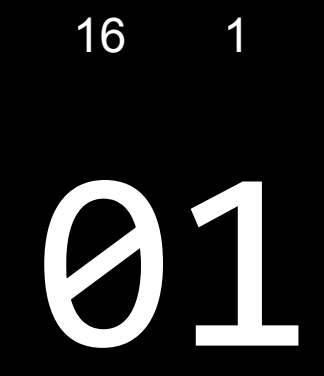

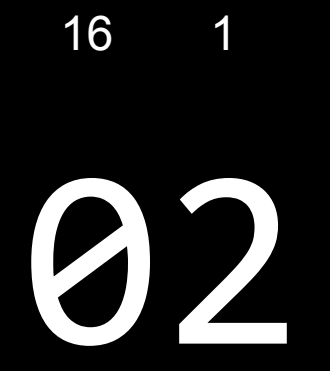

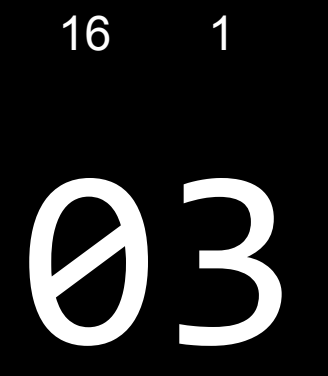

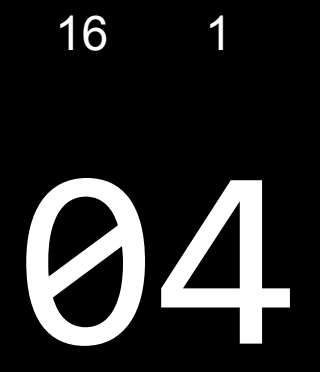

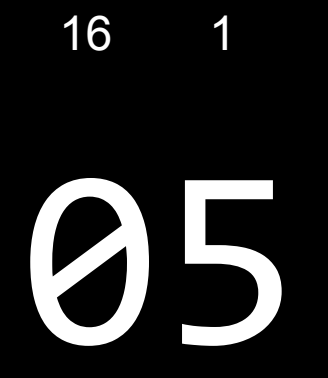

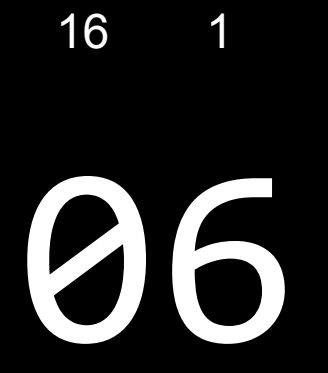

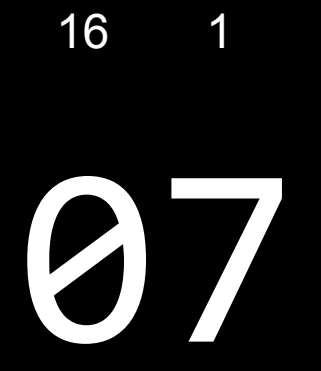

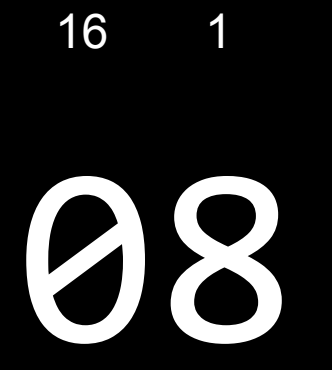

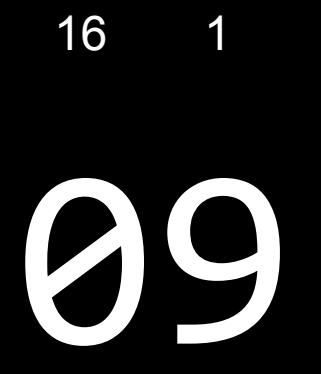

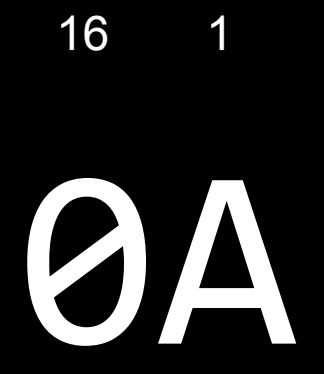
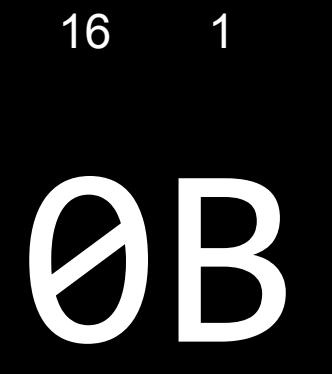

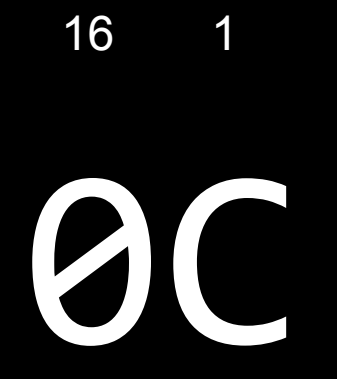

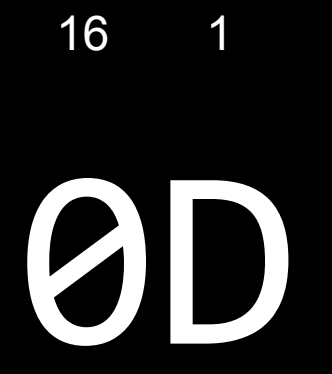

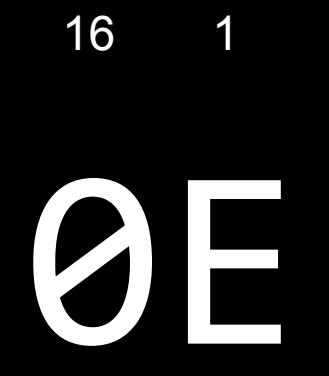

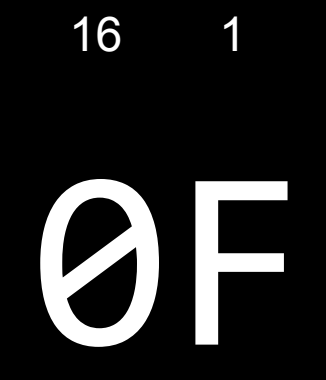

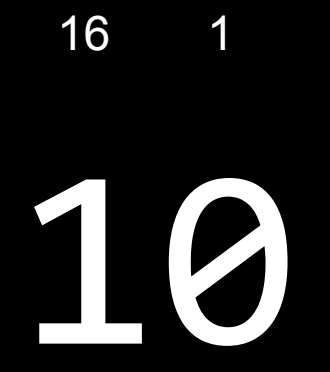

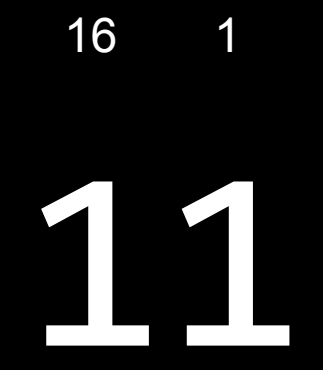

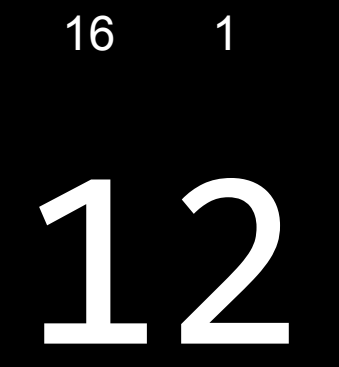

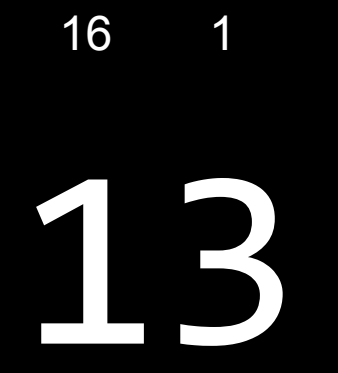

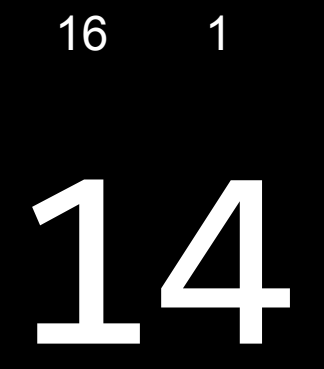

#### 16  $\overline{\phantom{1}}$

#### 16  $\overline{1}$ FF

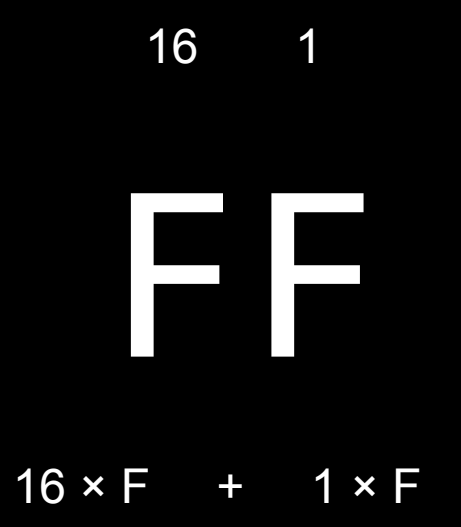

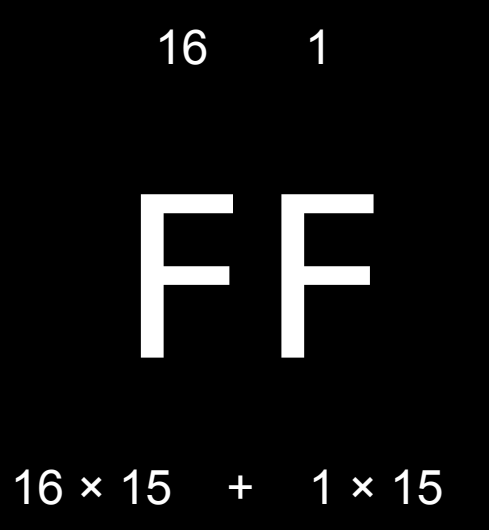

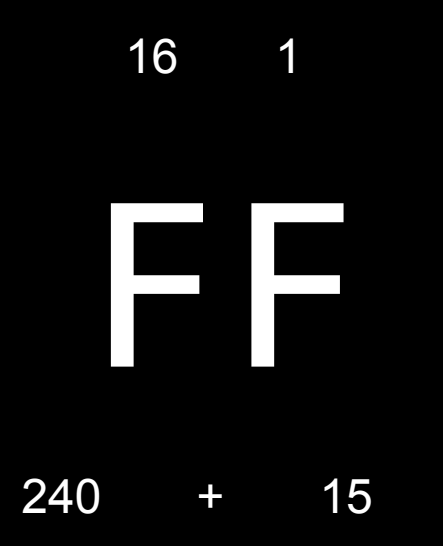

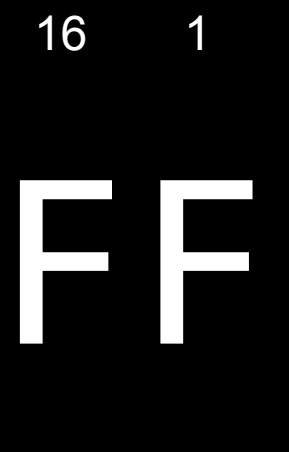

**FI** 

## 

## 

# FF

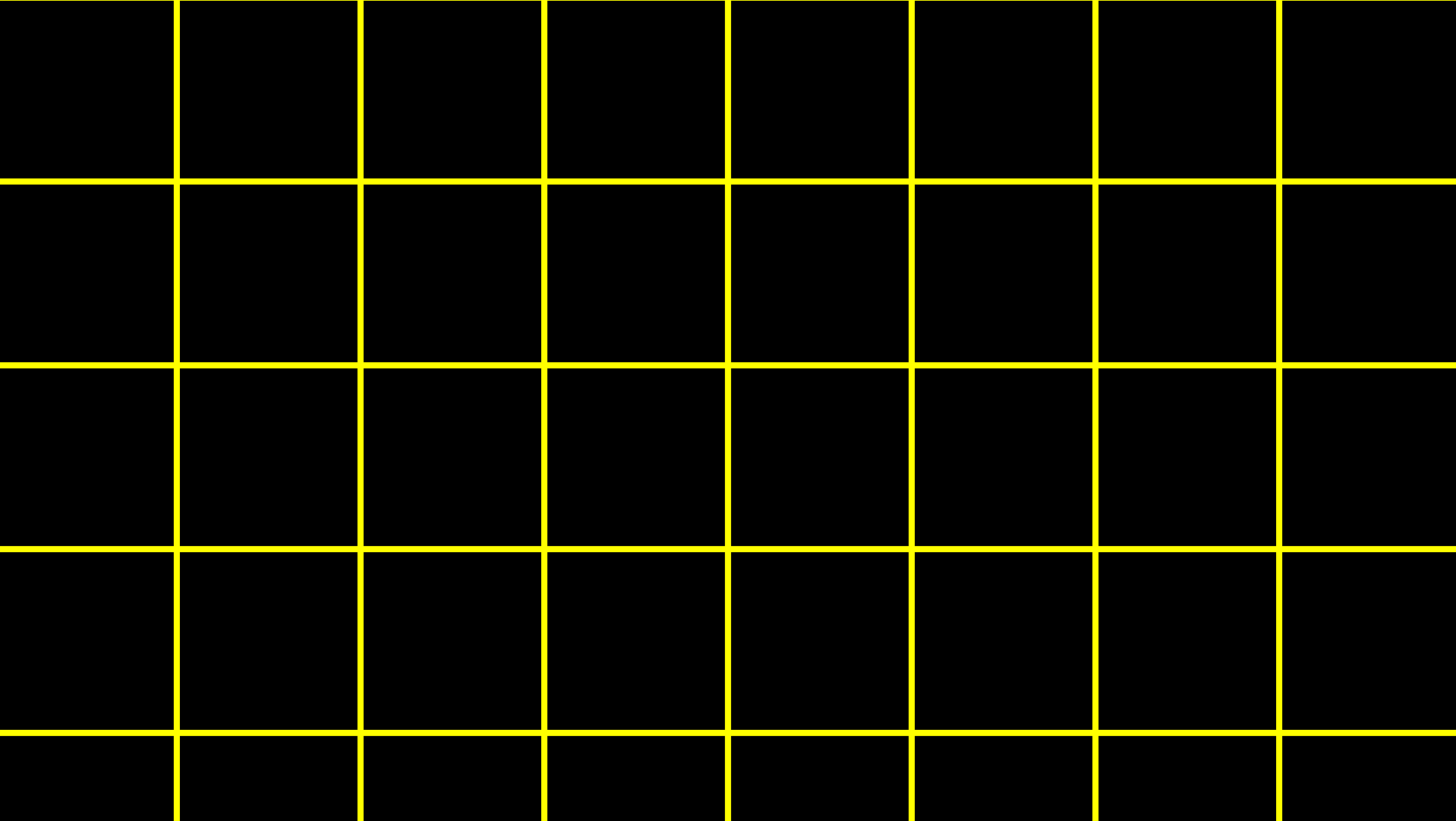

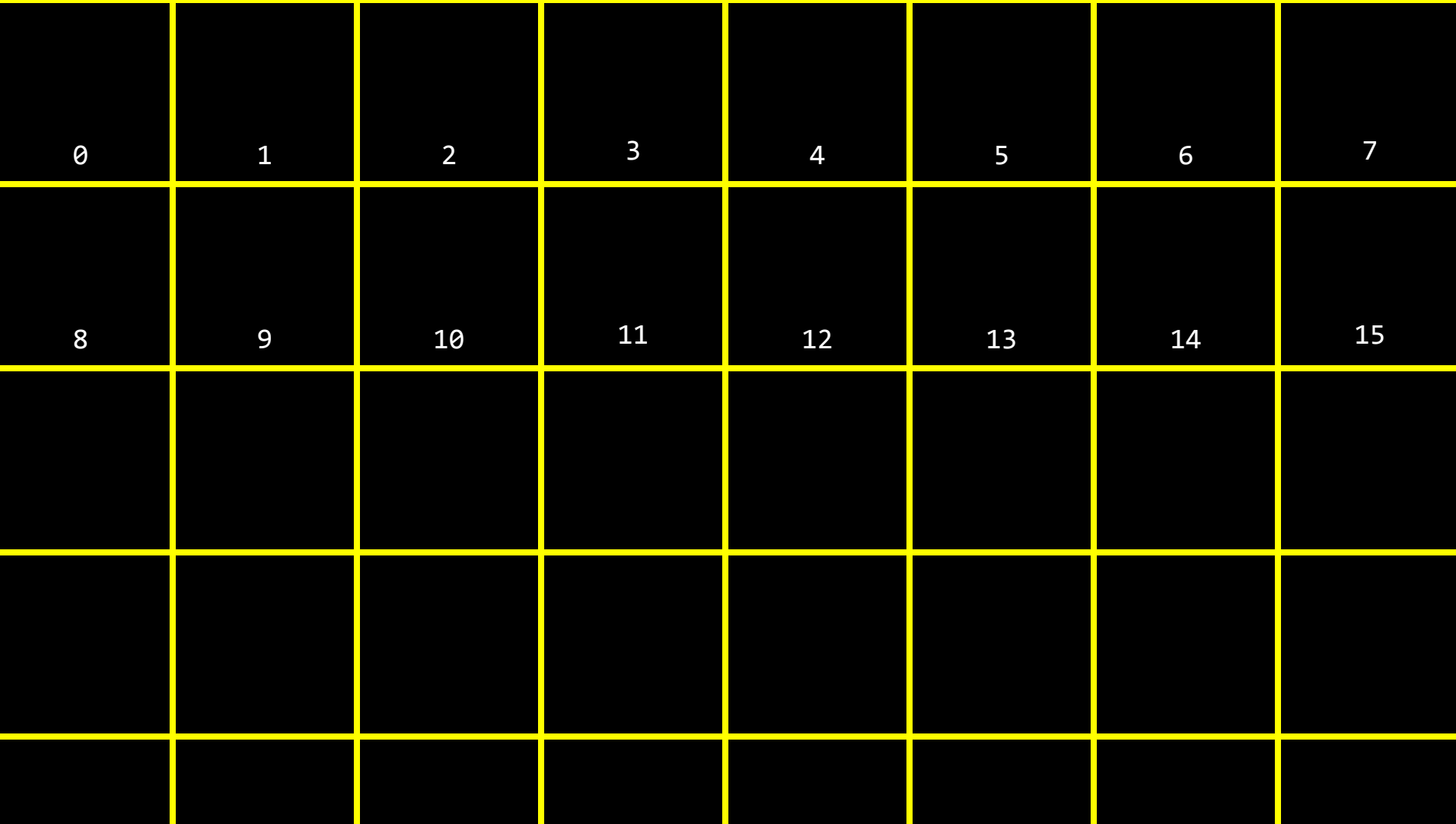

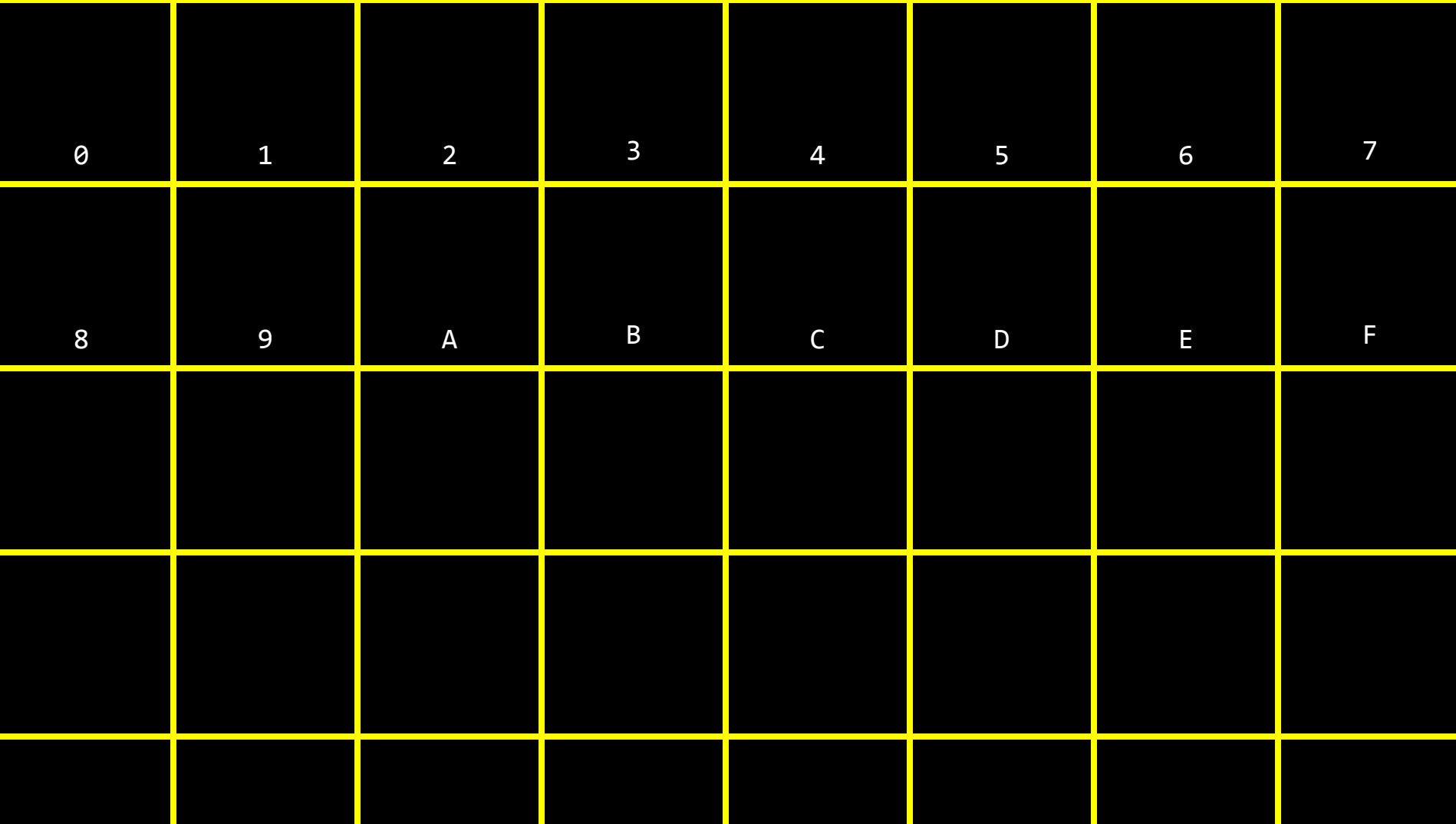

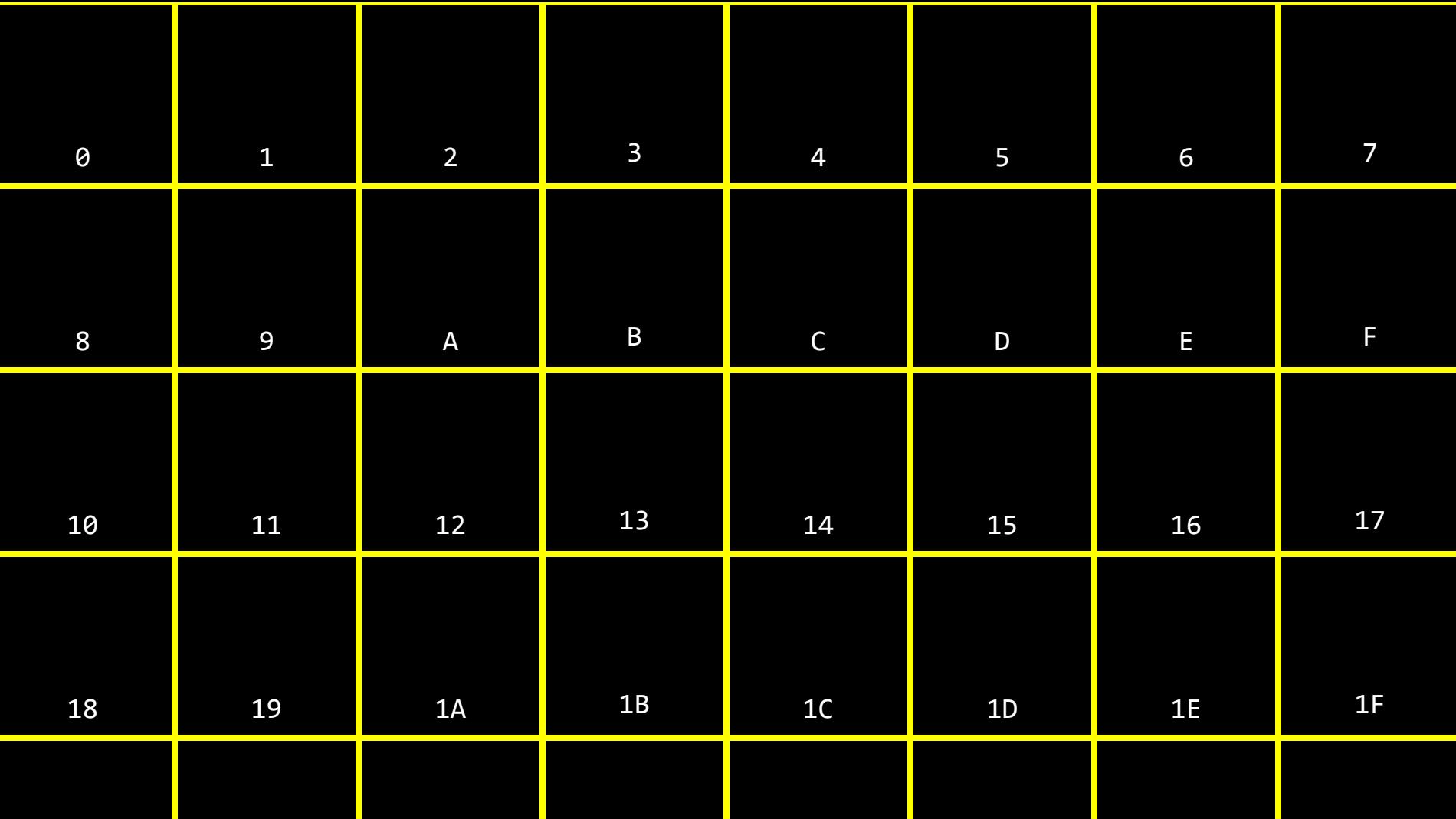

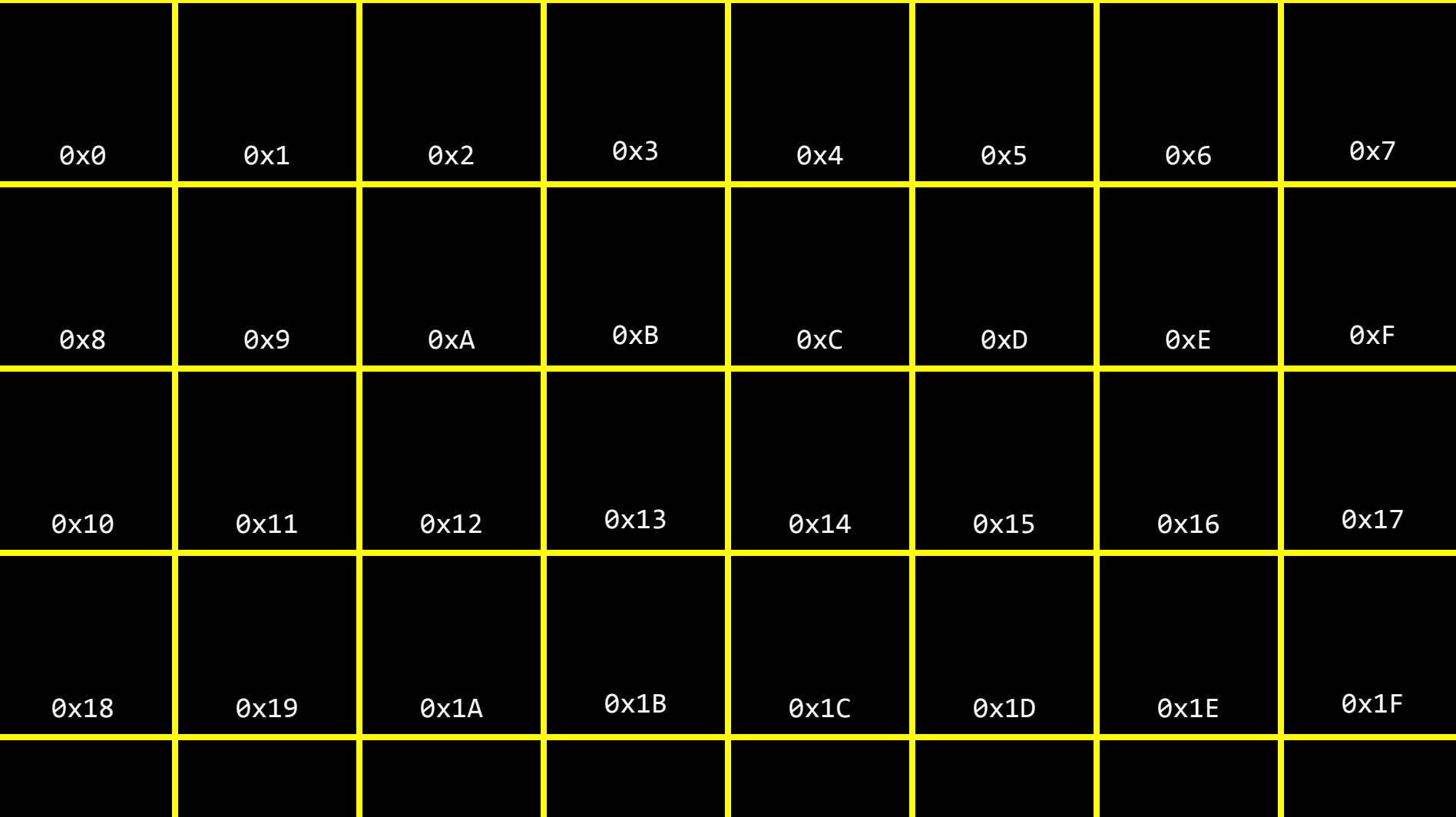

int  $n = 50$ ;

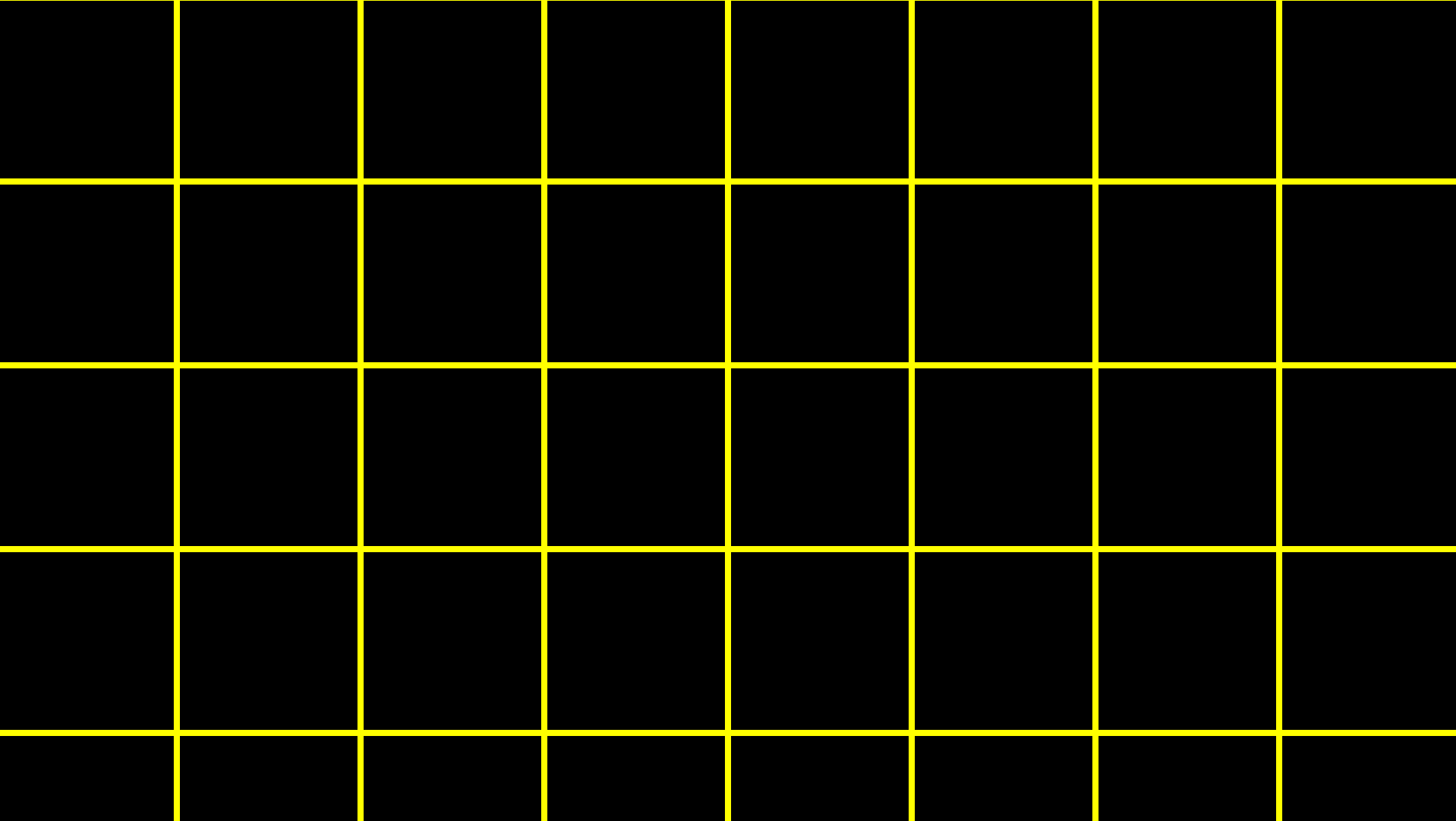

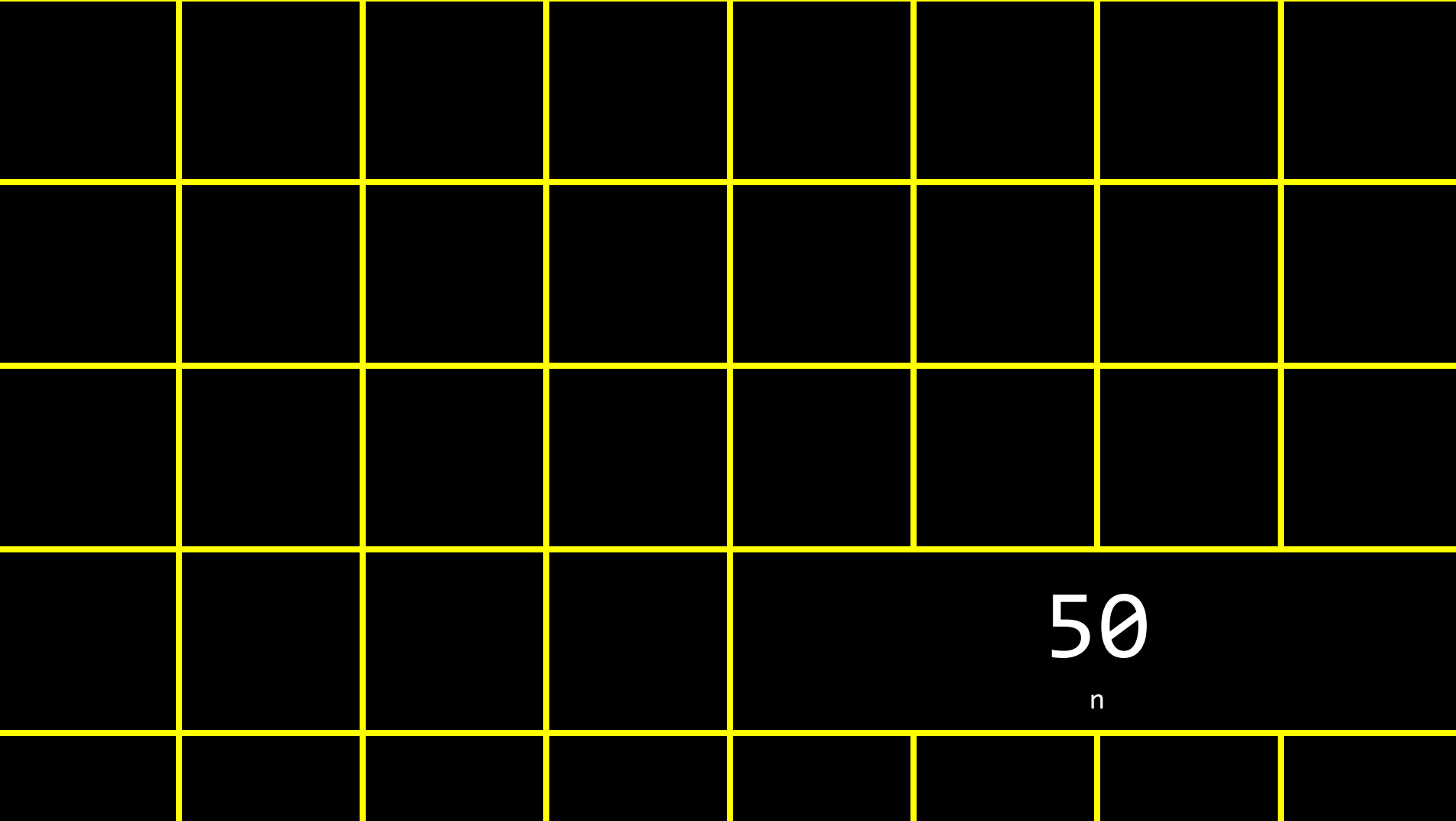

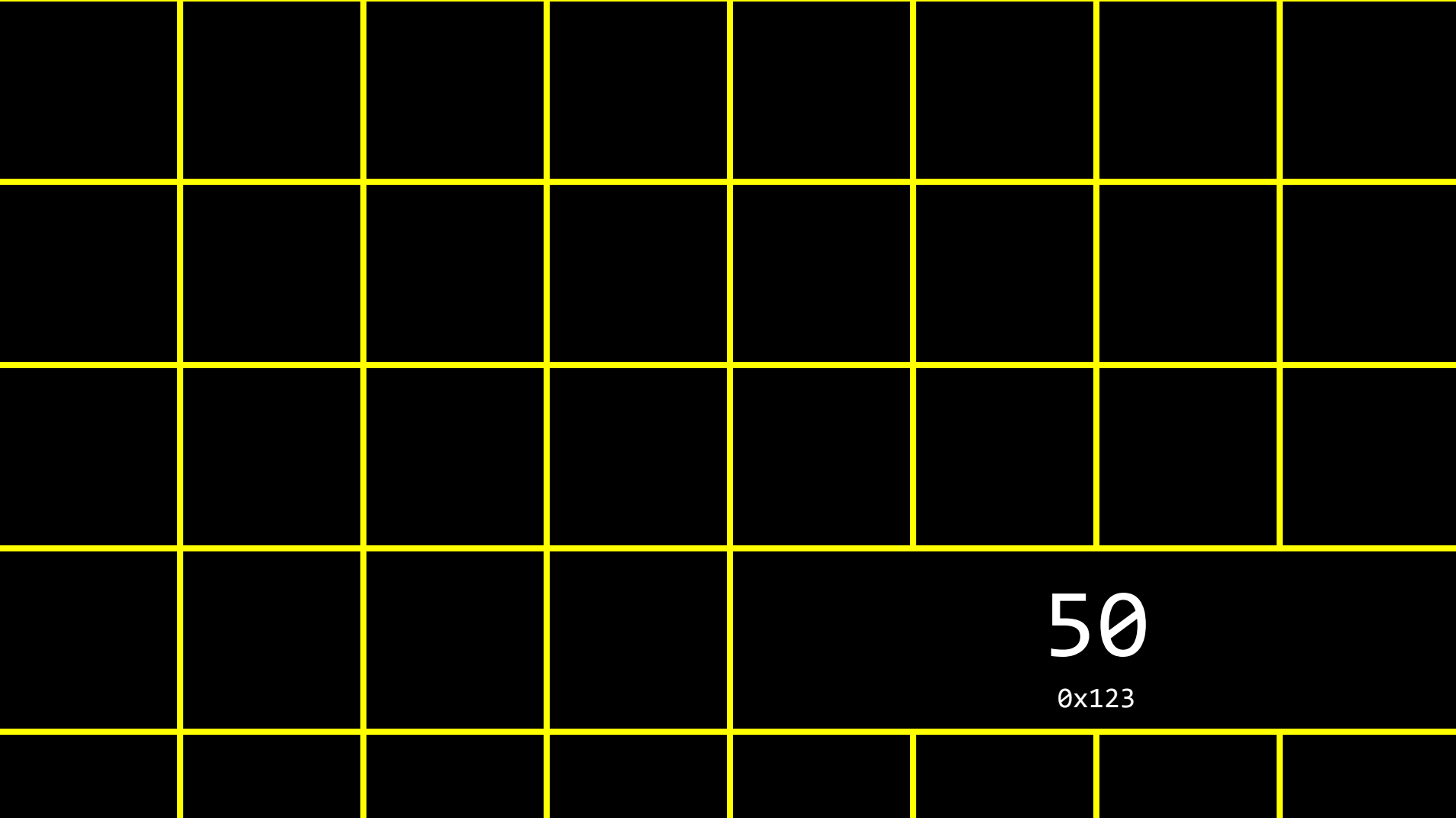

 $\ast$ 

#### pointers

int  $n = 50$ ;

int  $*p = &n$ 

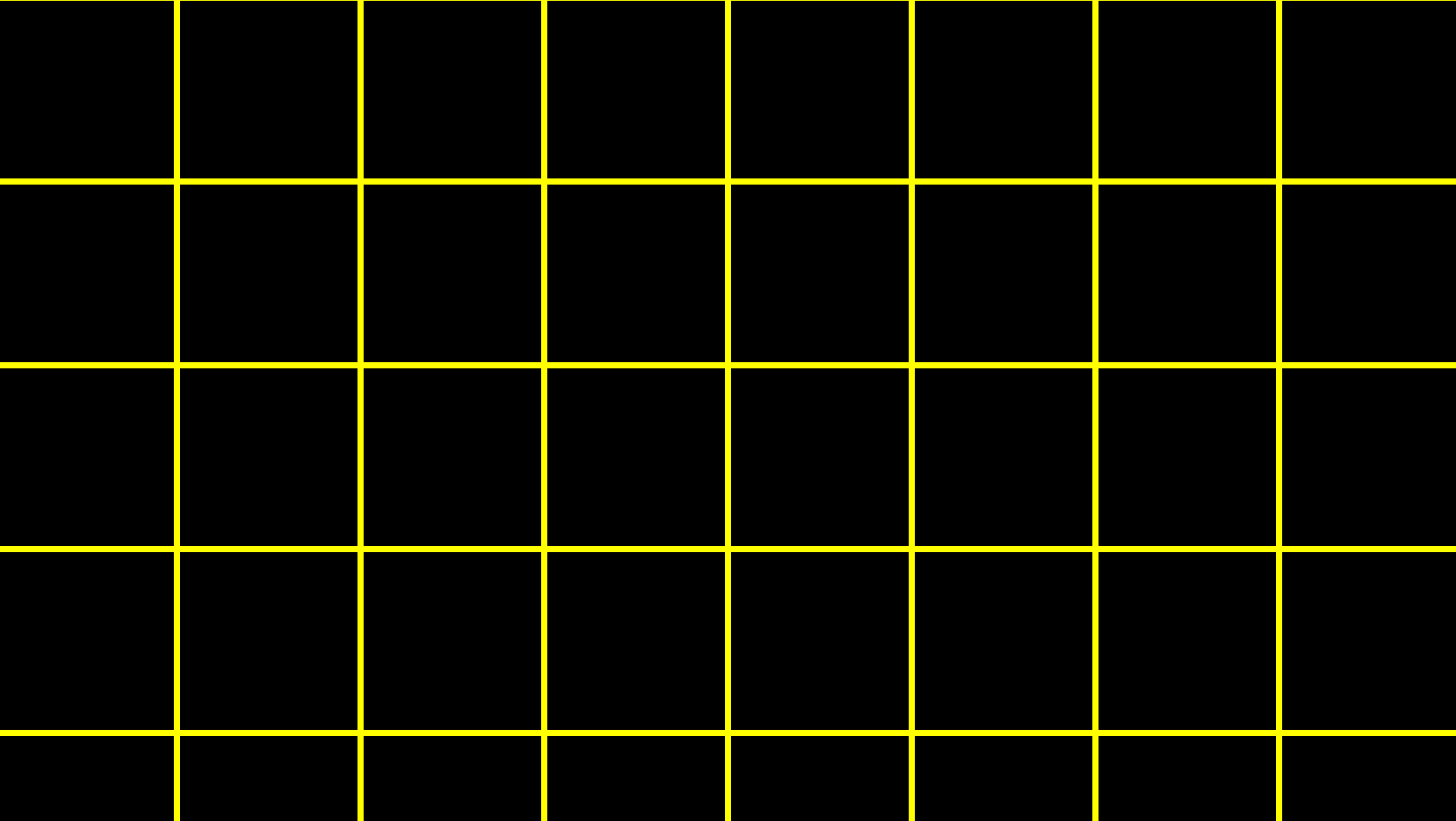

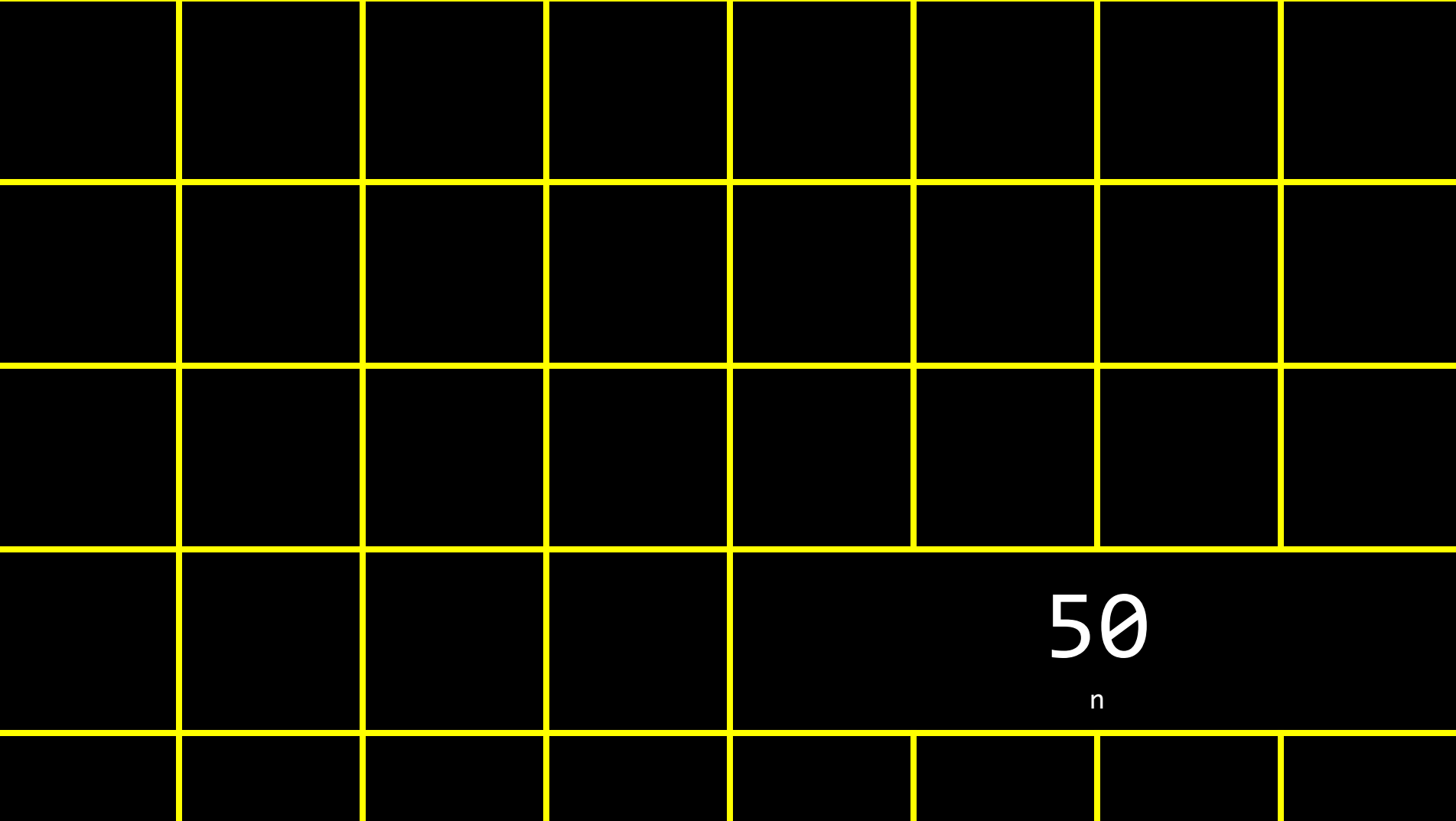

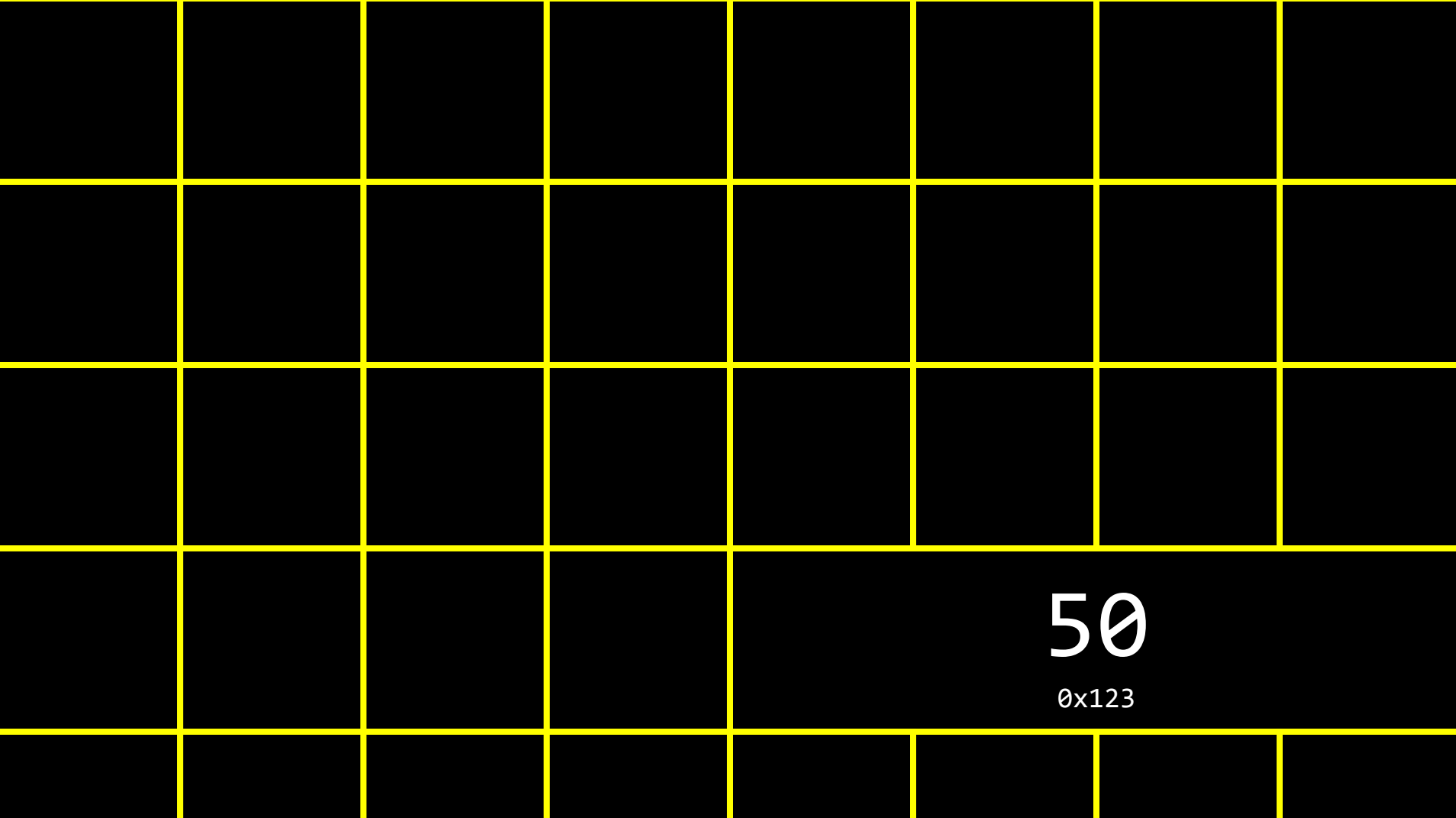

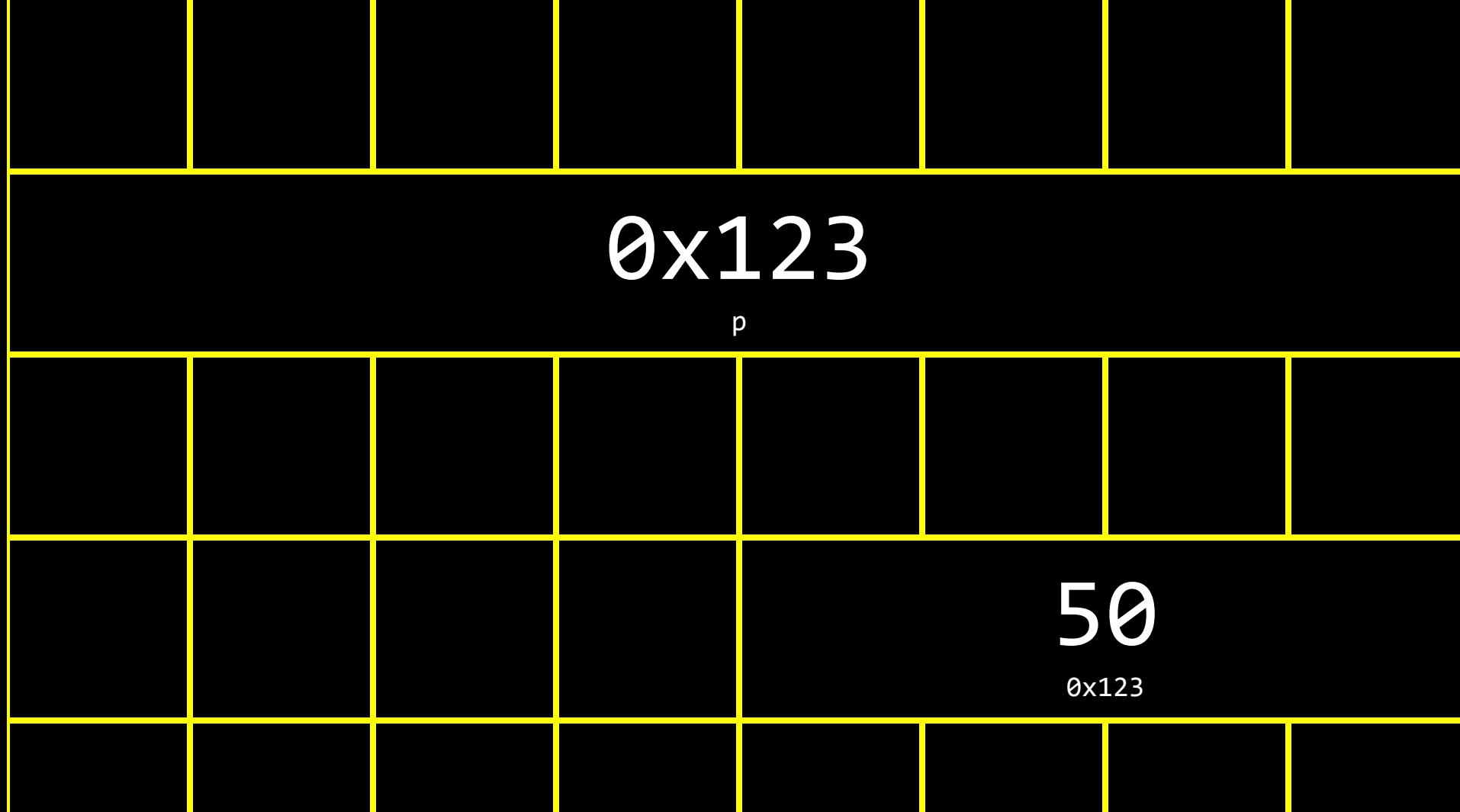
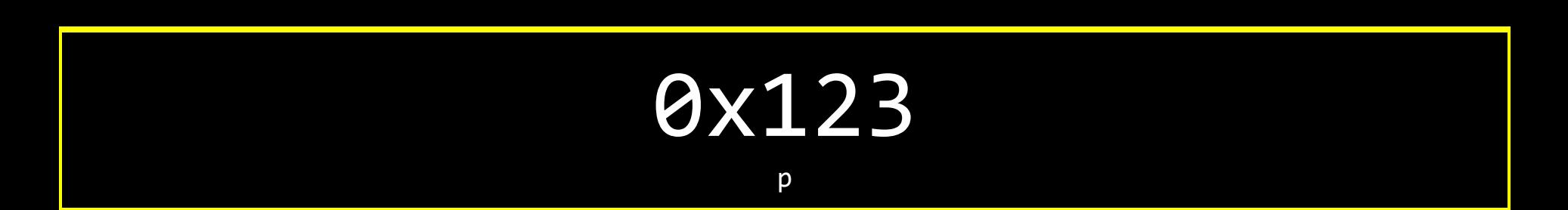

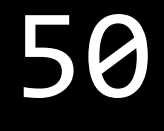

0x123

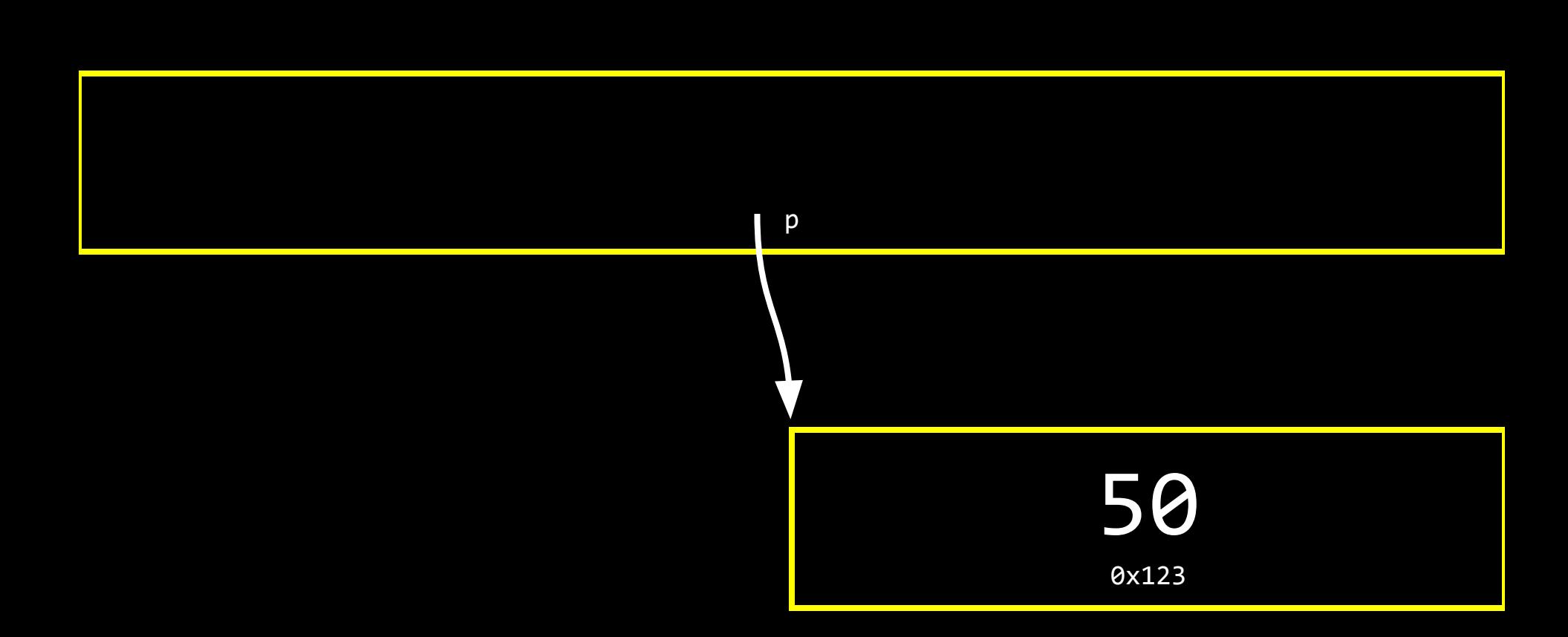

## string

 $\overline{\text{string}}$  s = "HI!";

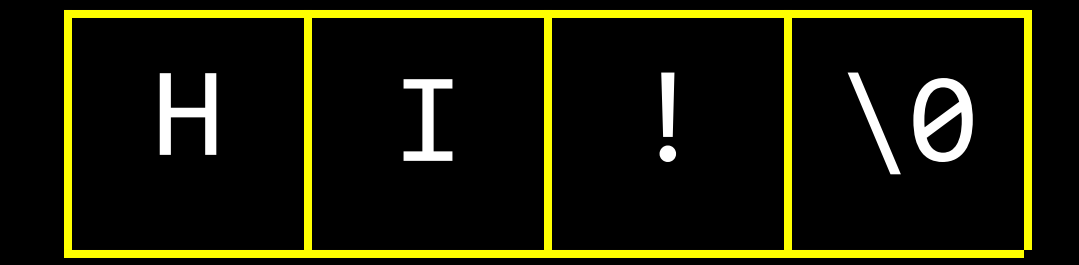

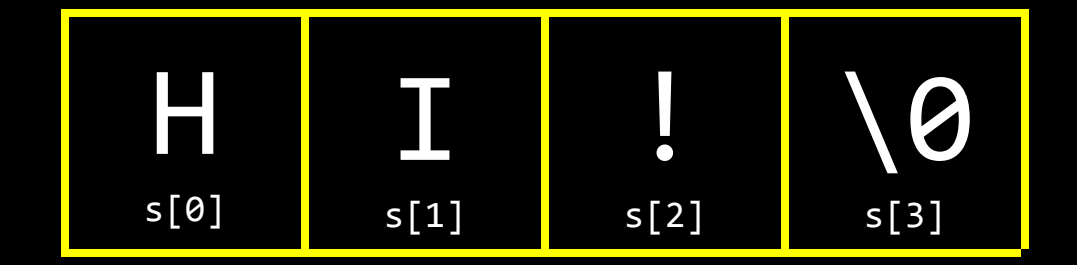

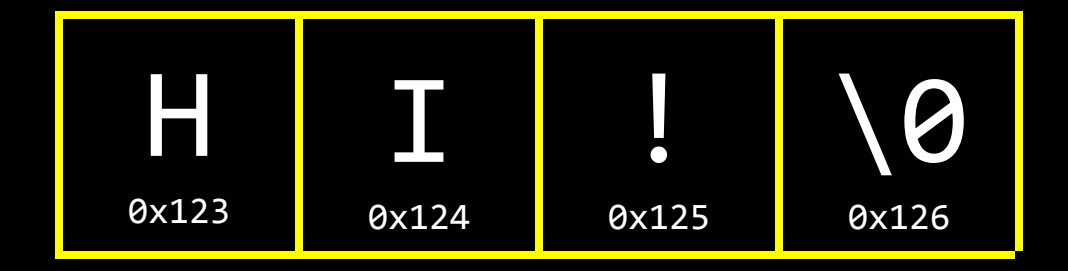

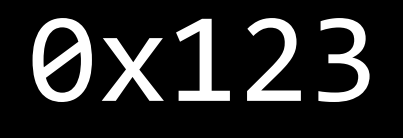

 $\mathsf{S}$ 

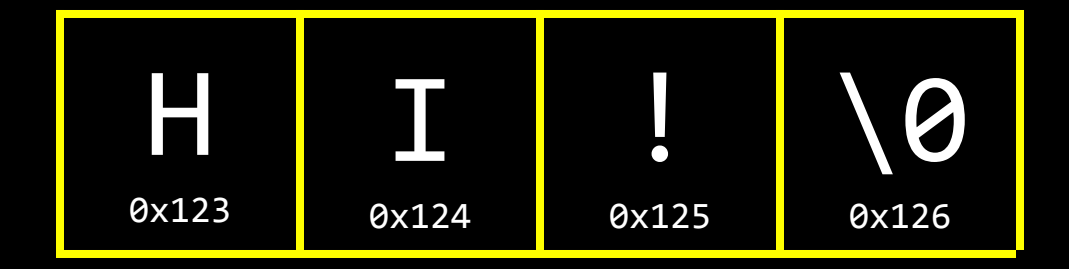

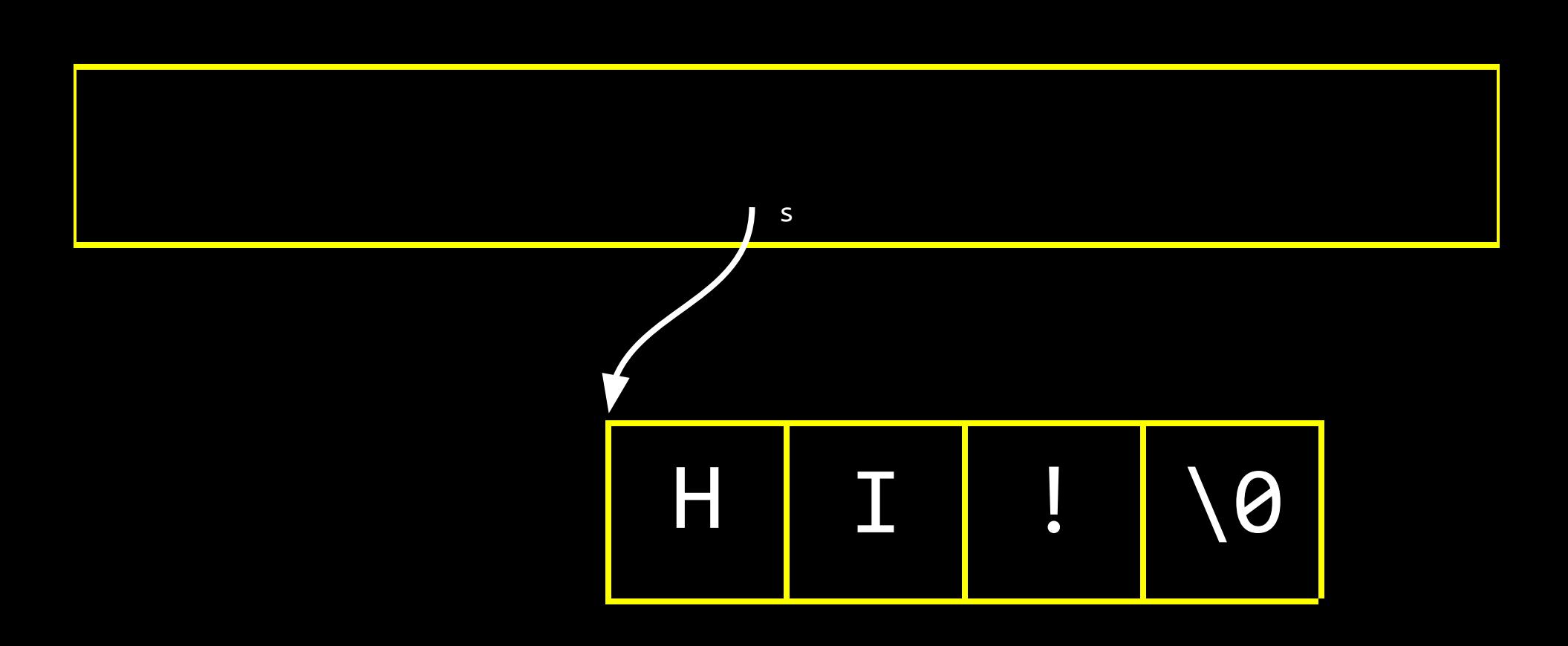

 $\overline{\text{string}}$  s = "HI!";

string  $s = "HI"$ ;

## char  $*$ s = "HI!";

```
typedef struct
{
     string name;
     string number;
}
person;
```

```
typedef struct
{
     string name;
     string number;
}
person;
```

```
typedef struct
{
     string name;
     string number;
}
person;
```

```
typedef struct
{
     string name;
     string number;
}
person;
```
typedef int integer;

typedef int integer;

typedef int integer;

typedef char \*string;

typedef char \*string;

typedef char \*string;

## pointer arithmetic

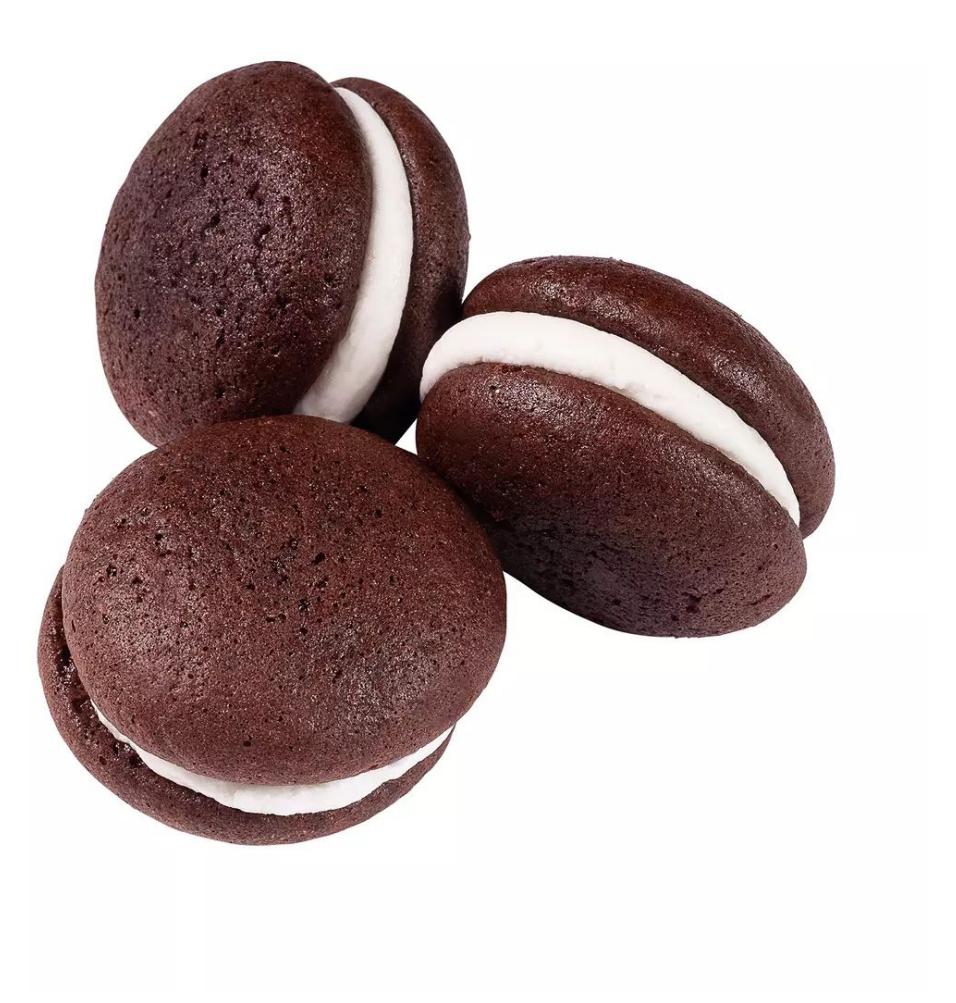

## pointer arithmetic

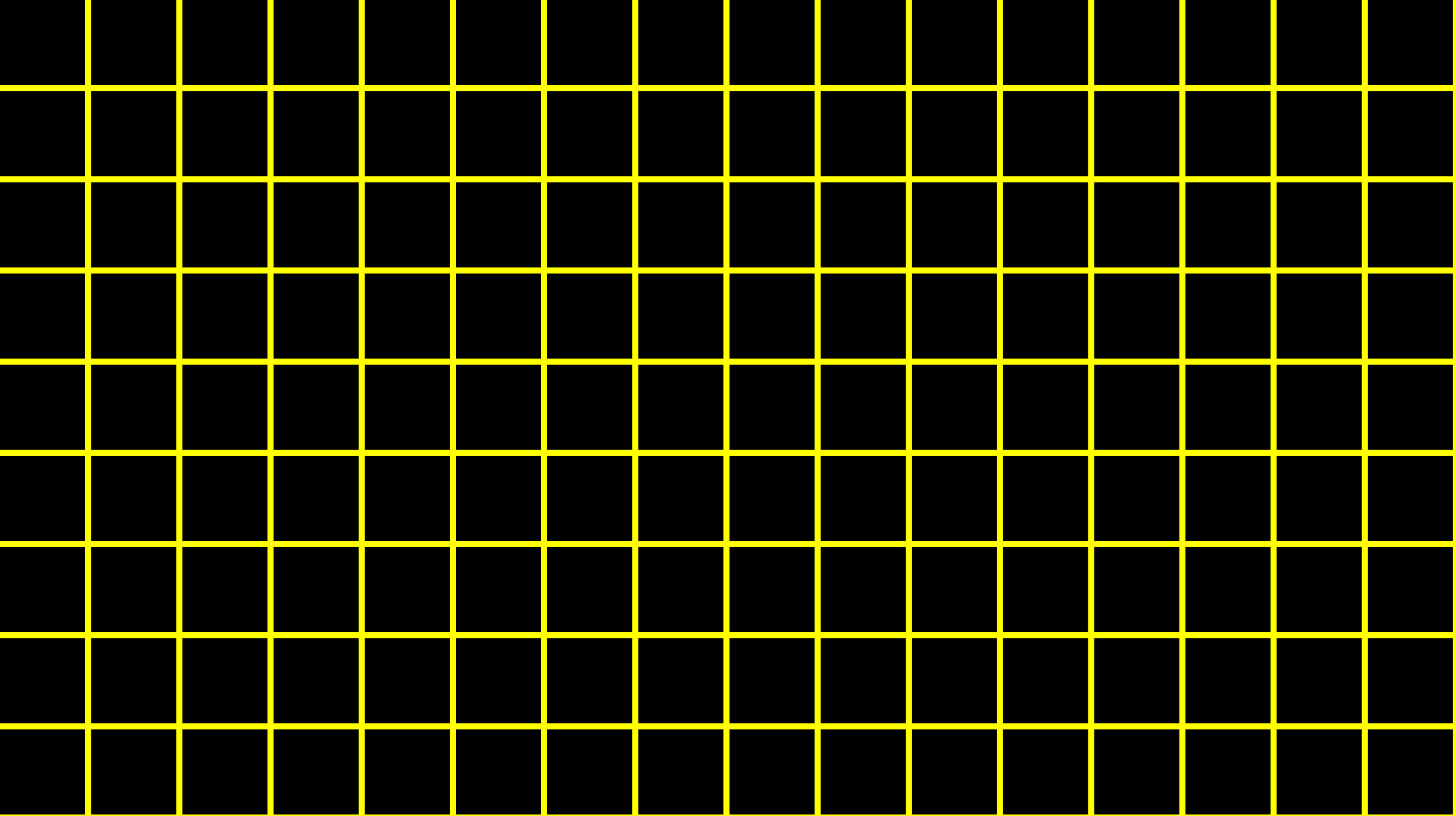

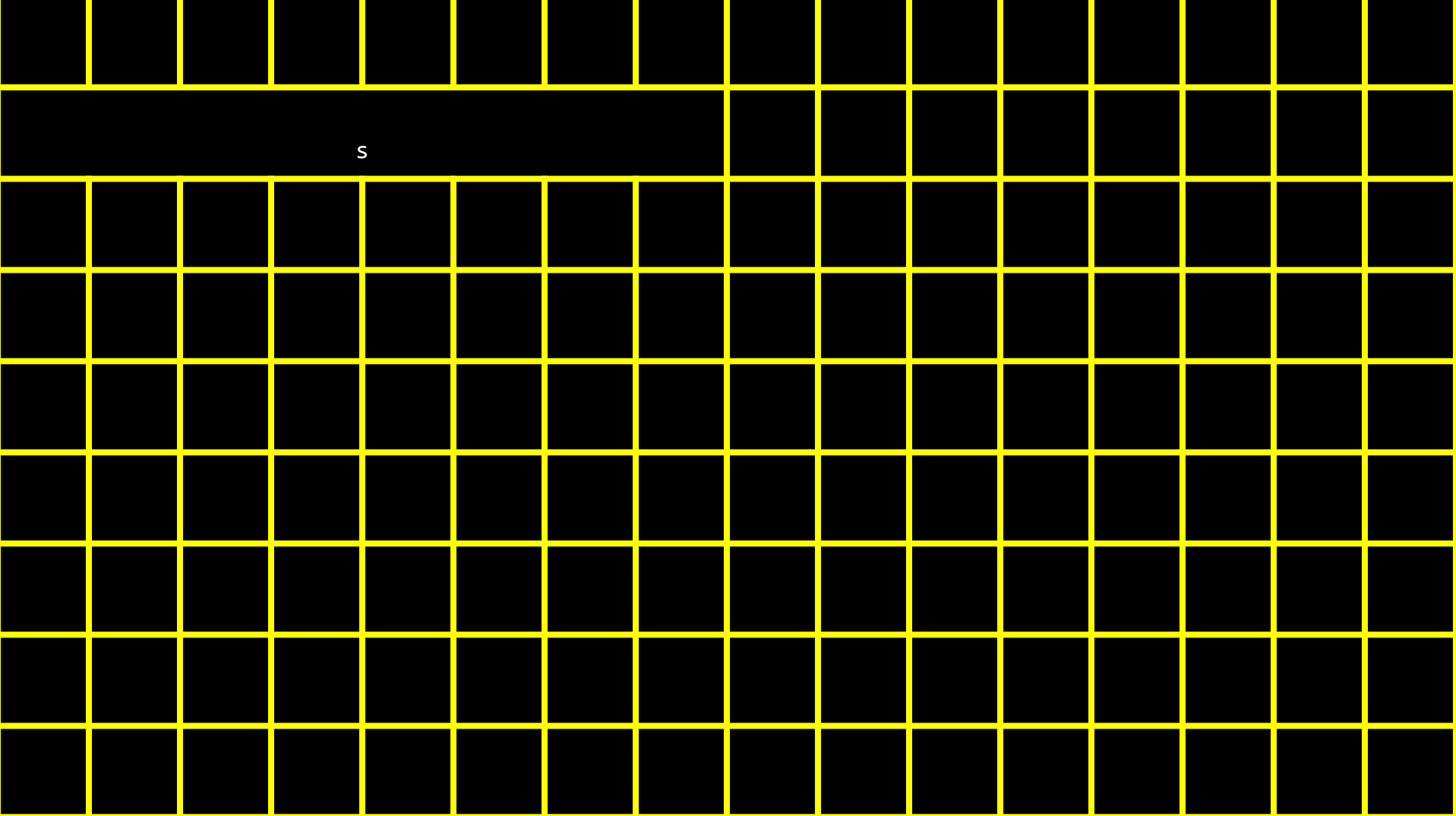

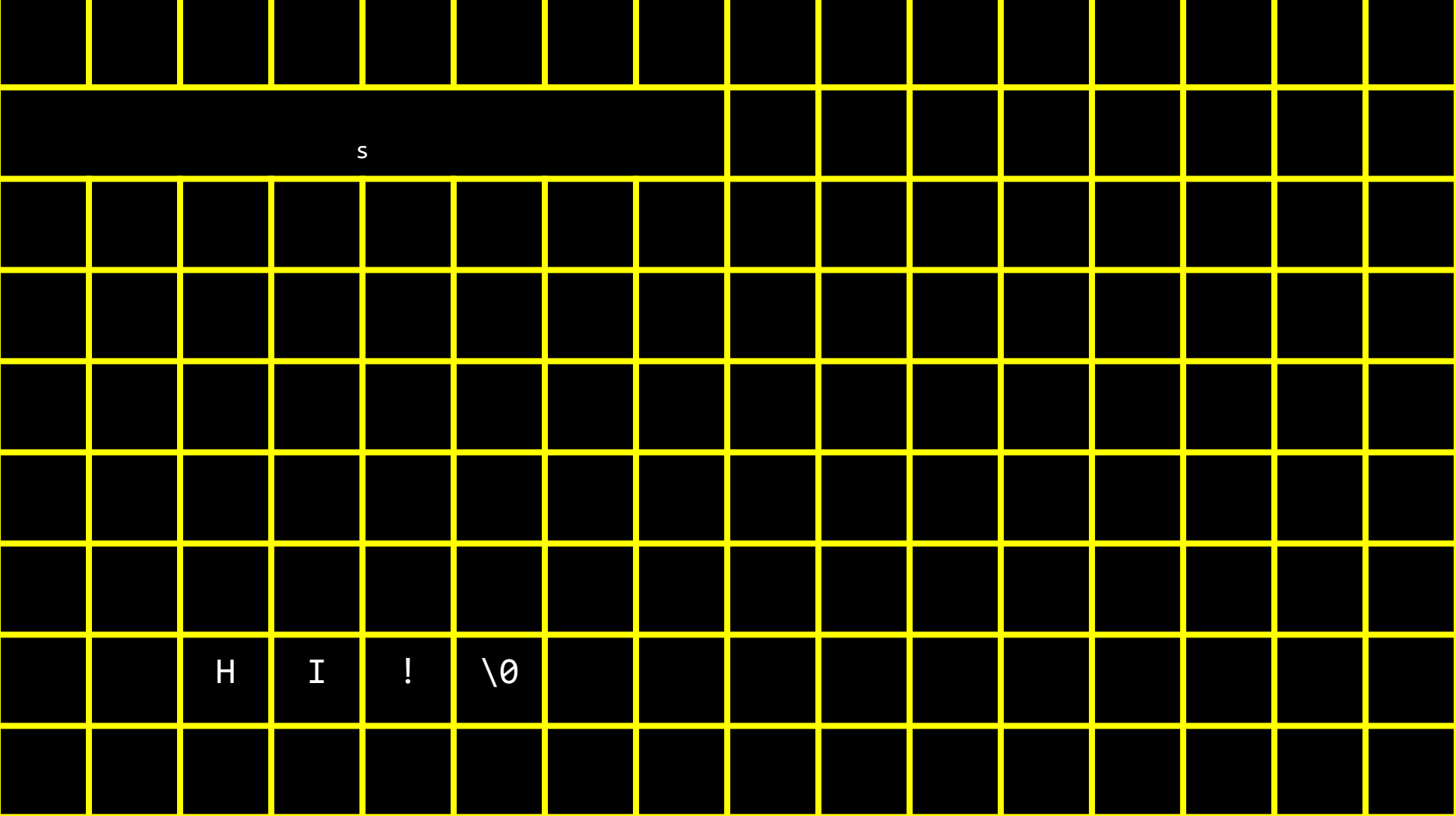

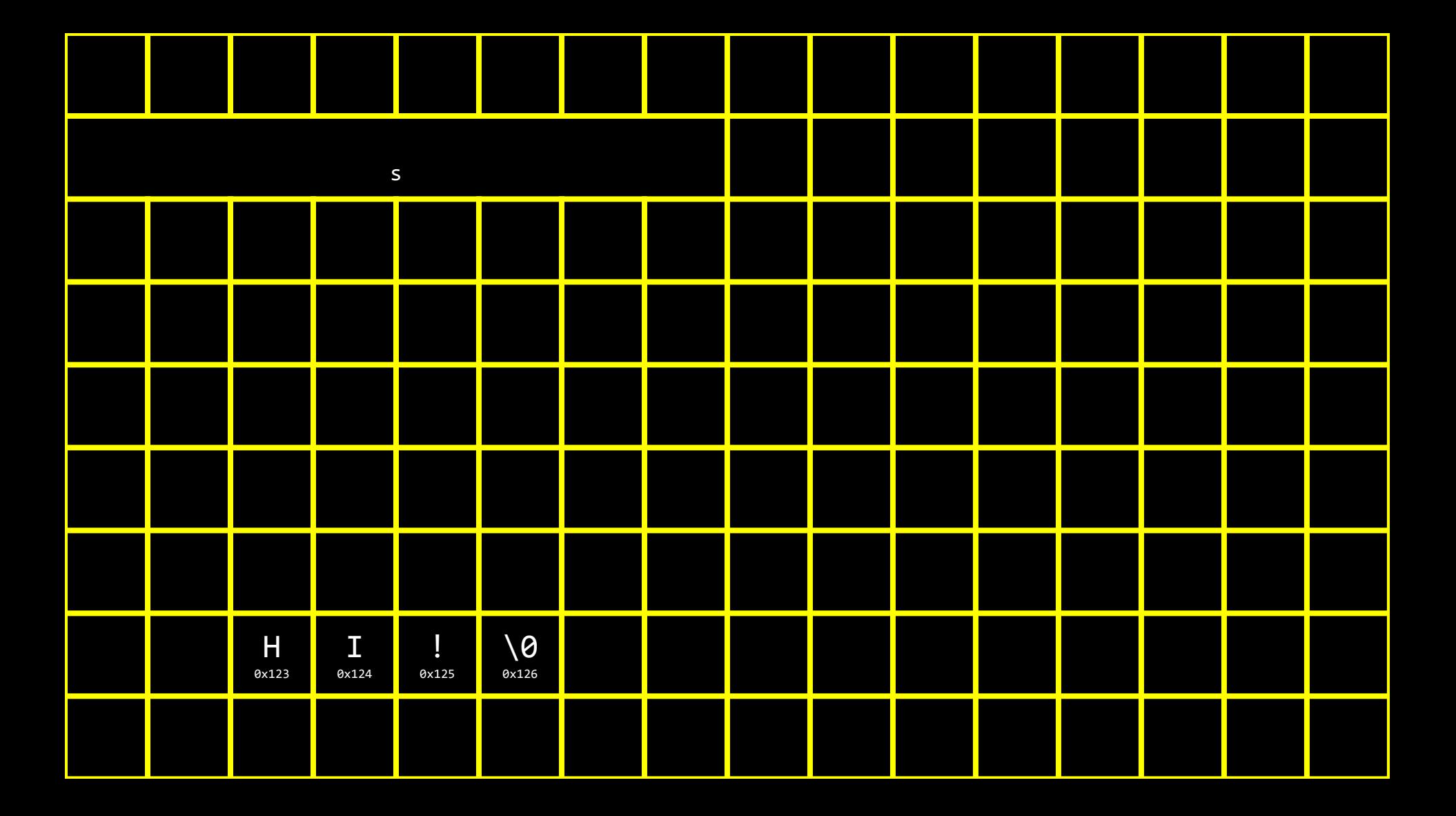

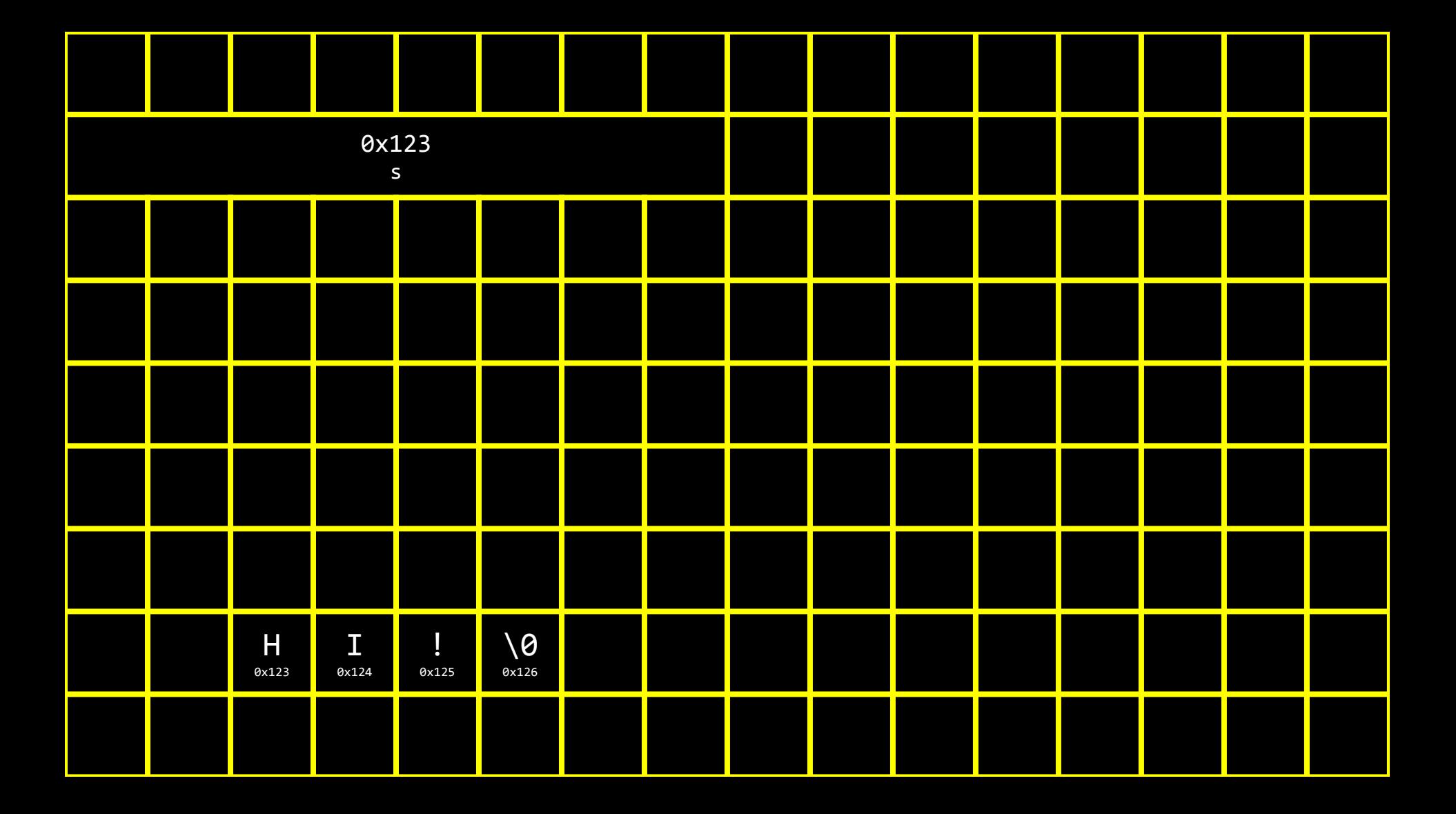

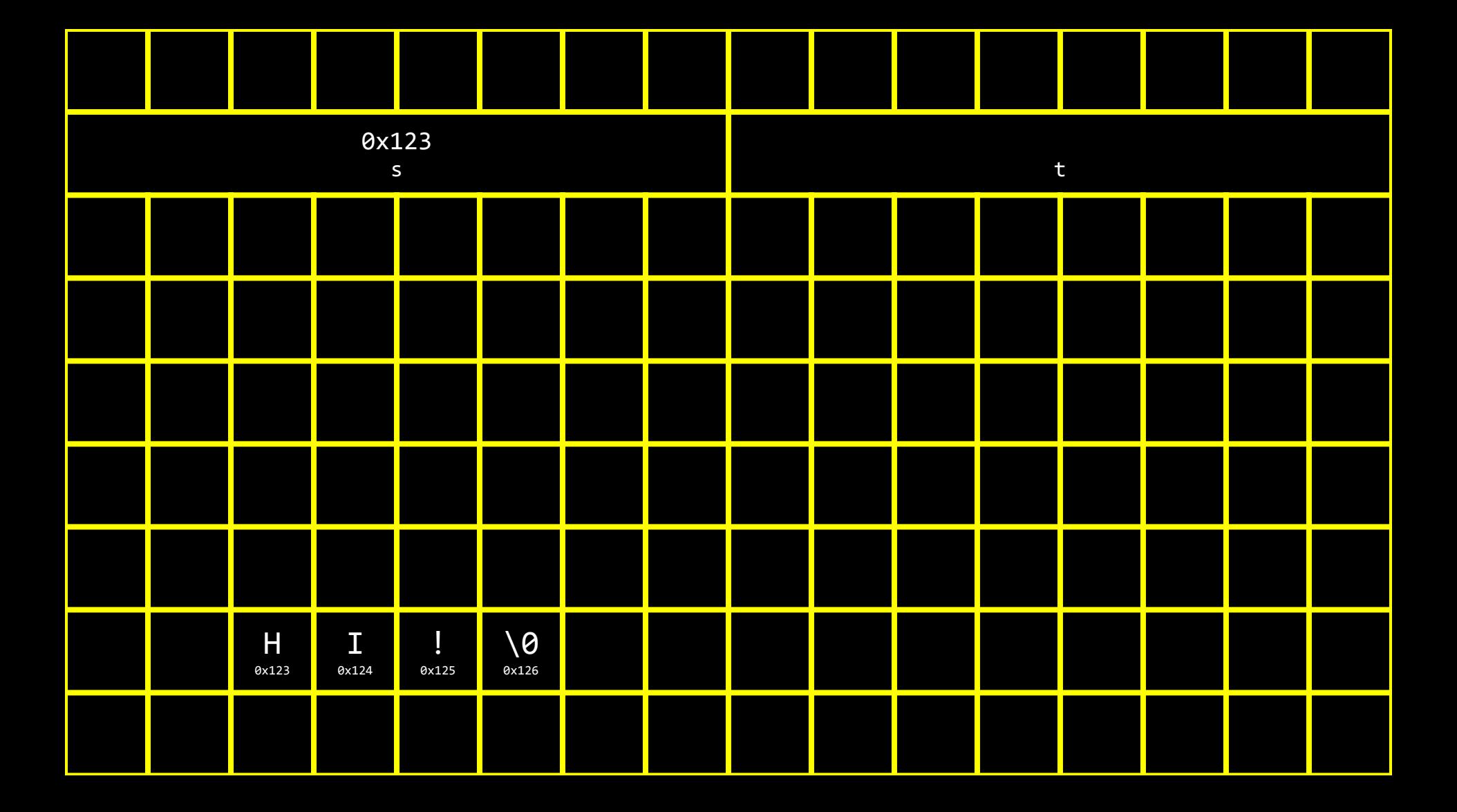

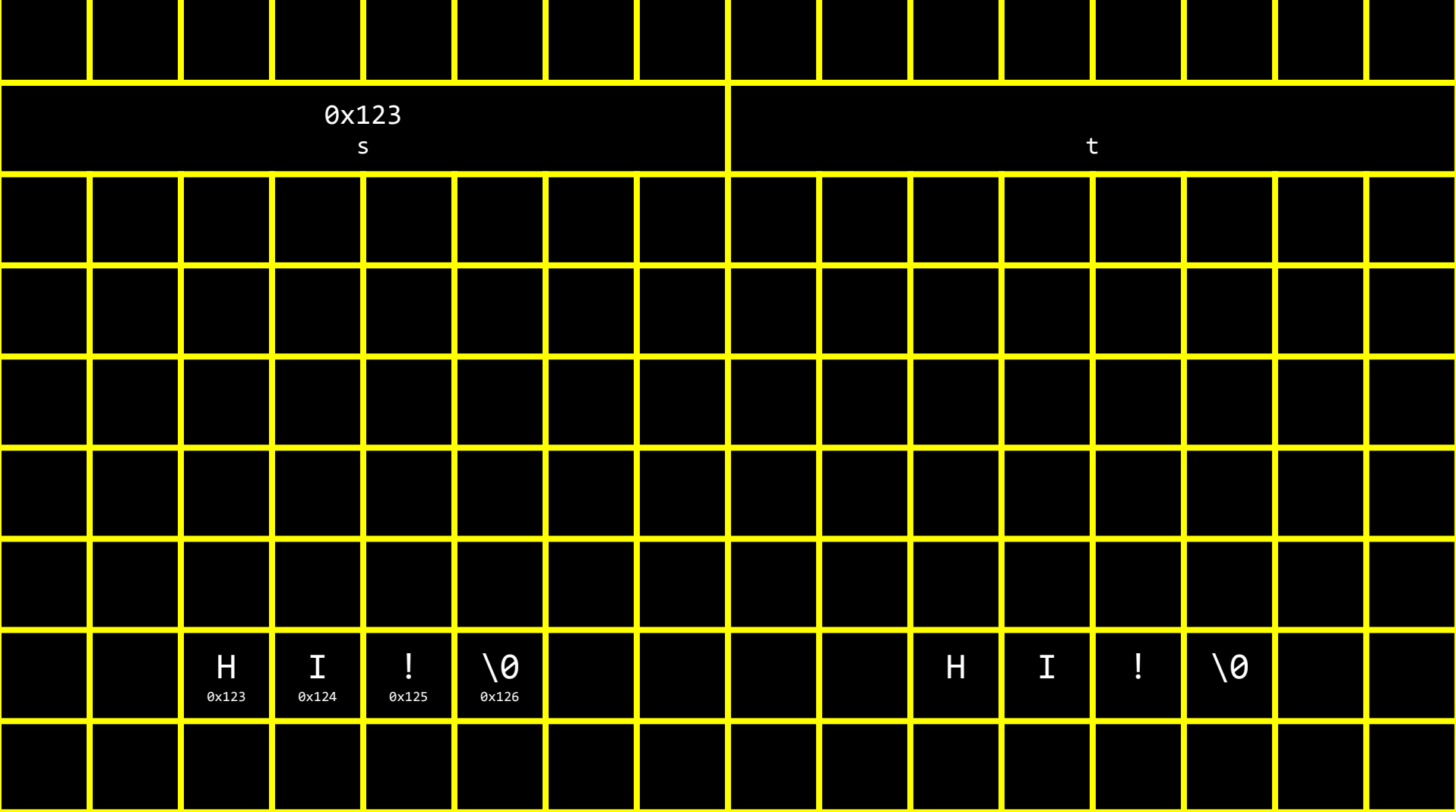

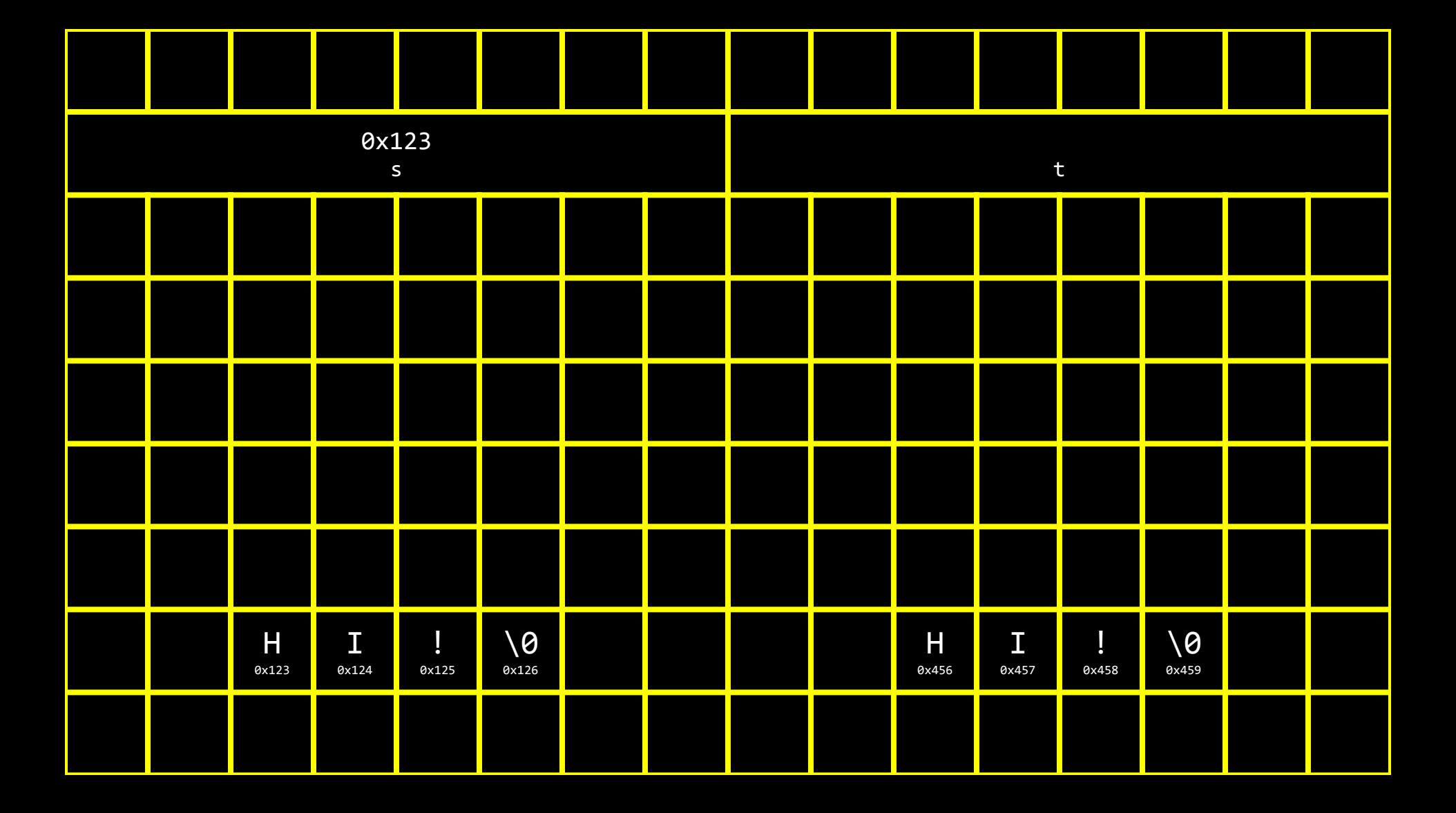

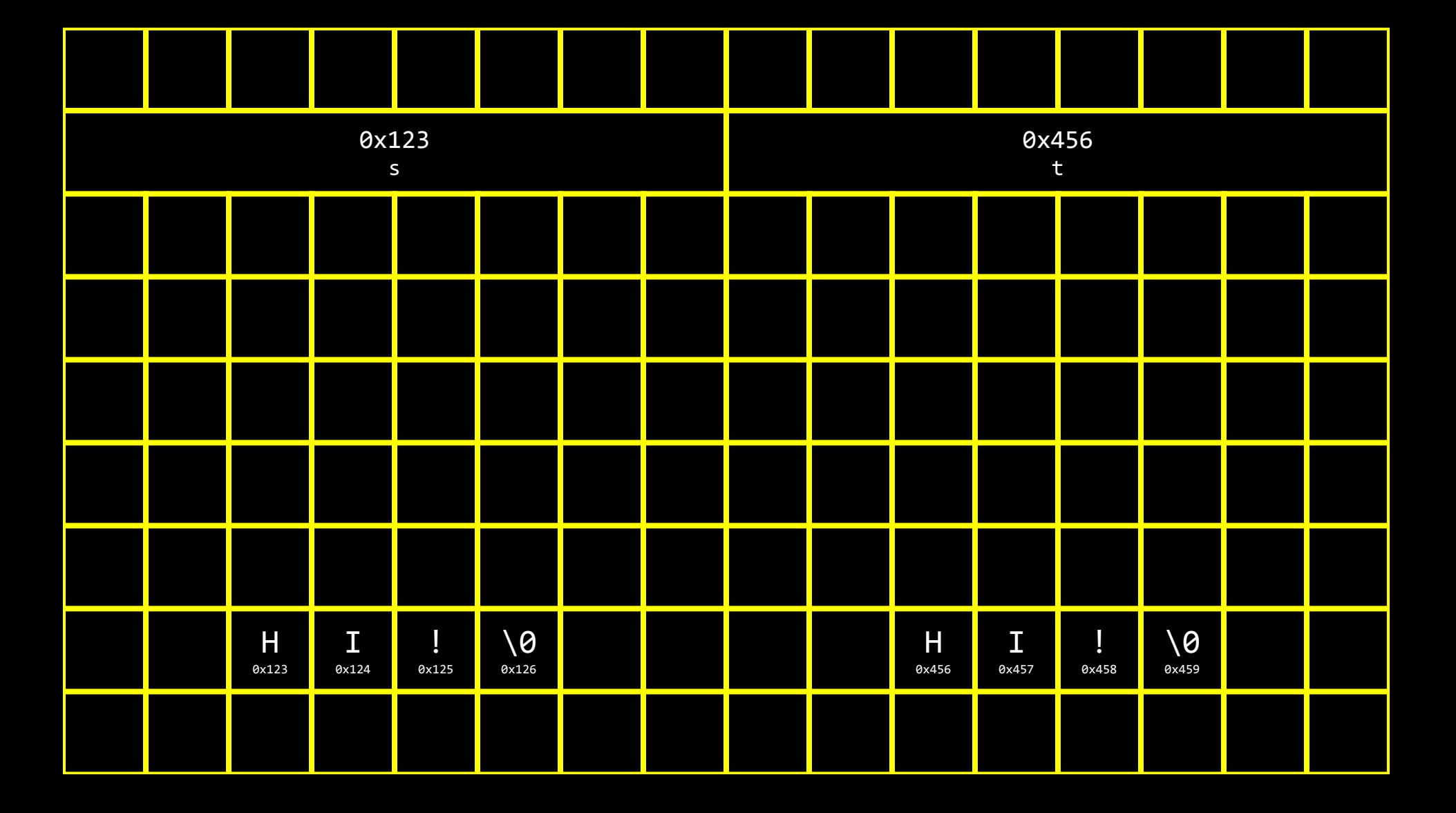

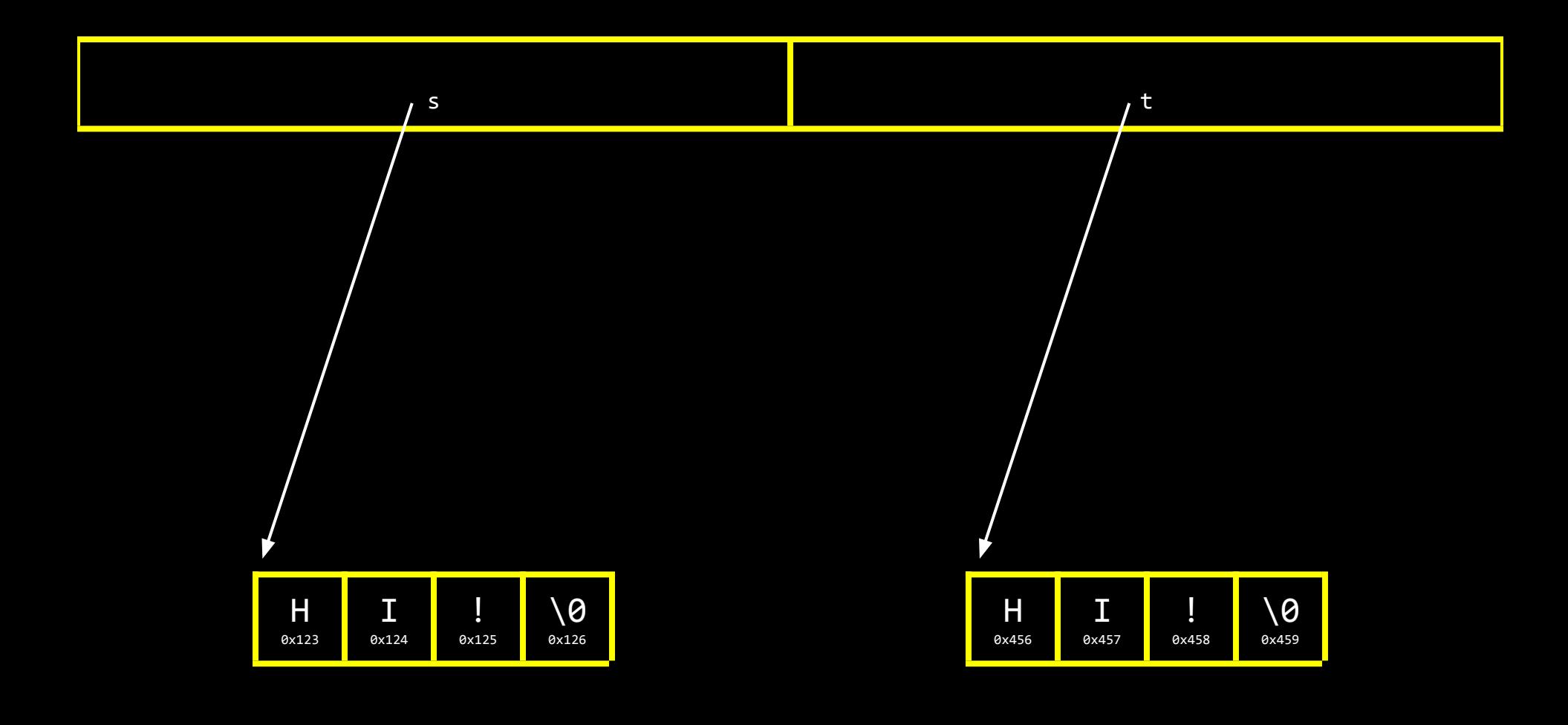

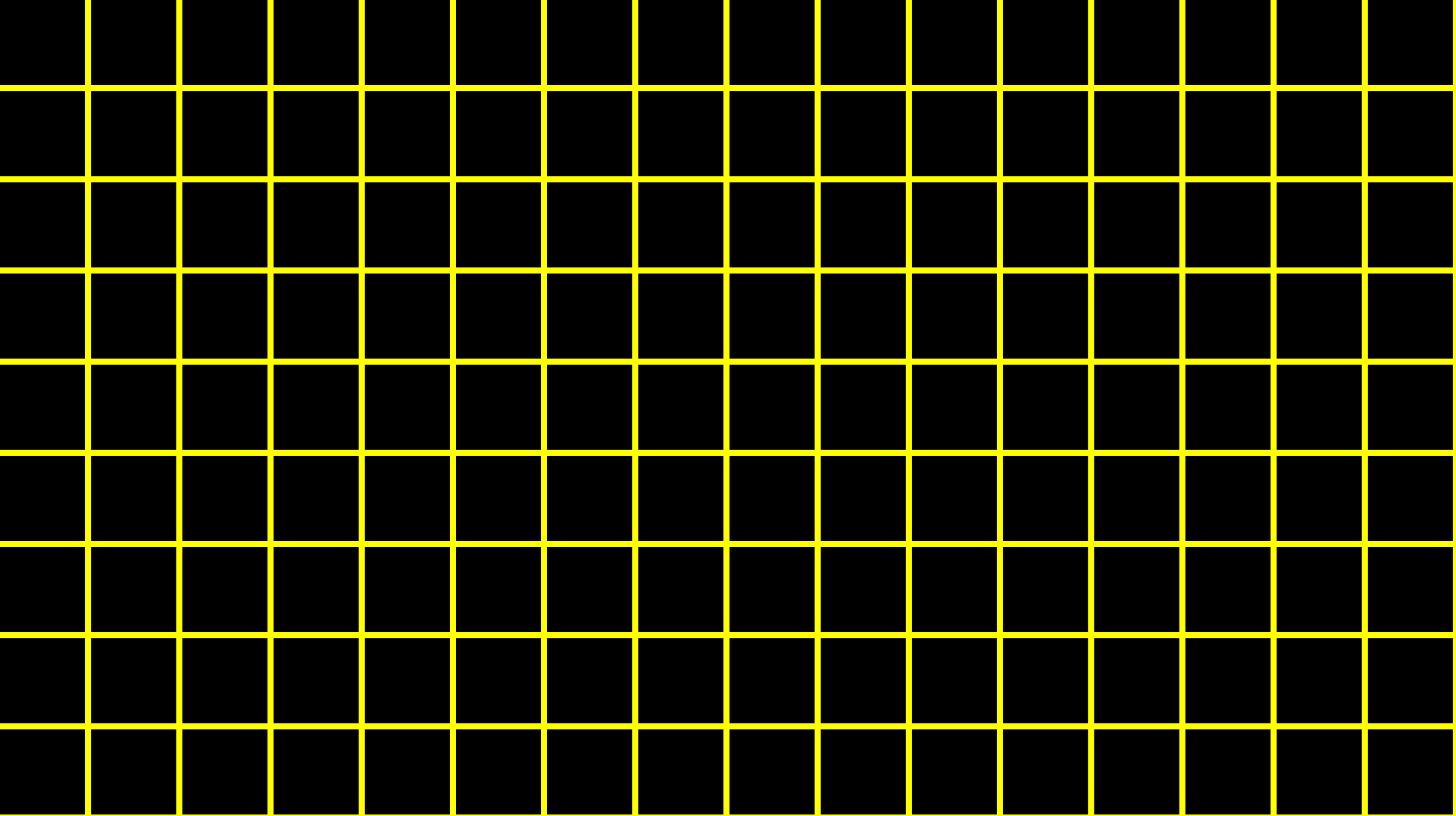
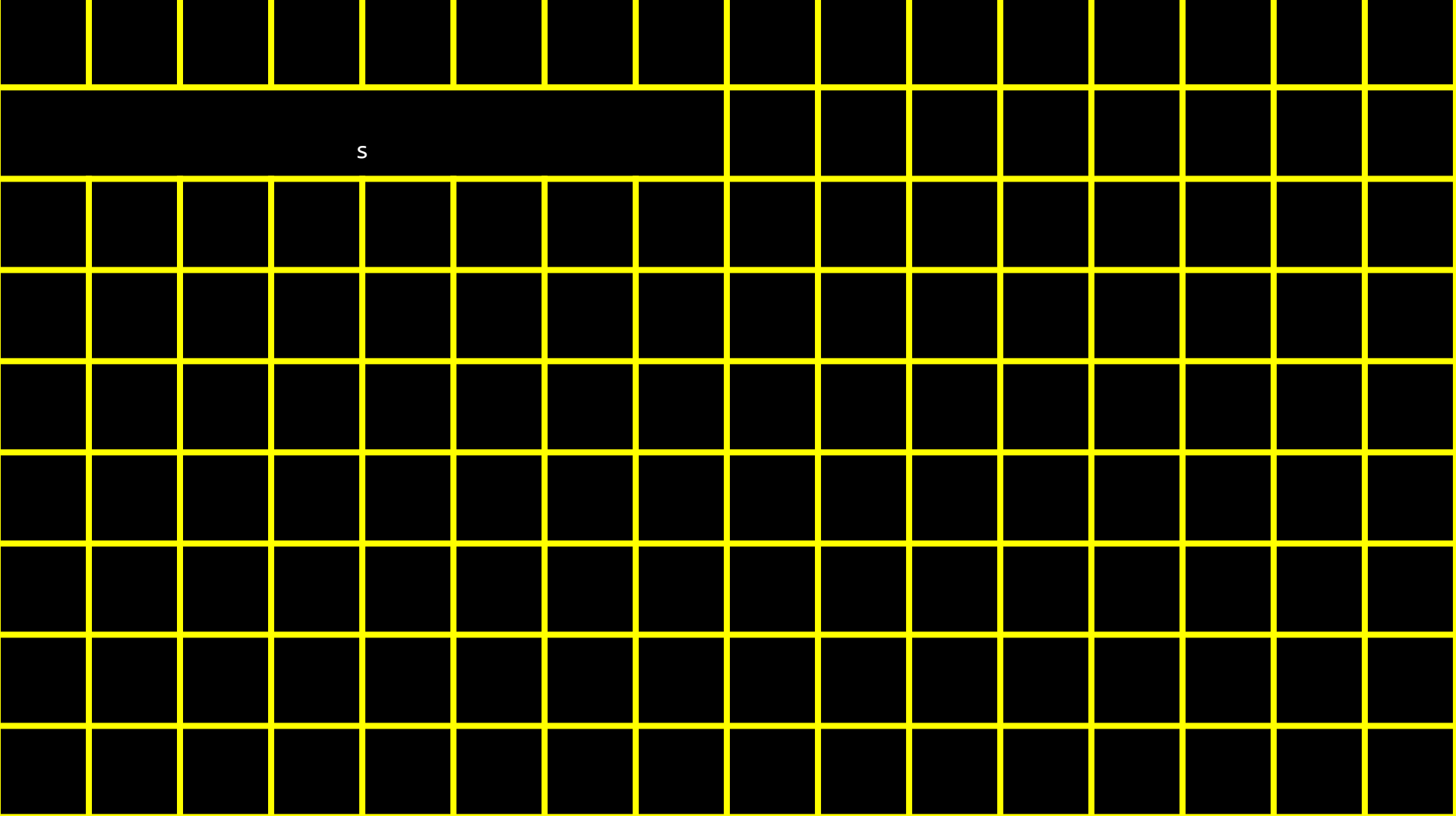

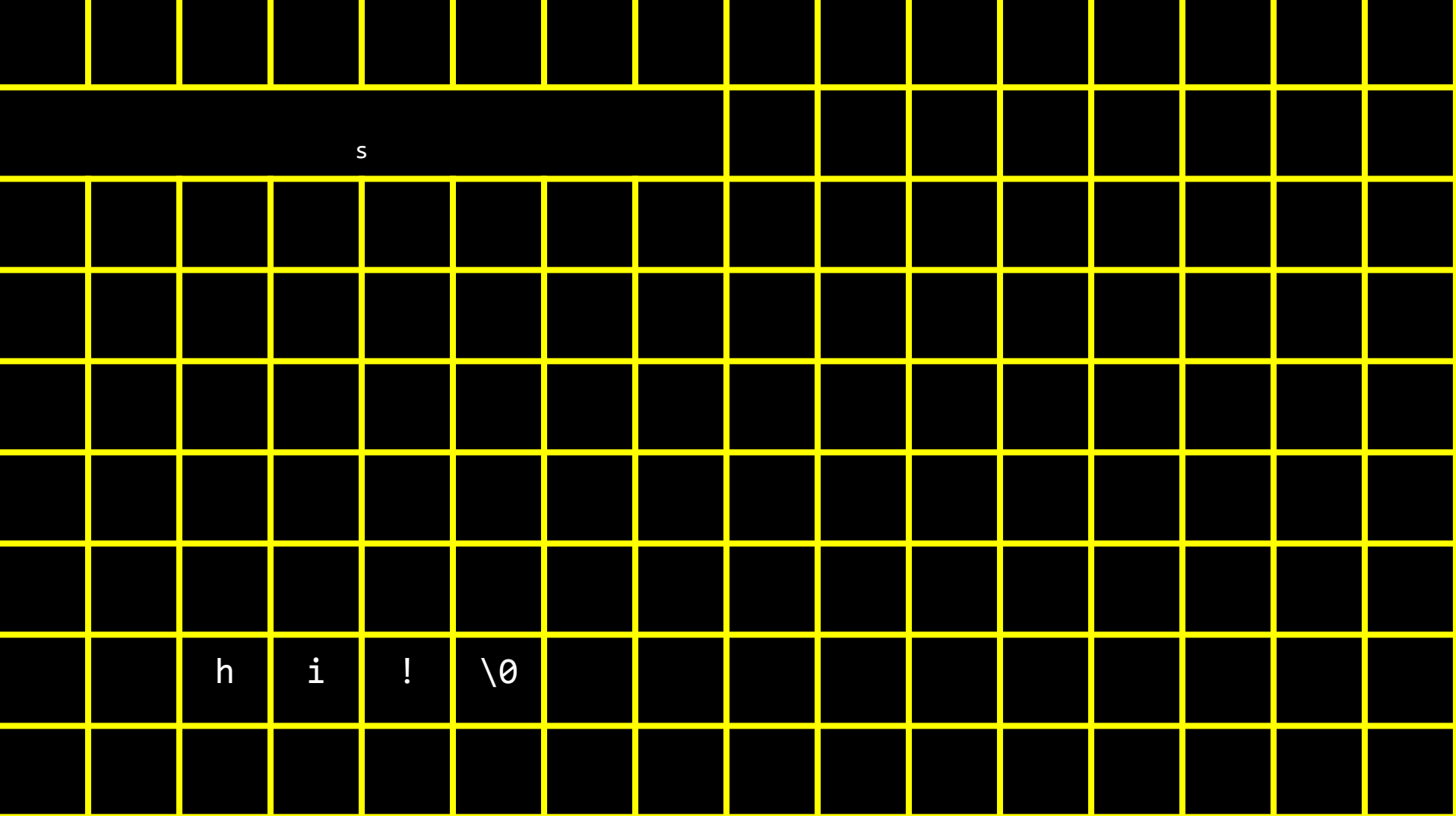

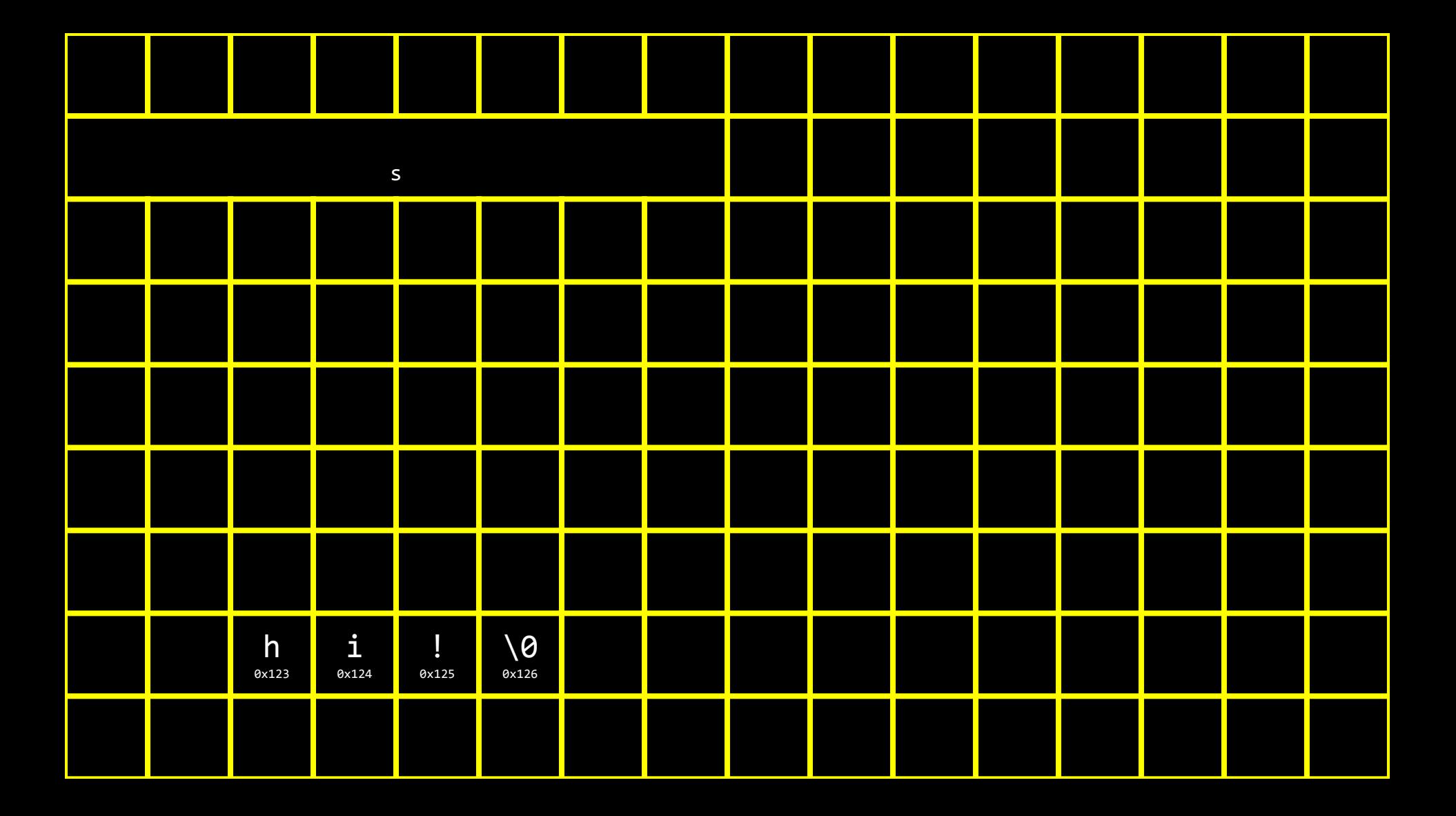

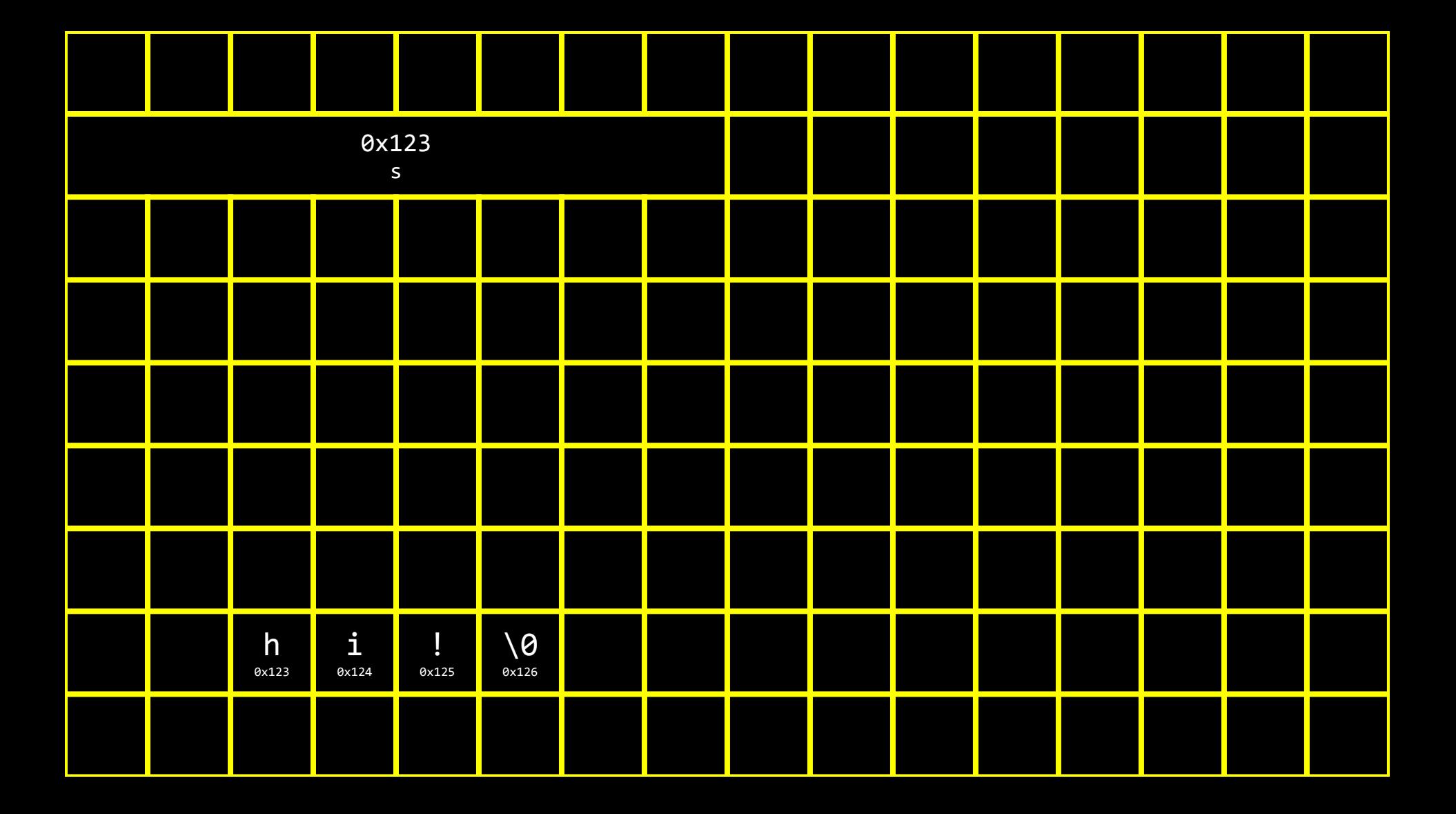

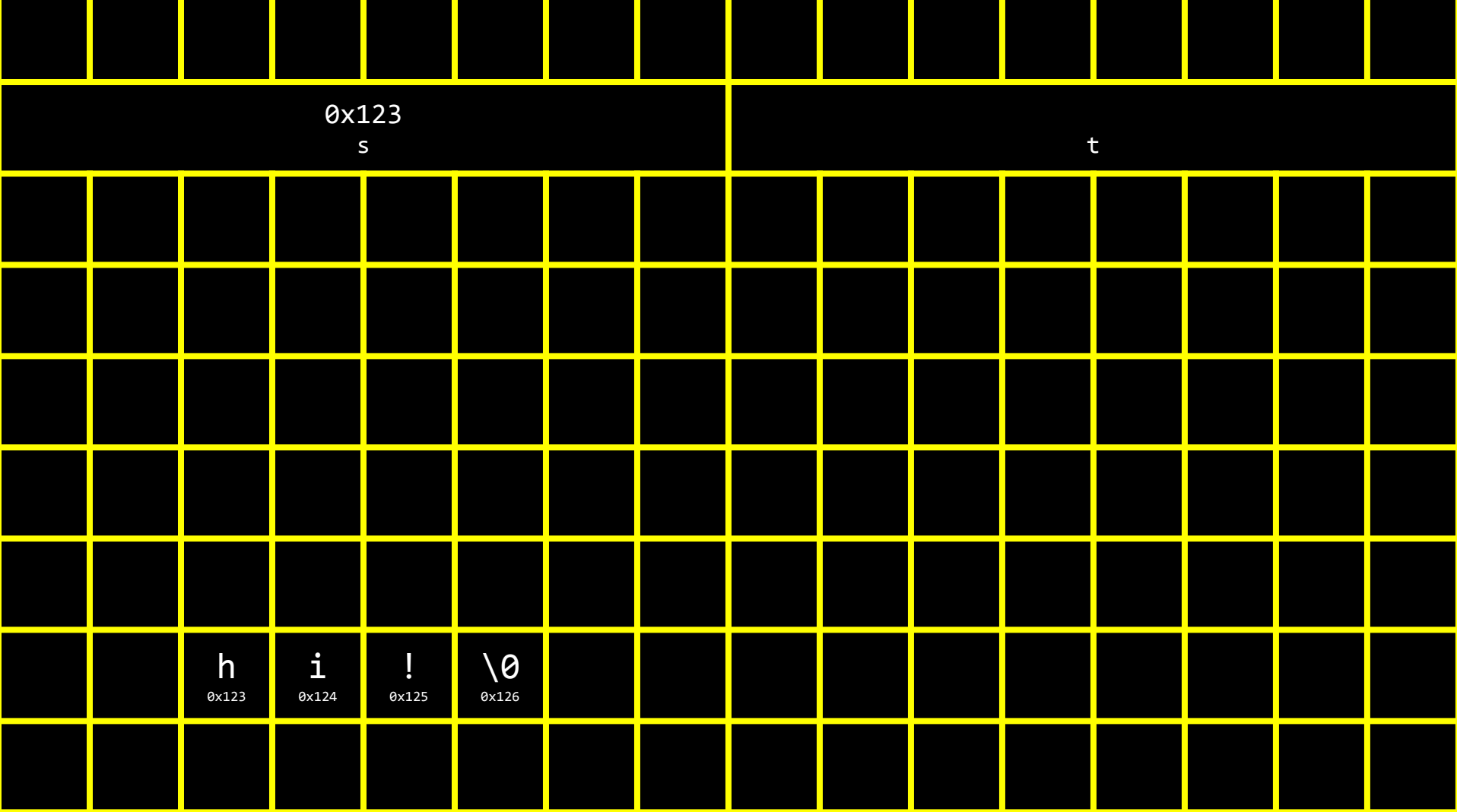

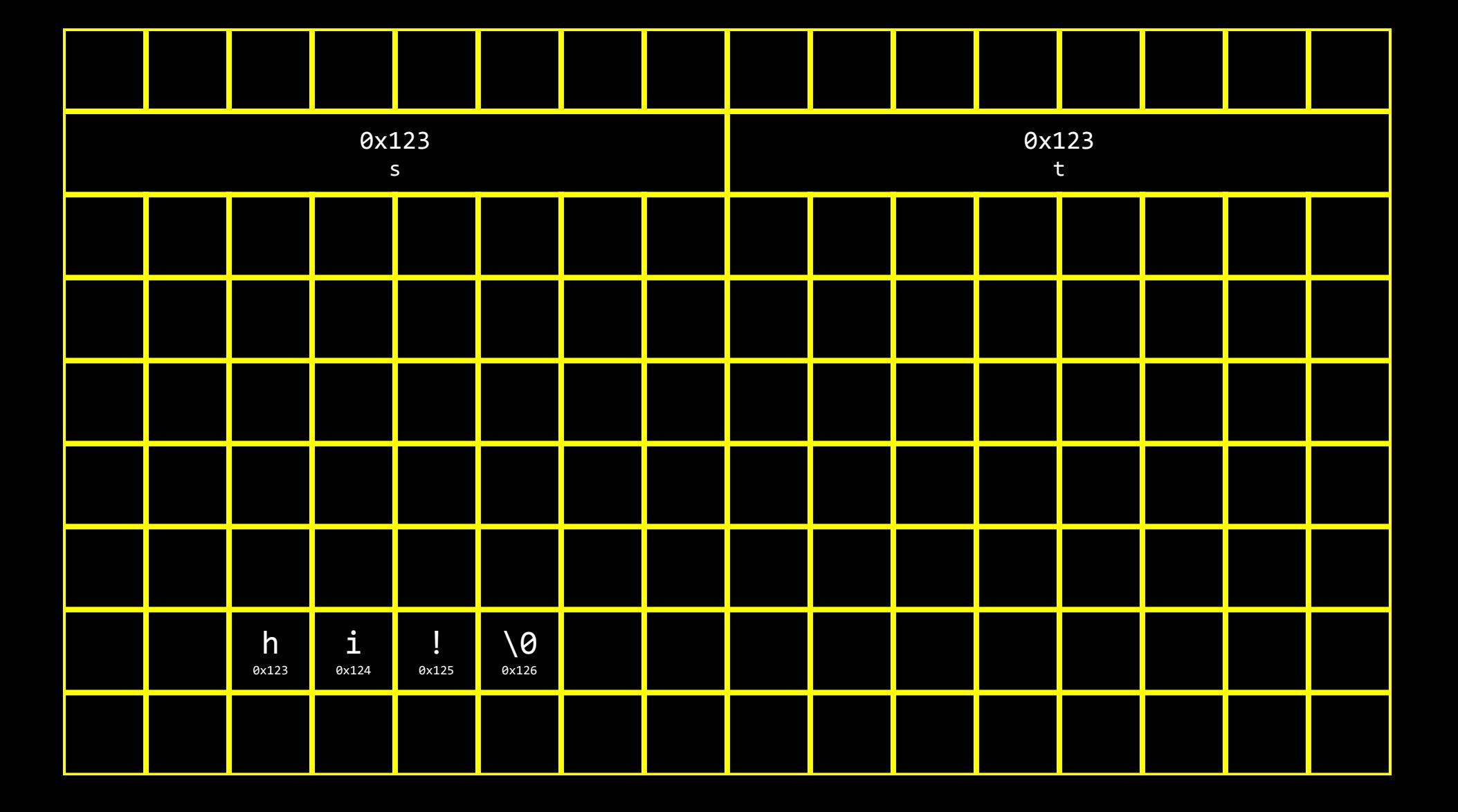

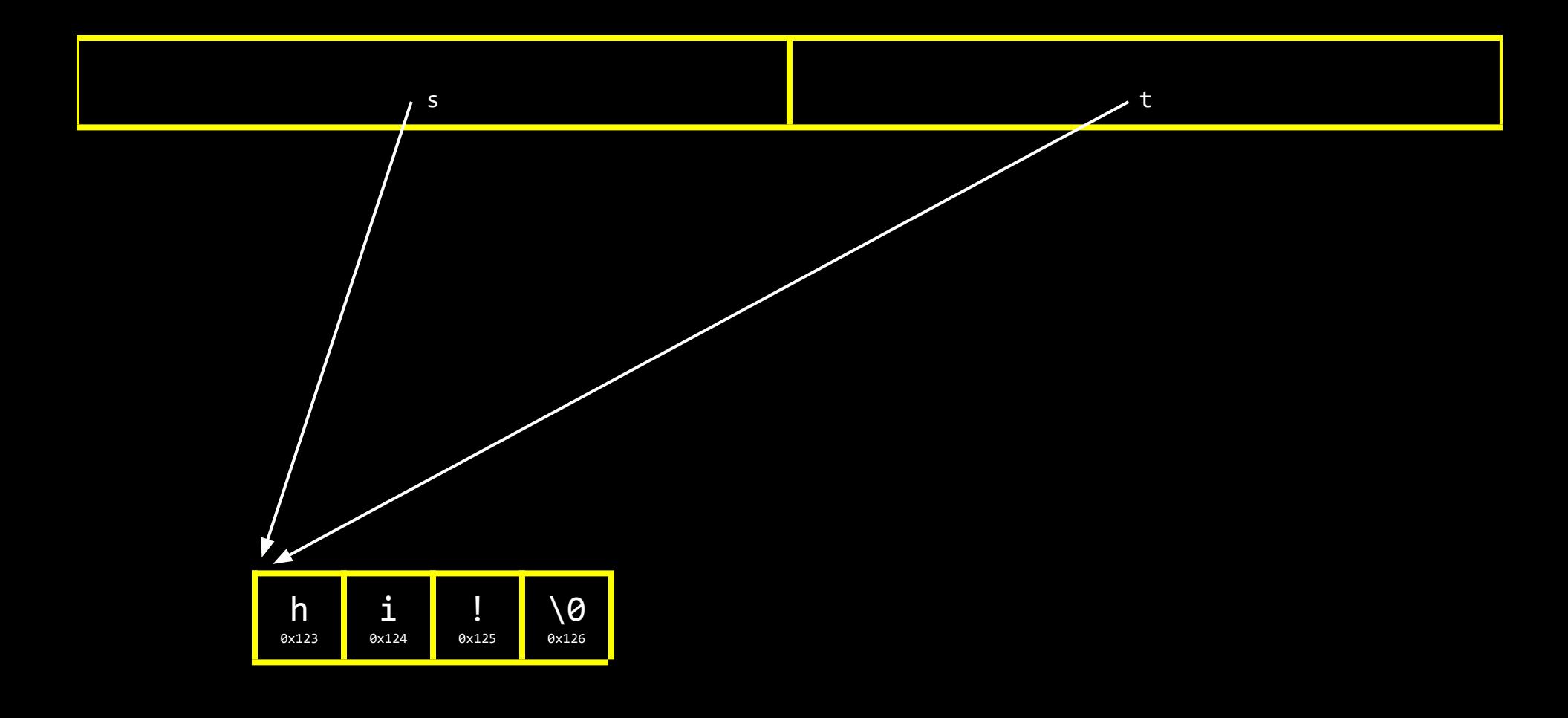

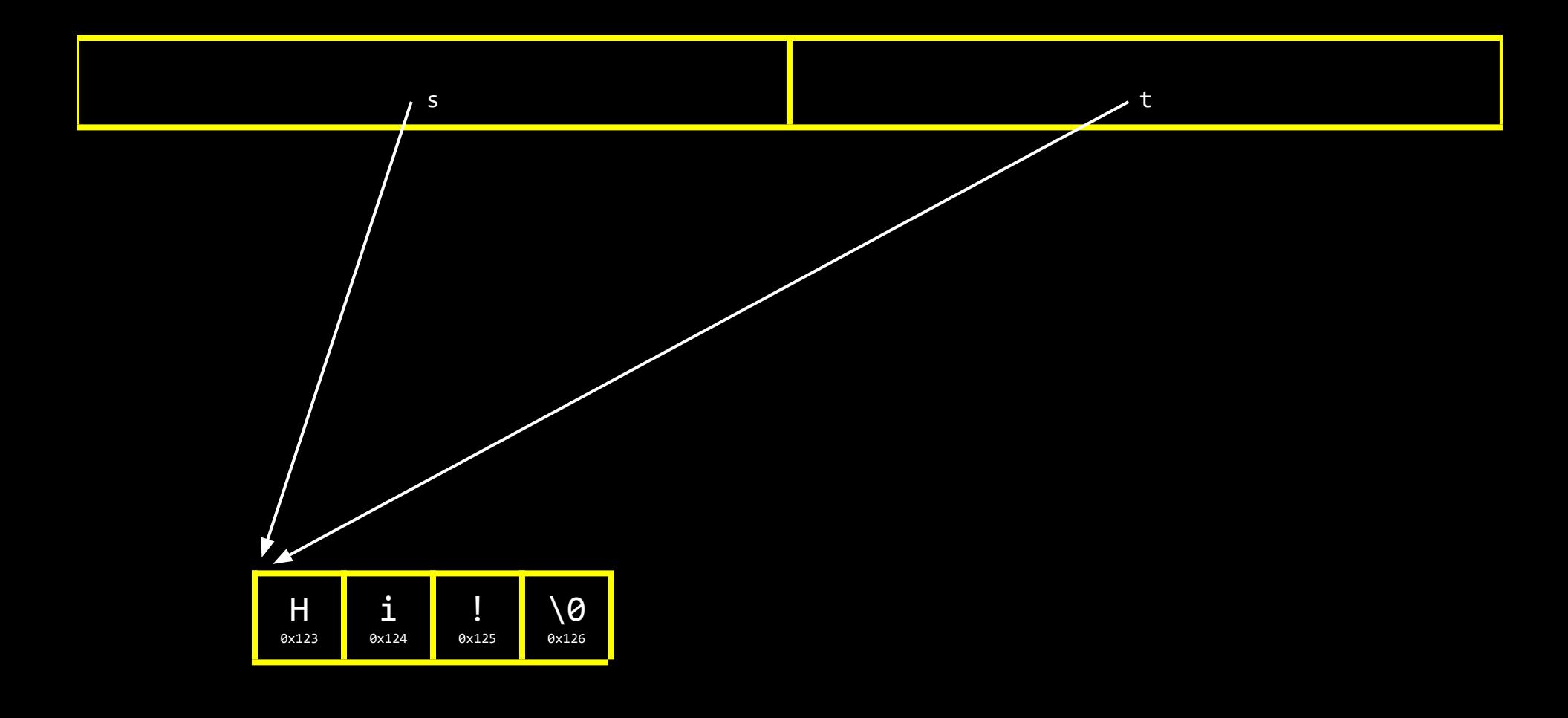

malloc

free

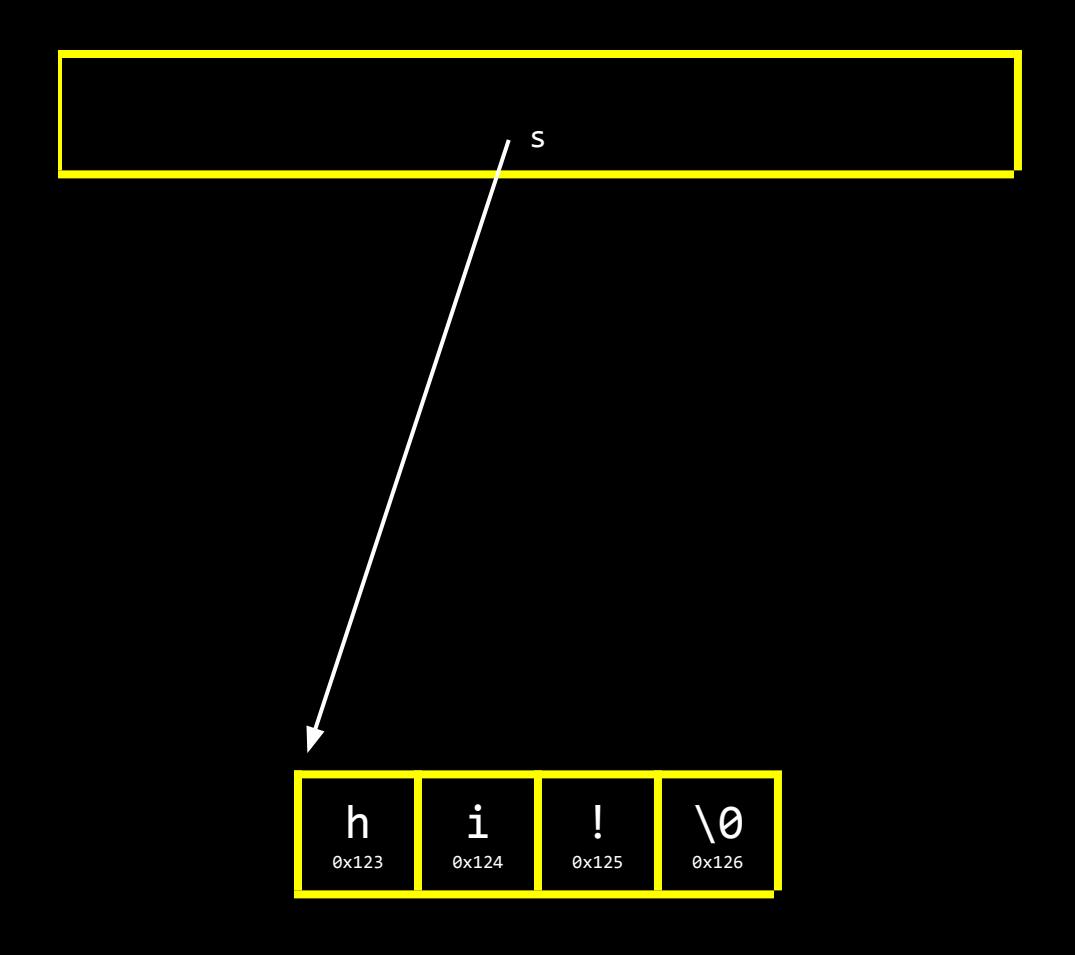

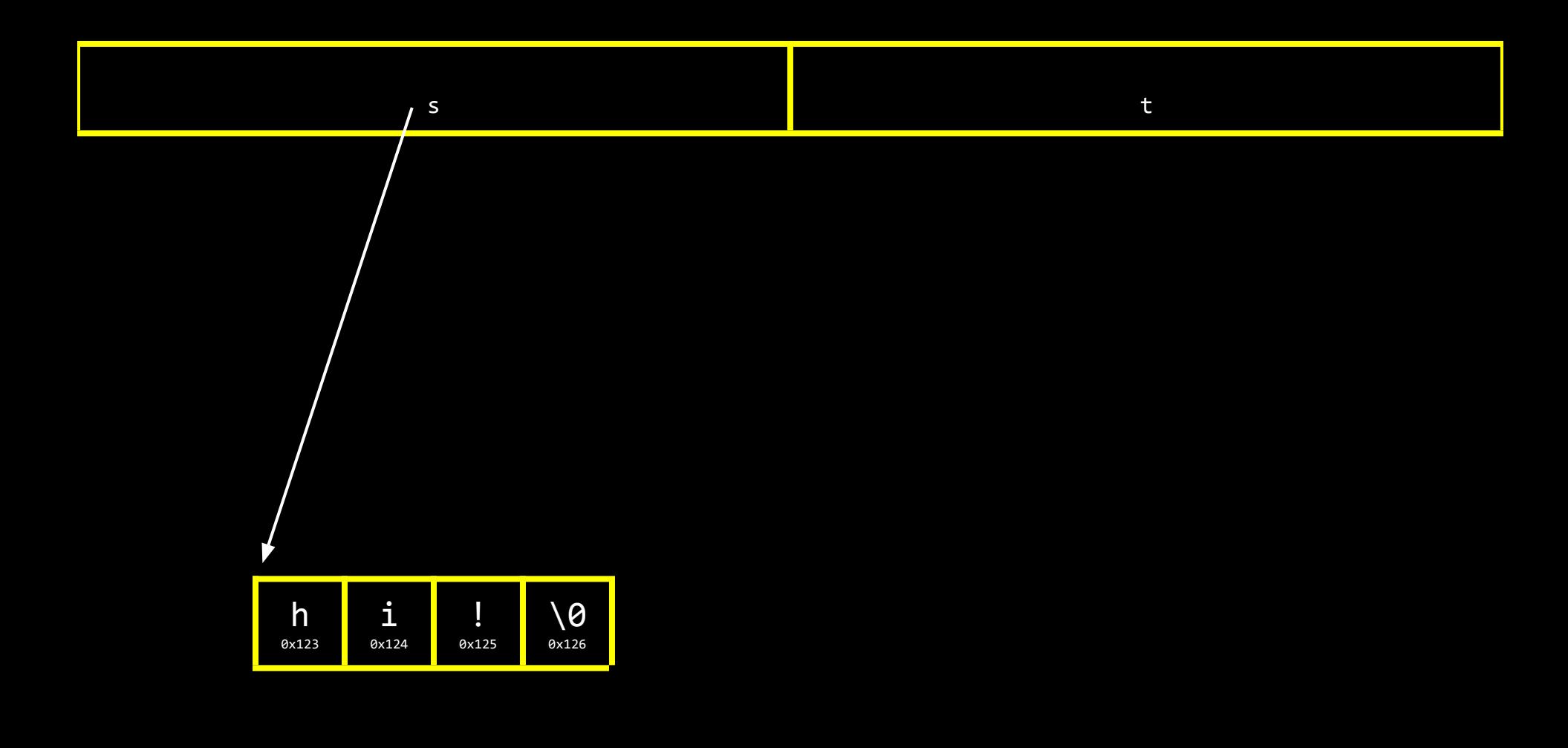

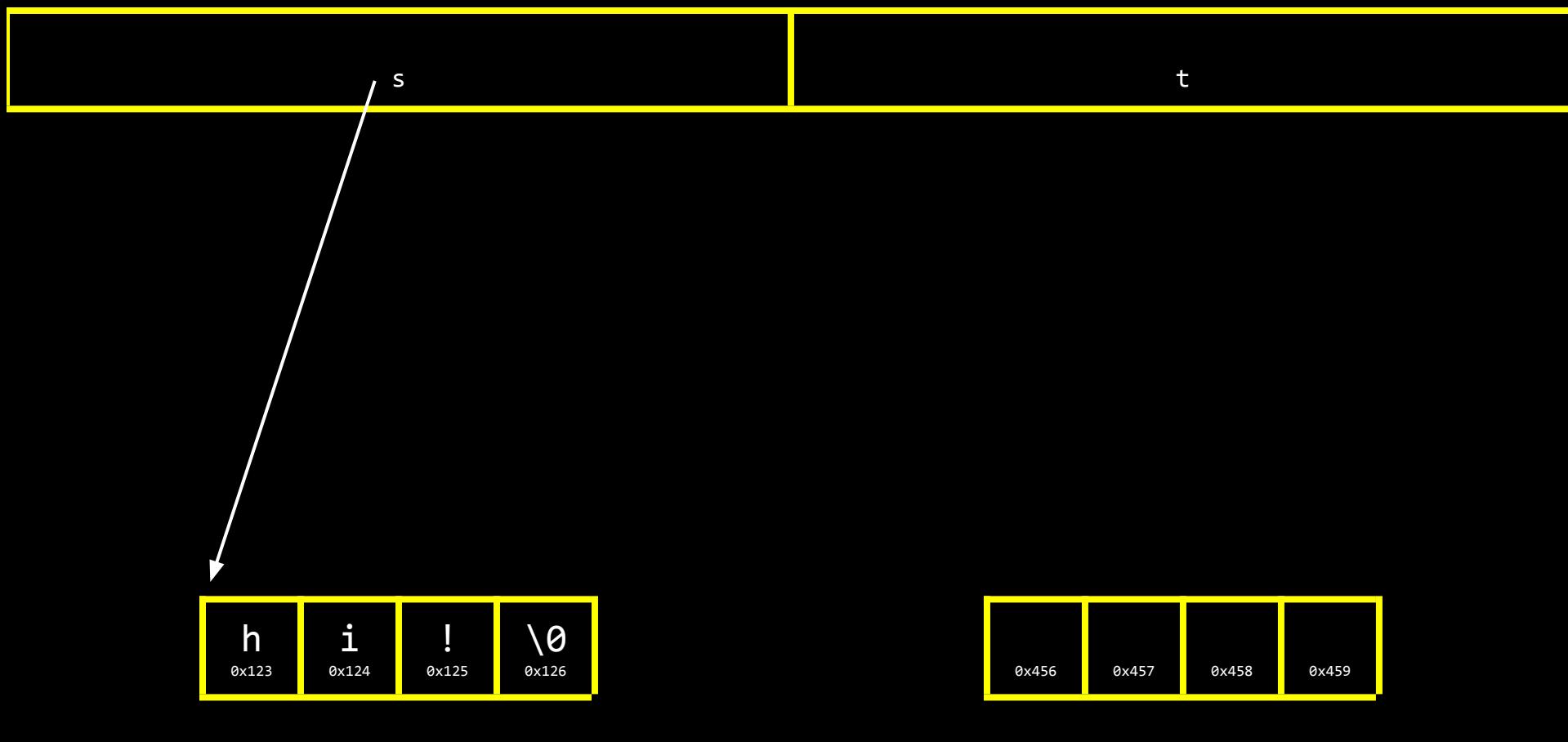

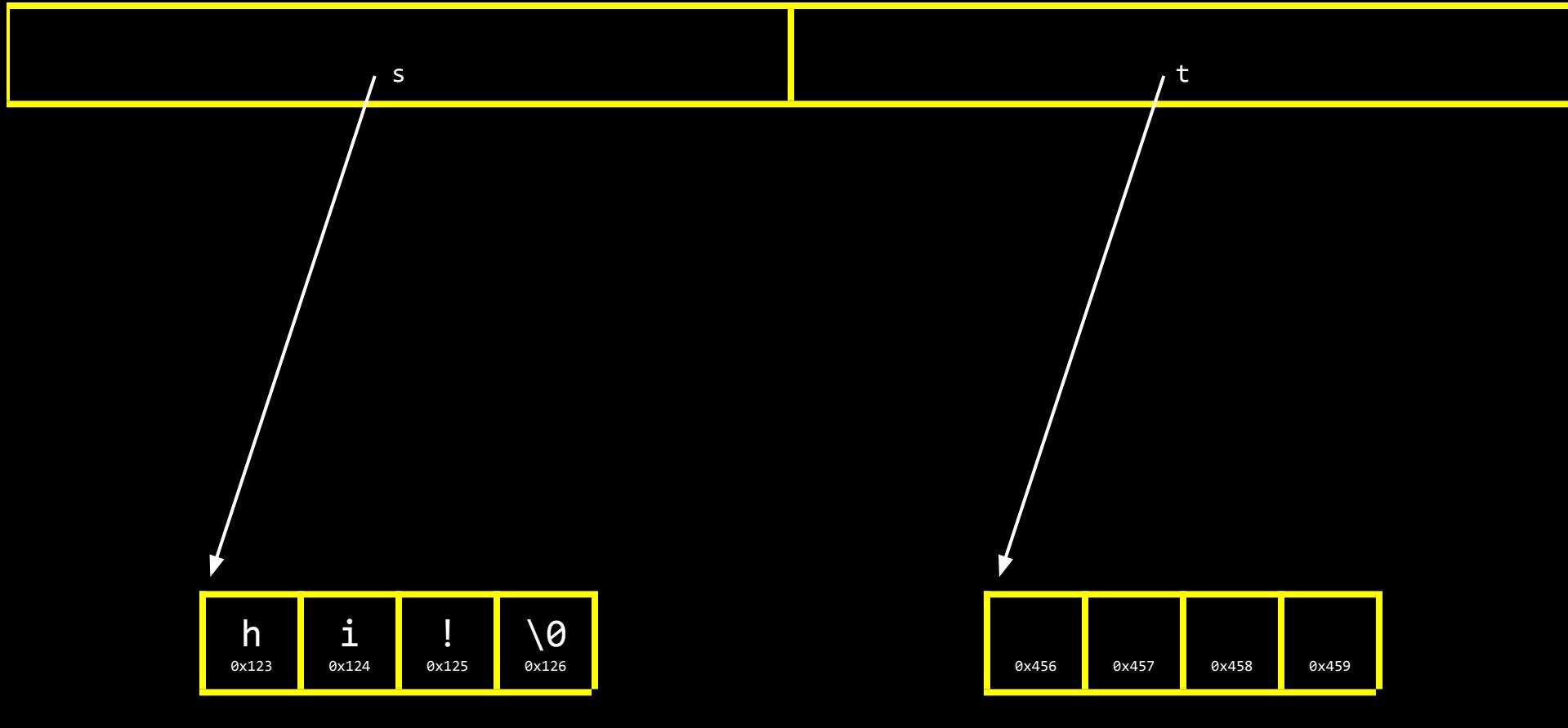

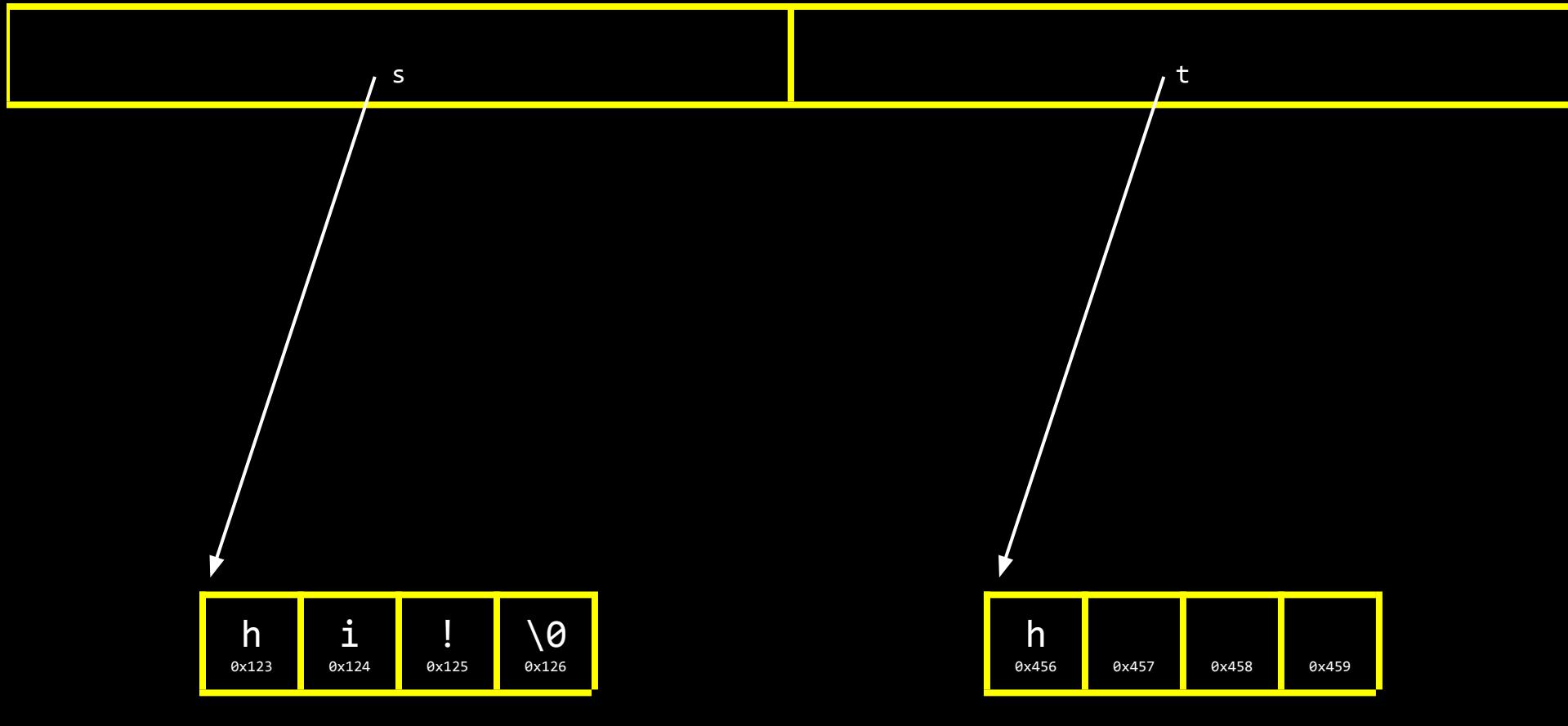

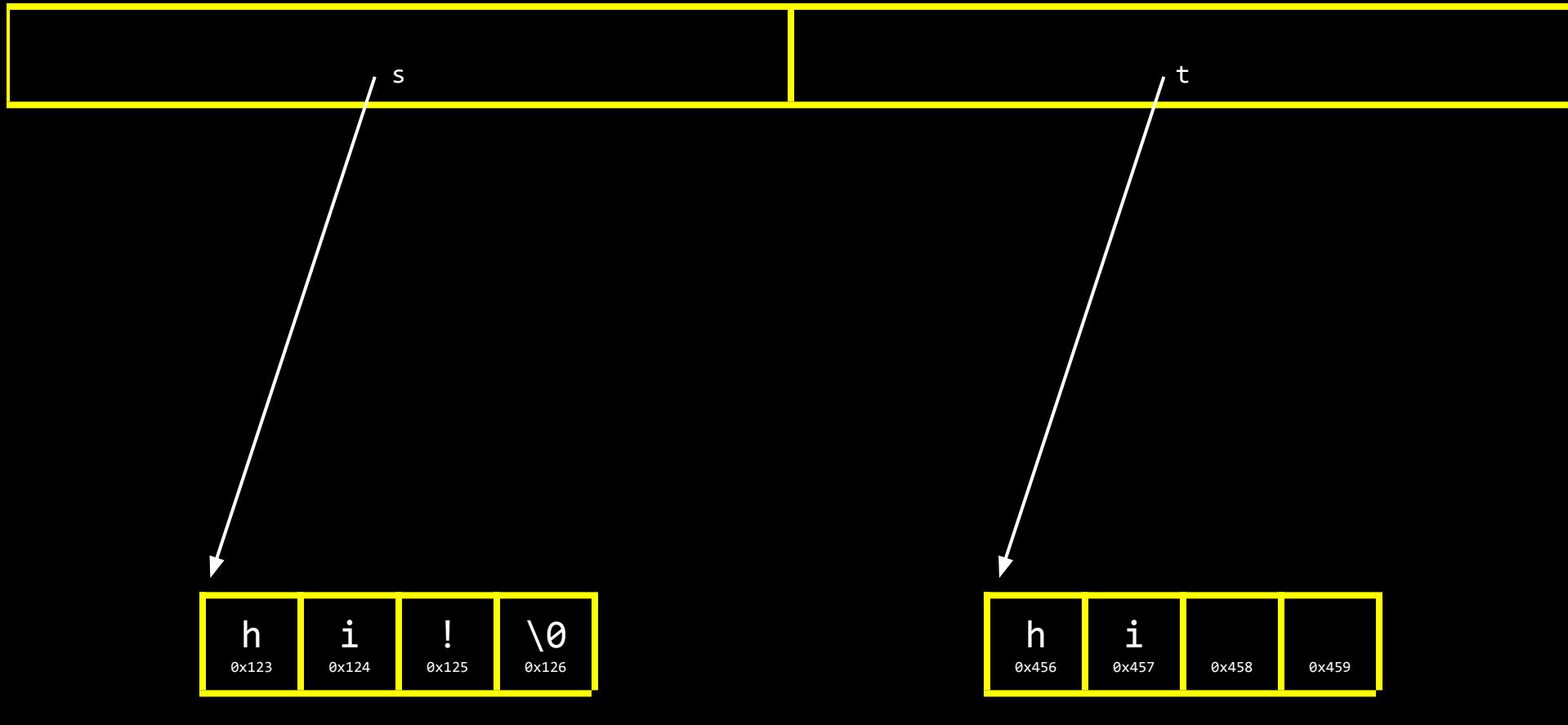

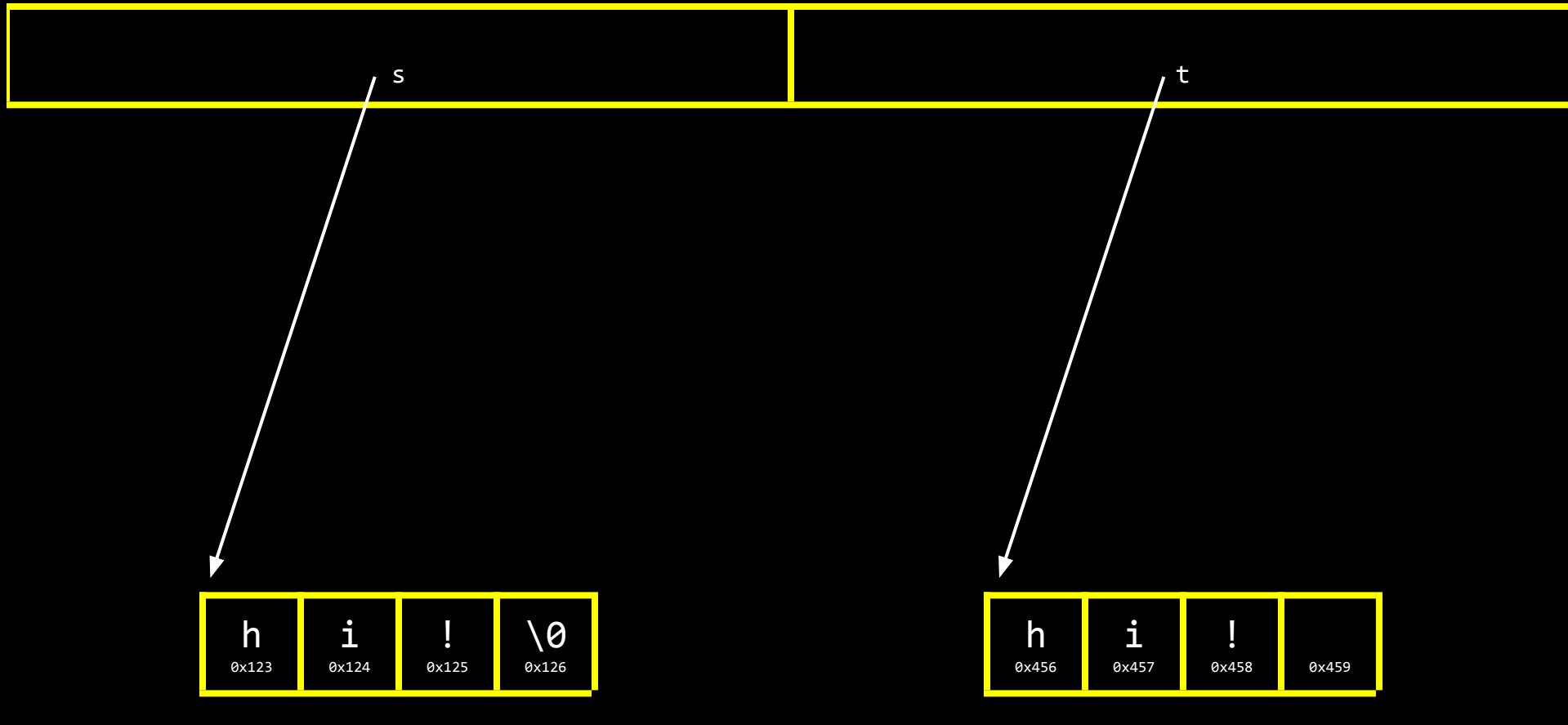

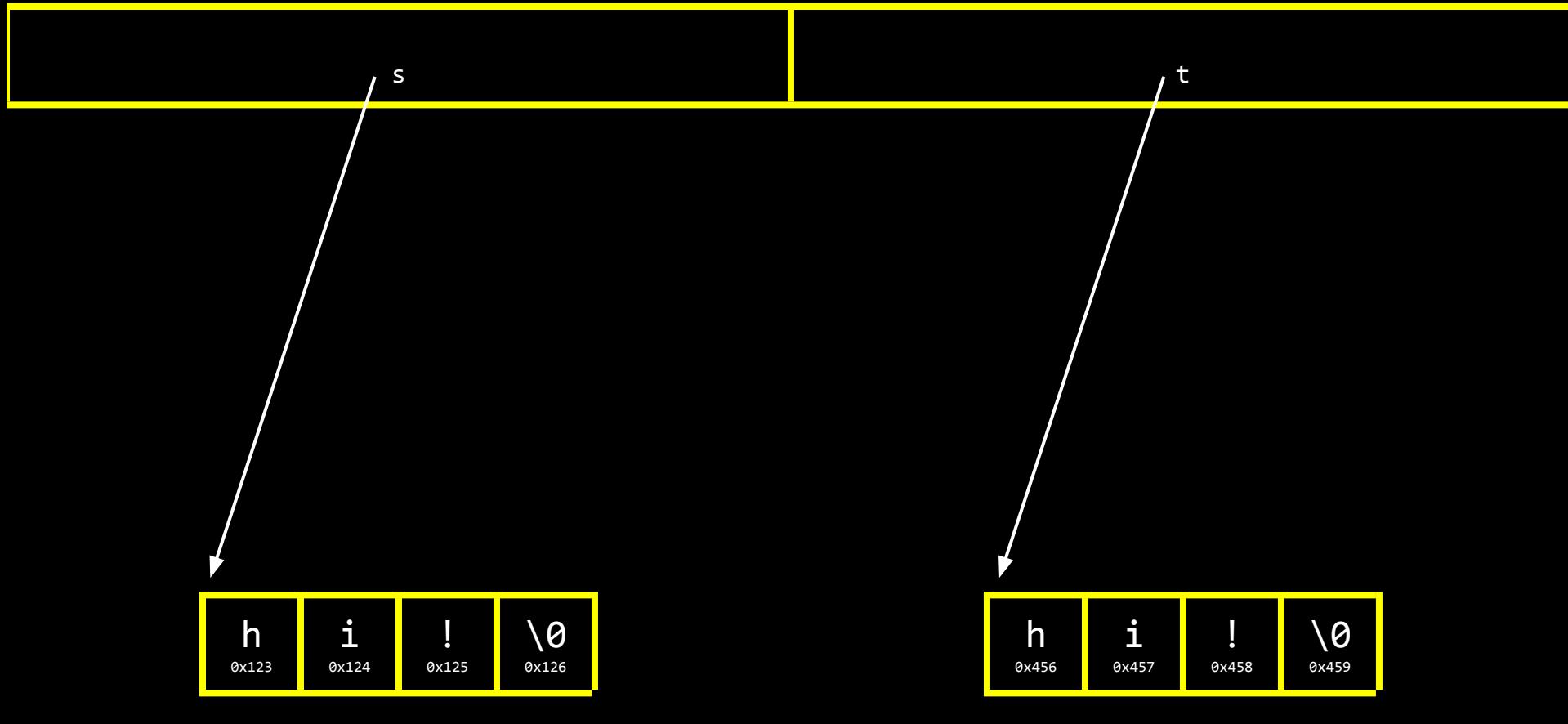

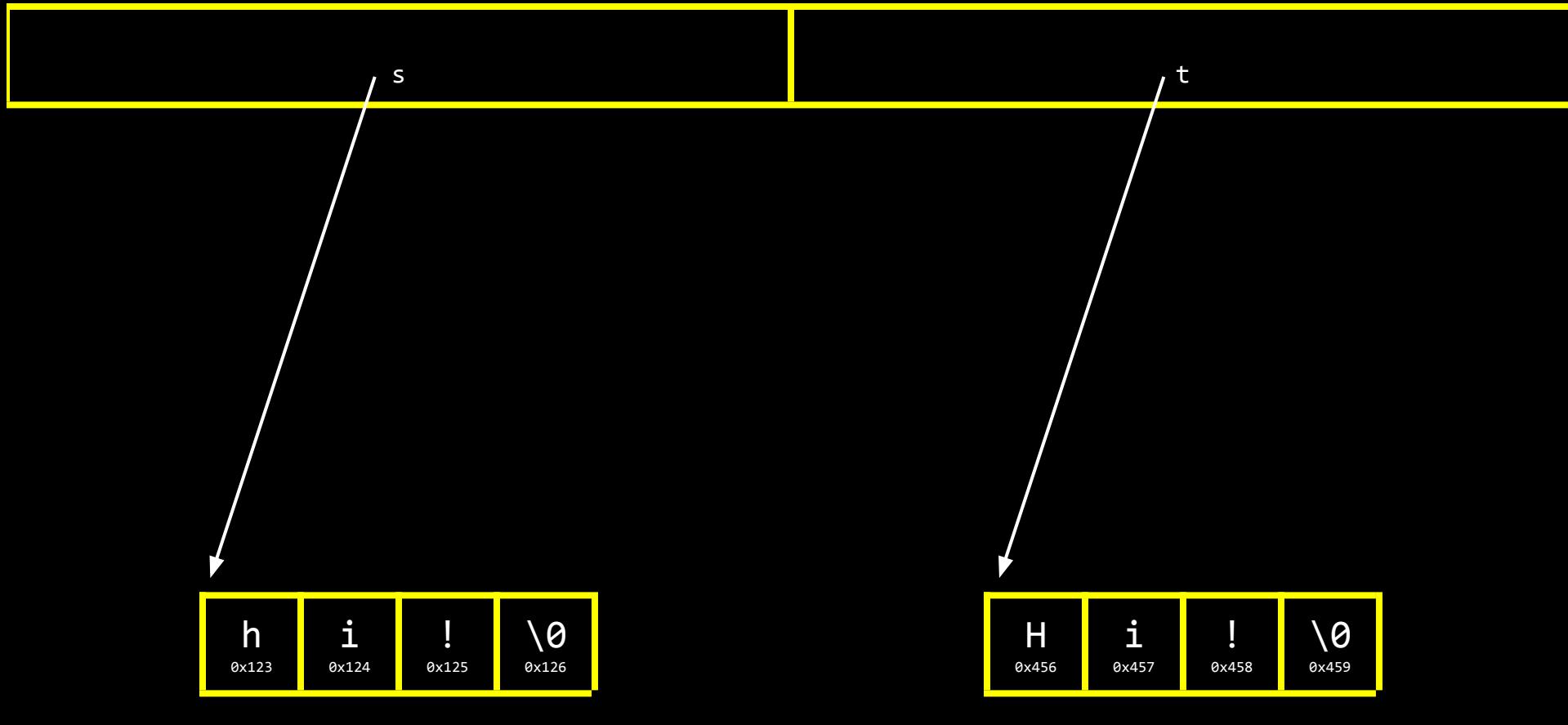

# NULL

# valgrind

# garbage values

 $x = \text{malloc}(\text{sizeof(int)});$ 

\*x =  $42$ ; \*y = 13;  $y = x;$ \*y =  $13;$ 

 $x = \text{malloc}(\text{sizeof(int)});$ 

\*x =  $42$ ; \*y = 13;  $y = x;$ \*y =  $13;$ 

#### $x = \text{malloc}(\text{sizeof}(\text{int}));$

 $*_{X} = 42;$ \*y = 13;  $y = x;$ \*y =  $13;$ 

 $x = \text{malloc}(\text{sizeof(int)});$ 

\*x =  $42$ ; \*y = 13;  $y = x;$ \*y =  $13;$ 

 $x = \text{malloc}(\text{sizeof(int)});$ 

\*x =  $42;$ \*y =  $13;$ 

 $\mathsf{y}$  $= x;$ 

\*y =  $13;$ 

 $x = \text{malloc}(\text{sizeof}(\text{int}));$ 

$$
\ast_{X} = 42;
$$

$$
y = x;
$$

$$
*_y = 13;
$$

 $x = \text{malloc}(\text{sizeof}(\text{int}));$ 

$$
\ast x = 42;
$$

$$
y = x;
$$

$$
*y = 13;
$$

 $\mathcal{Y}$ 

# int main(void)  $\overline{\mathcal{L}}$ int  $*x;$ int \*y;

 $x = \text{malloc}(\text{sizeof}(\text{int}));$ 

$$
\ast x = 42;
$$

$$
y = x;
$$

$$
*y = 13
$$

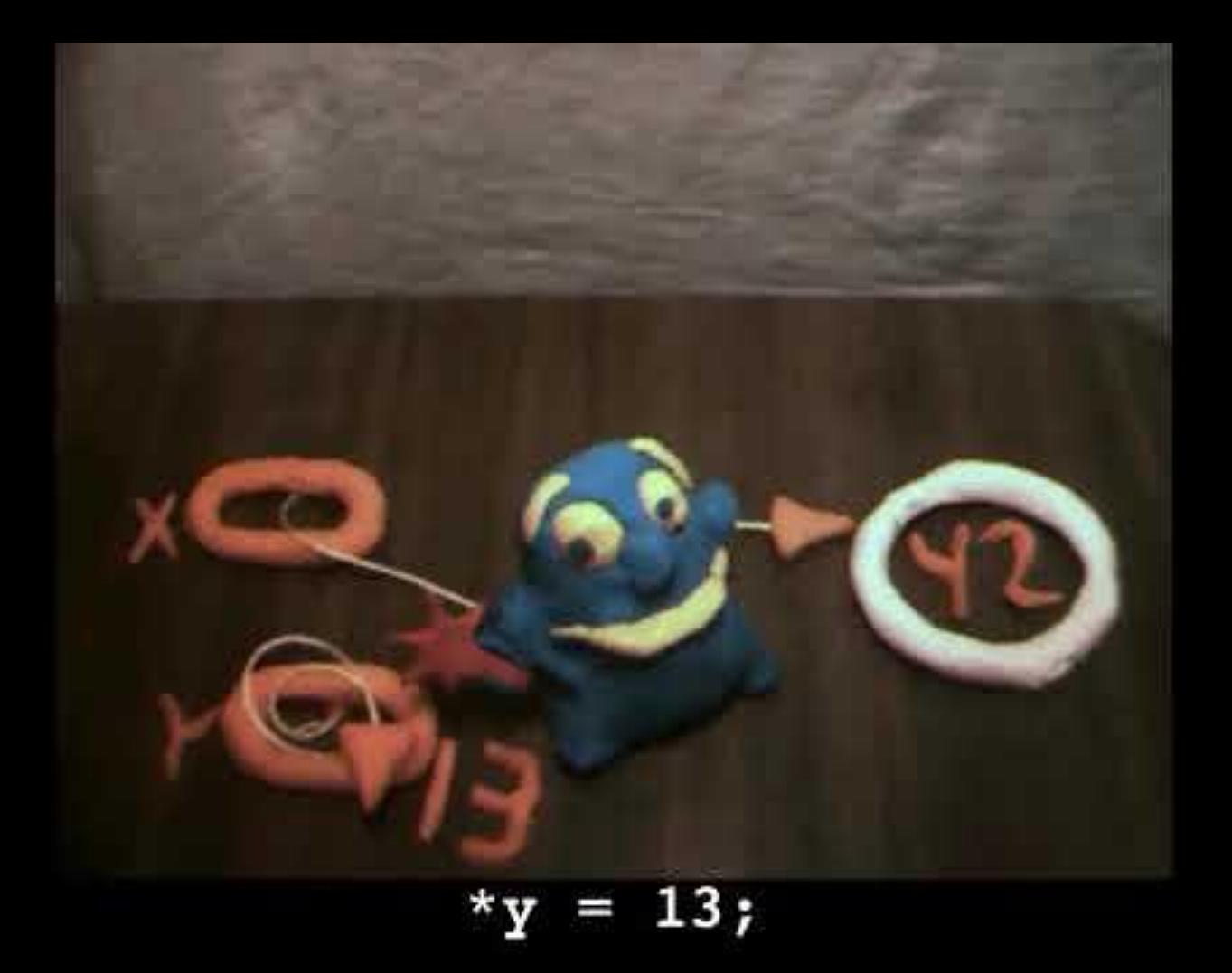

```
void swap(int a, int b)
{
```
}

```
void swap(int a, int b)
\{int tmp = a;a = b;b = \text{tmp};\}
```

```
void swap(int a, int b)
    int tmp = a;a = b;b = \text{tmp};
```
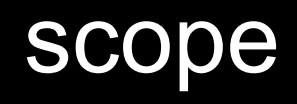

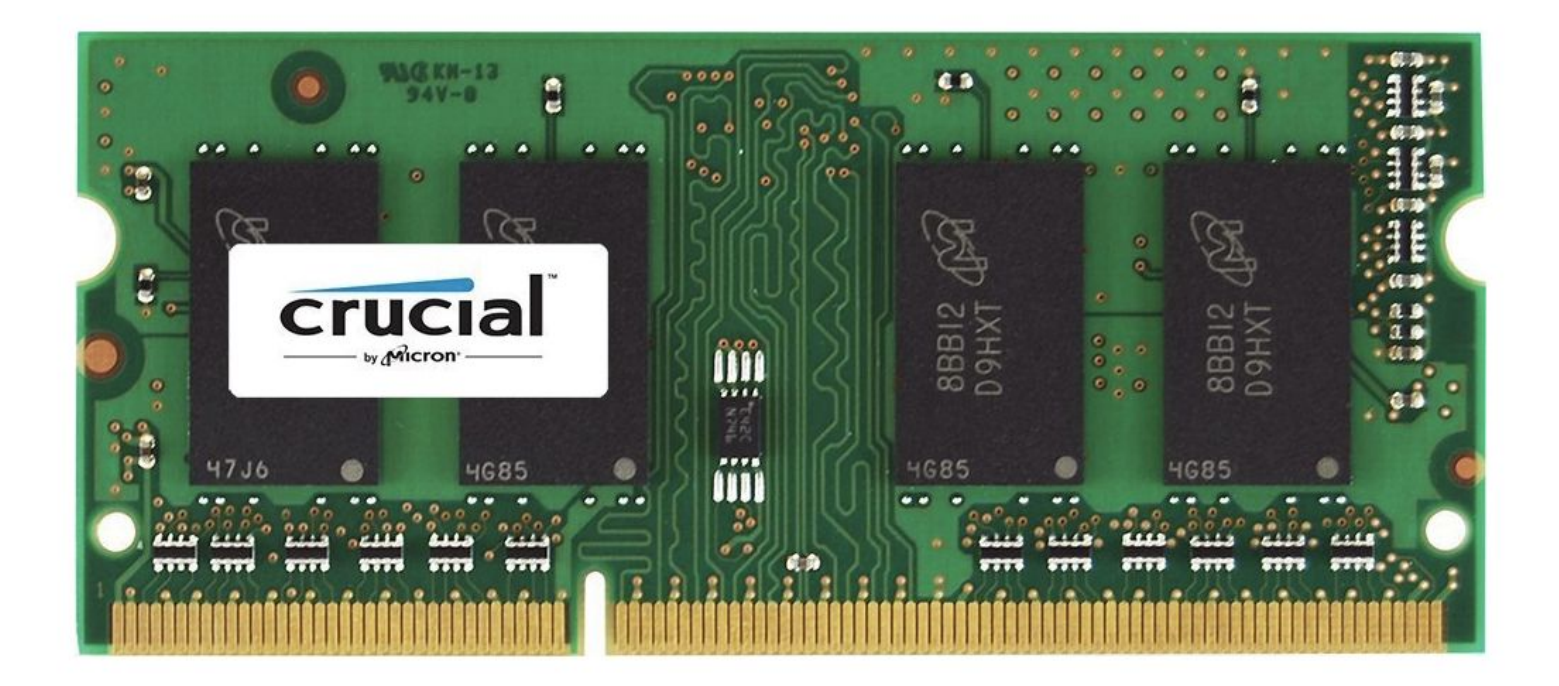

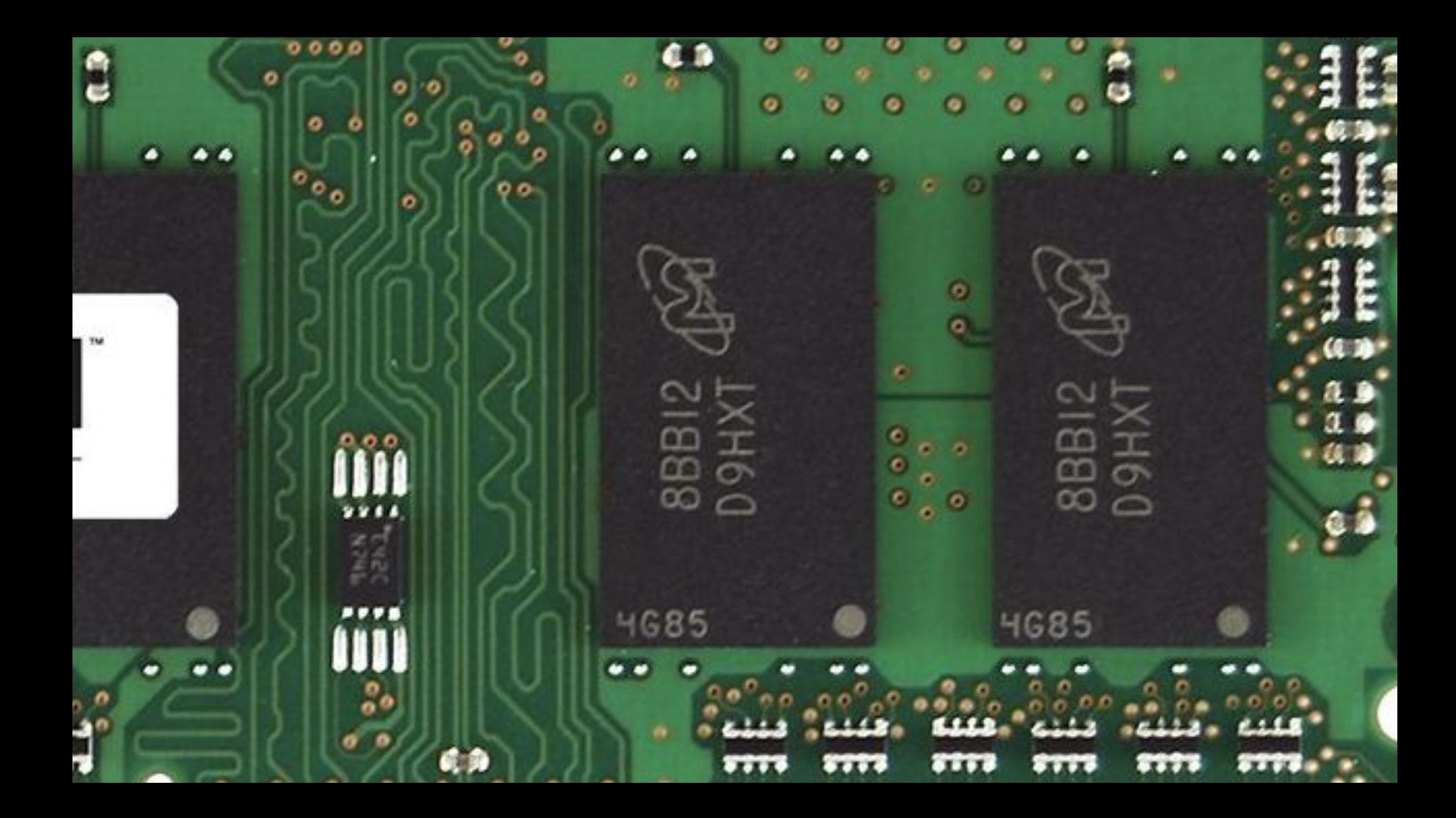
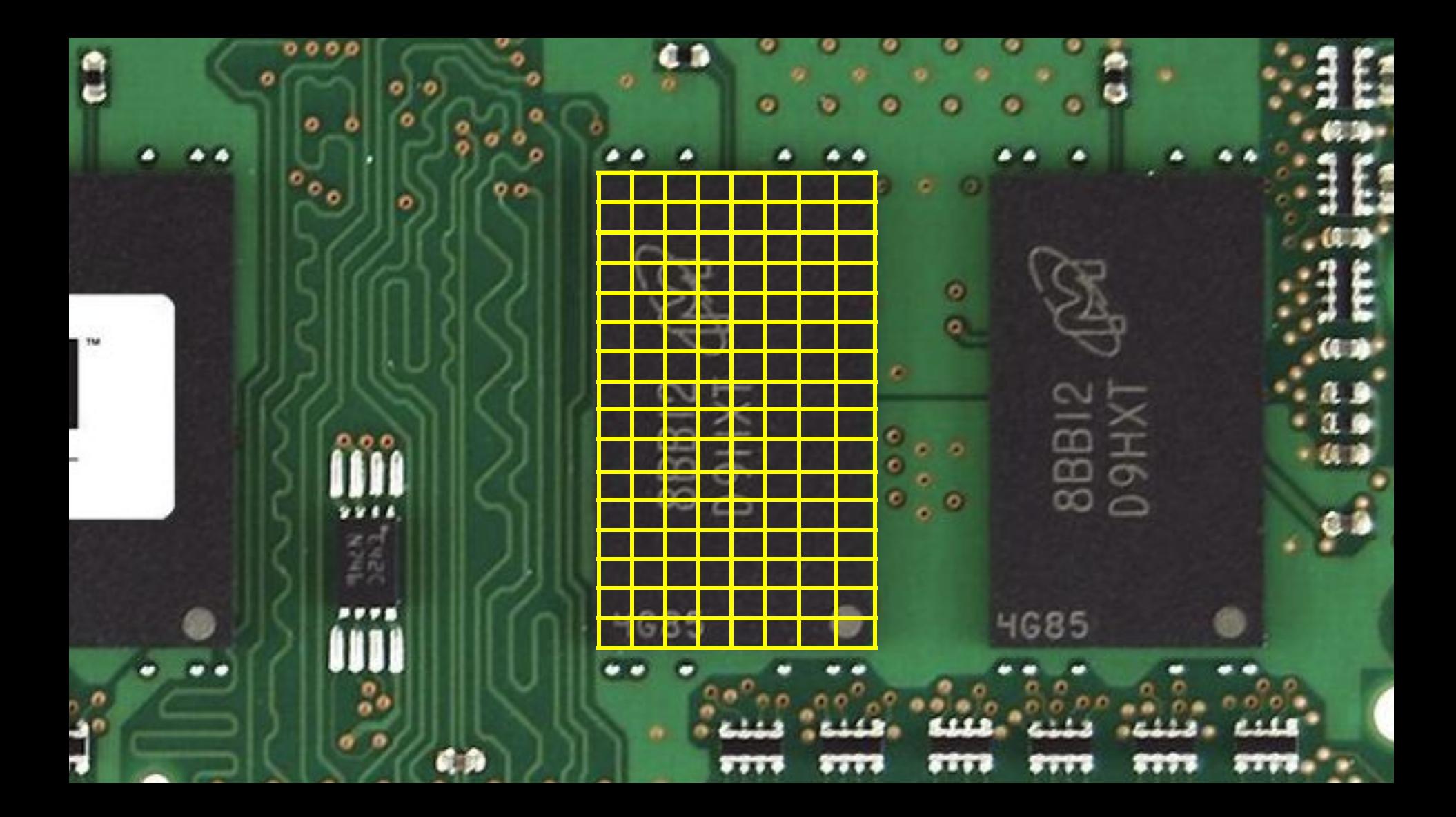

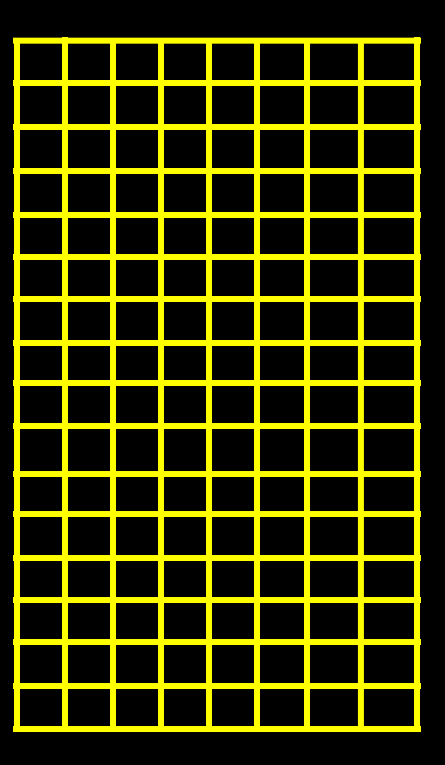

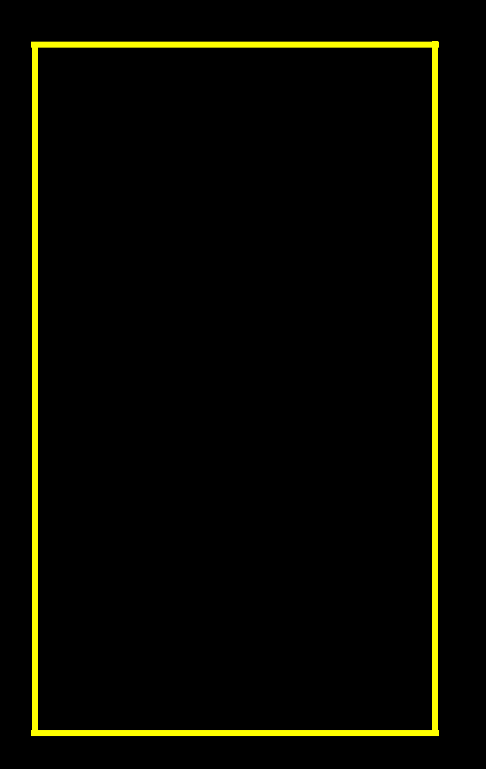

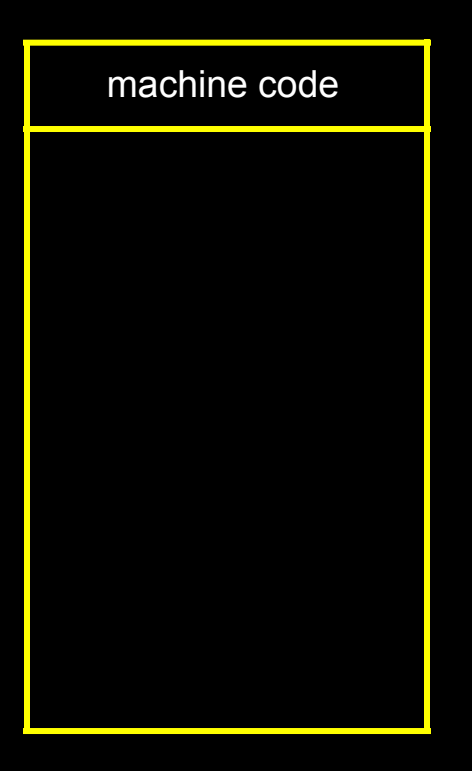

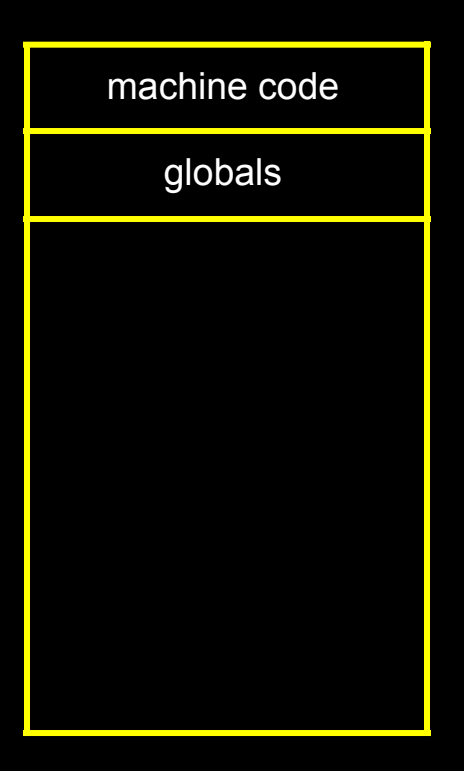

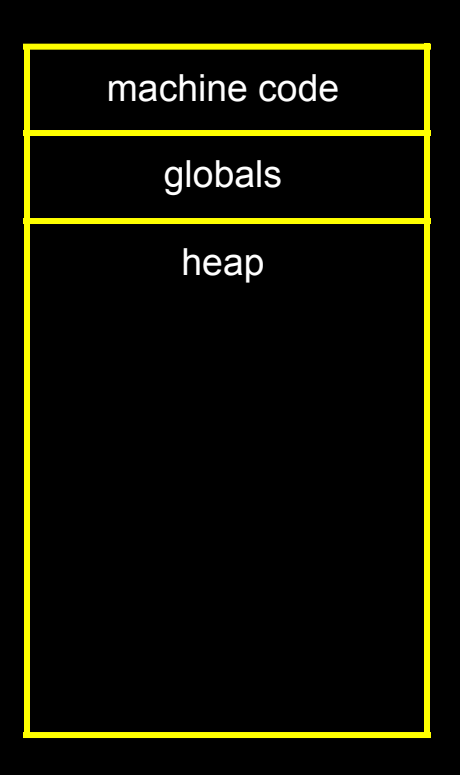

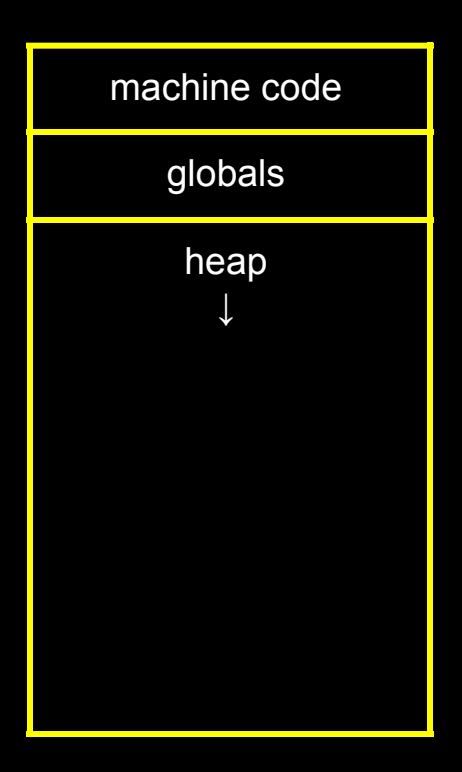

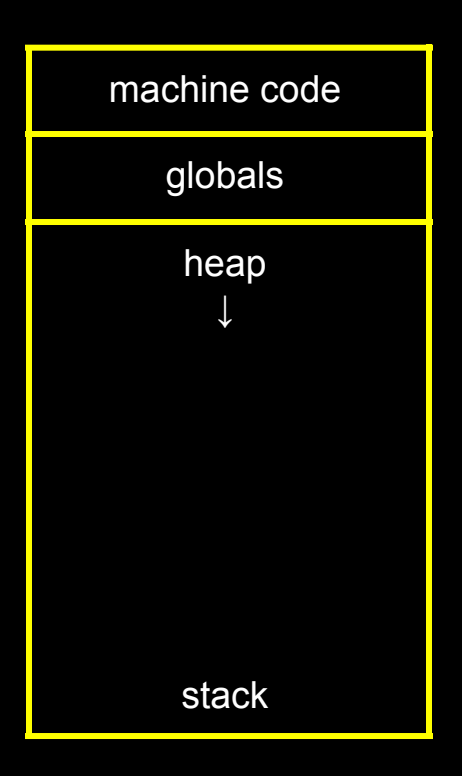

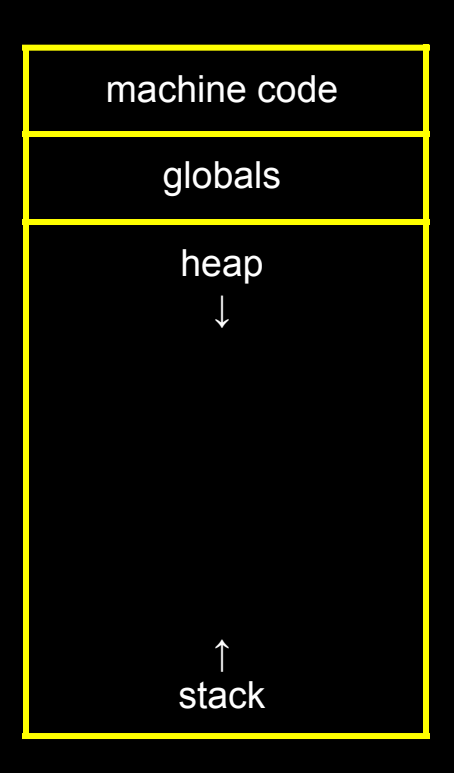

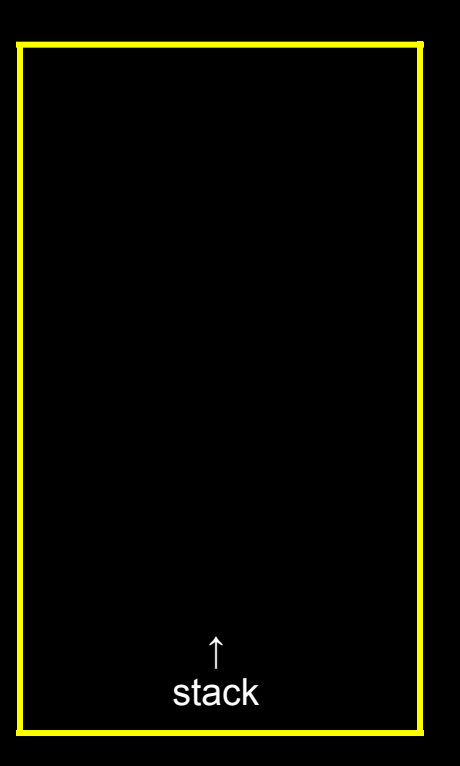

```
void swap(int a, int b)
    int tmp = a;a = b;b = \text{tmp};
```
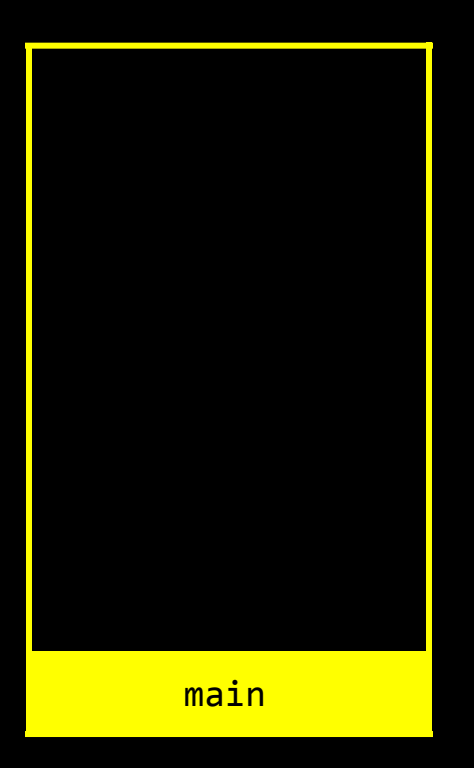

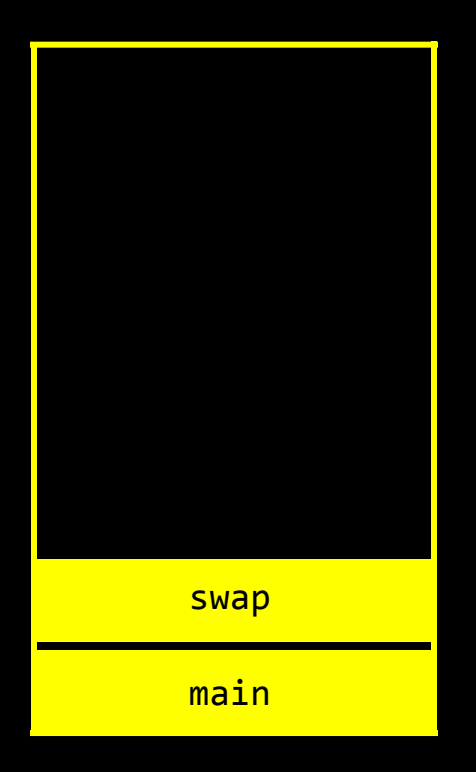

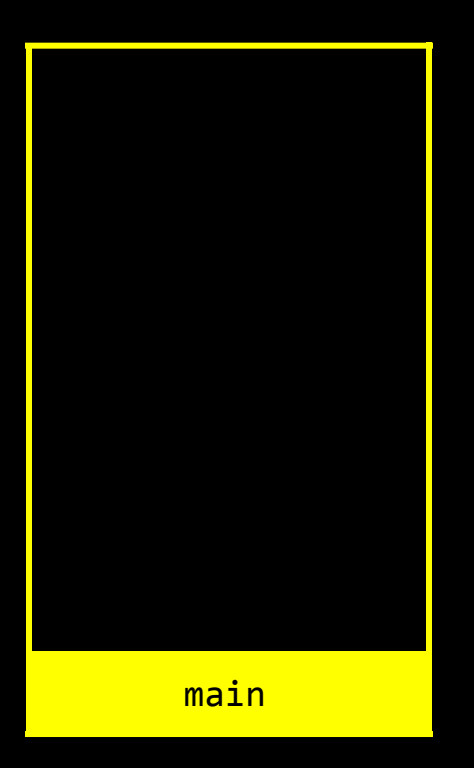

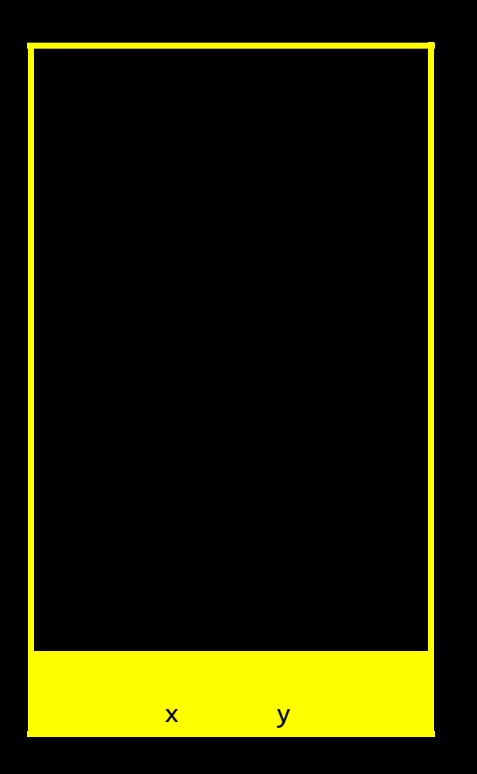

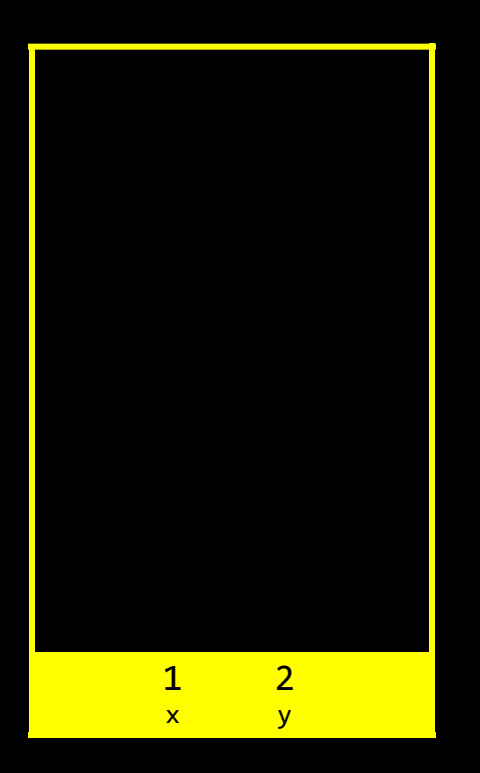

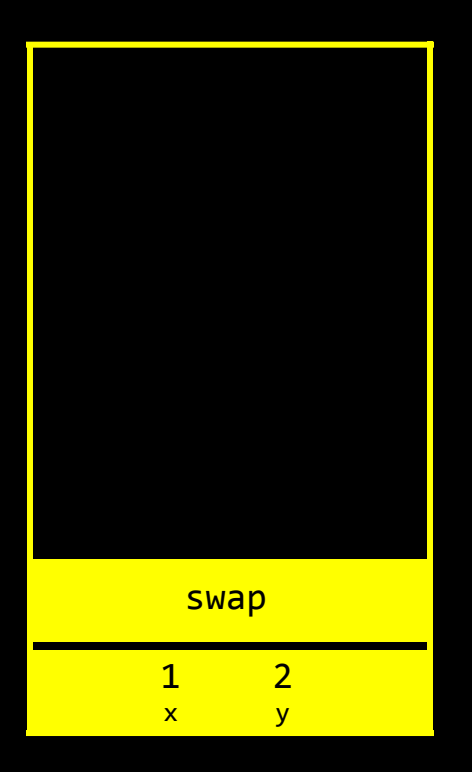

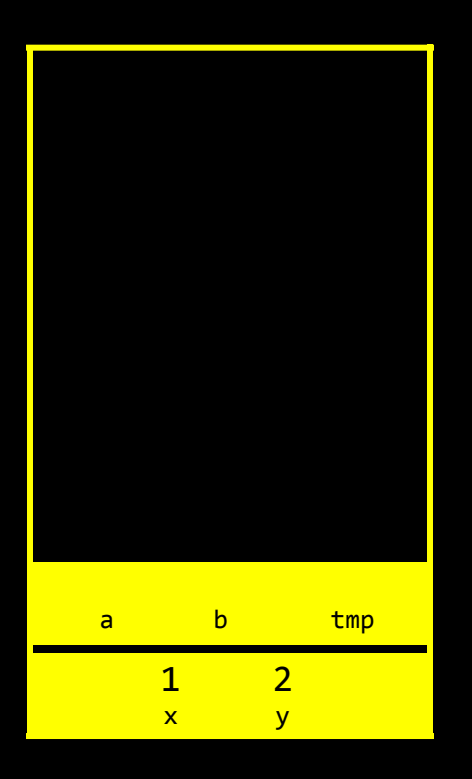

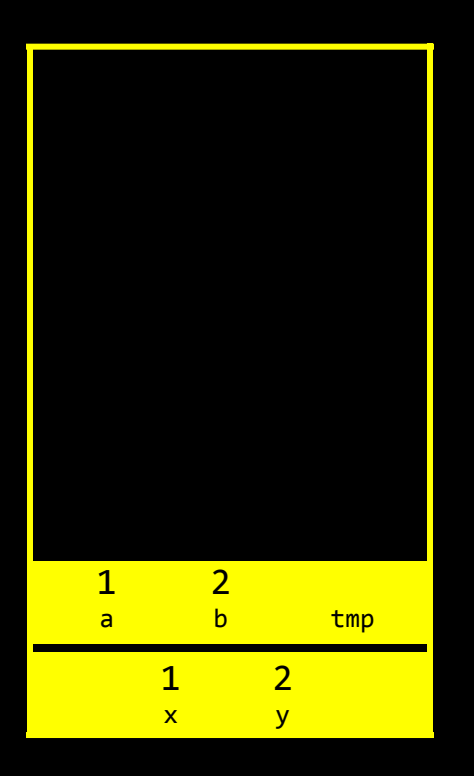

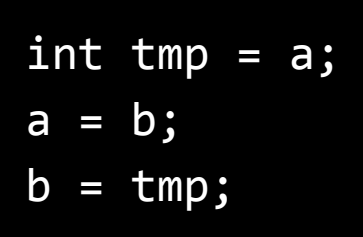

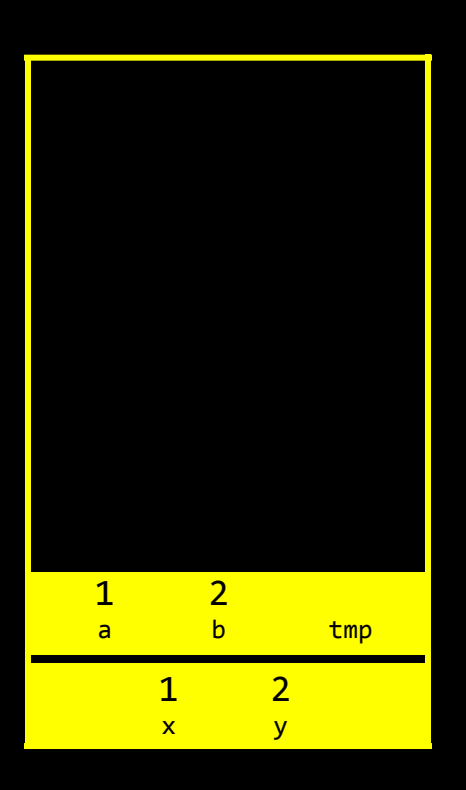

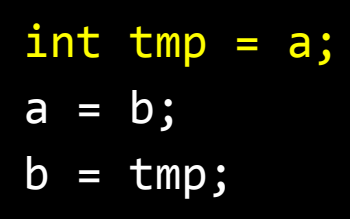

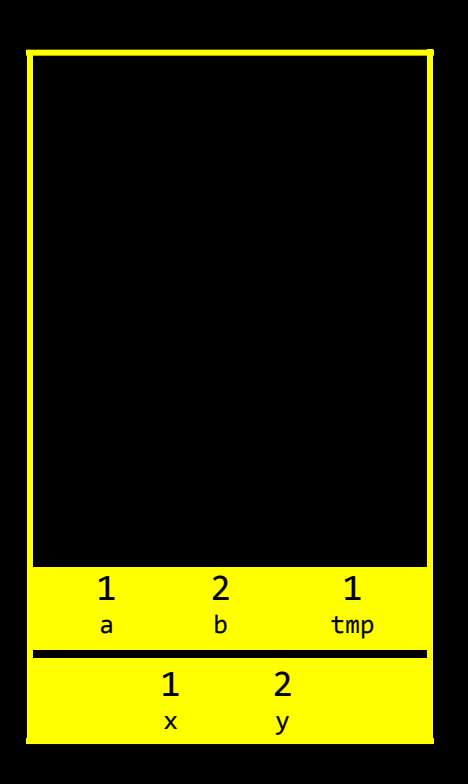

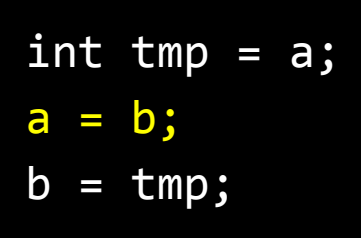

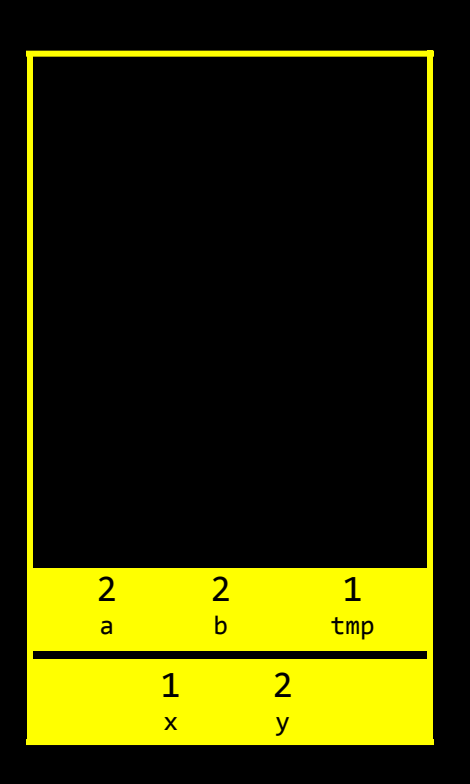

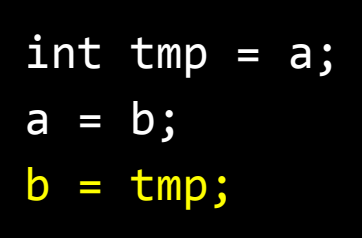

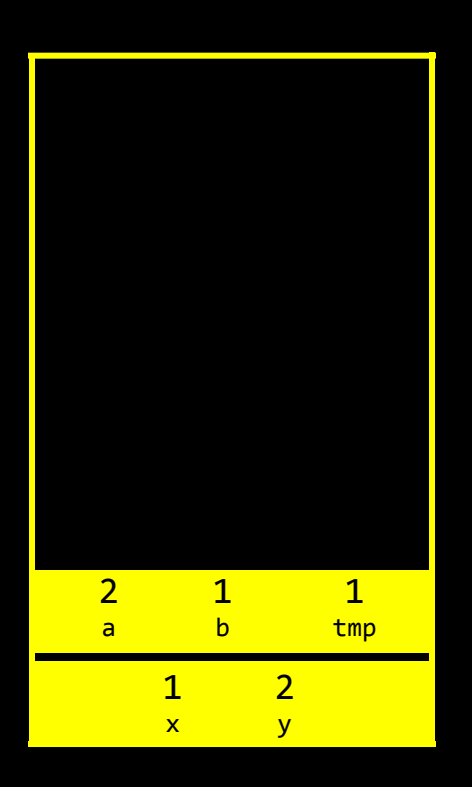

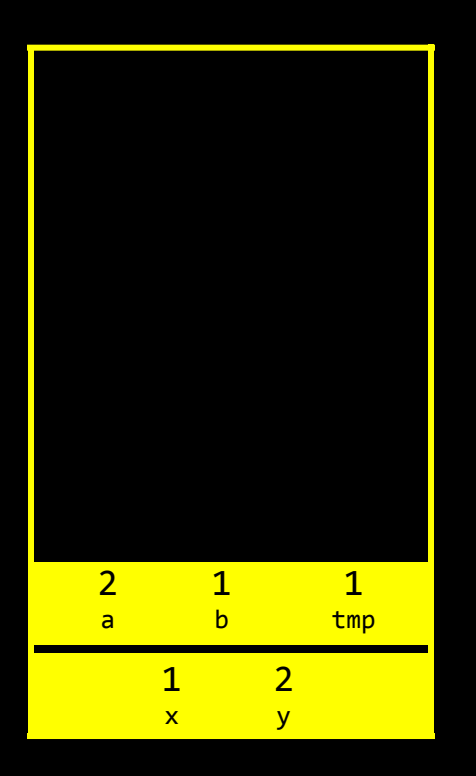

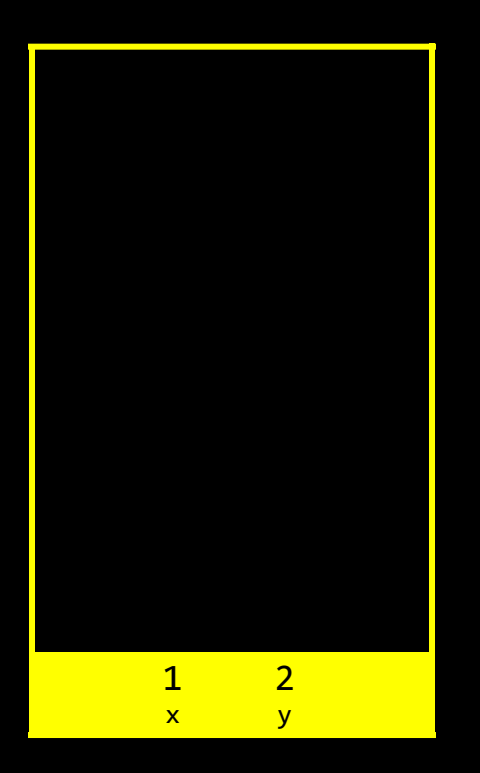

```
void swap(int a, int b)
    int tmp = a;a = b;b = \text{tmp};
```

```
void swap(int *a, int *b)
\{int tmp = *a;
    *a = *b;
    *b = tmp;\mathcal{F}
```
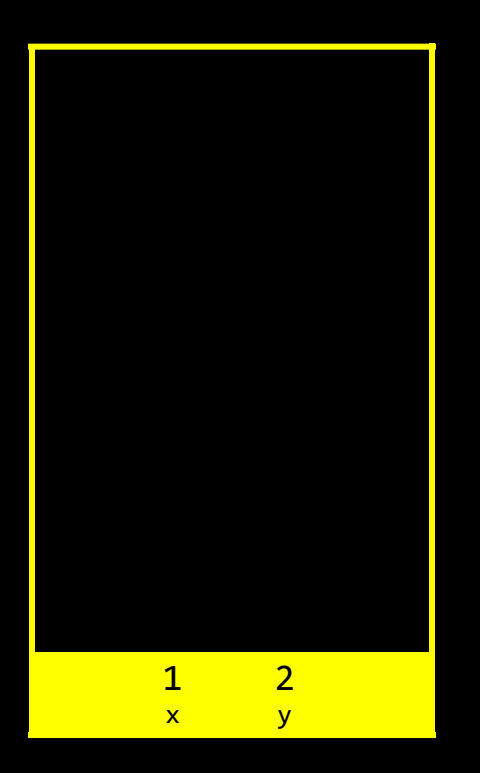

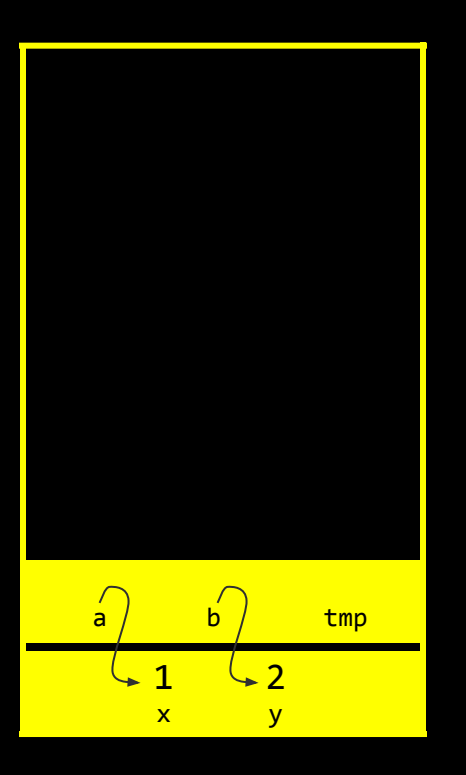

$$
int tmp = *a;
$$
  
\n
$$
*a = *b;
$$
  
\n
$$
*b = tmp;
$$

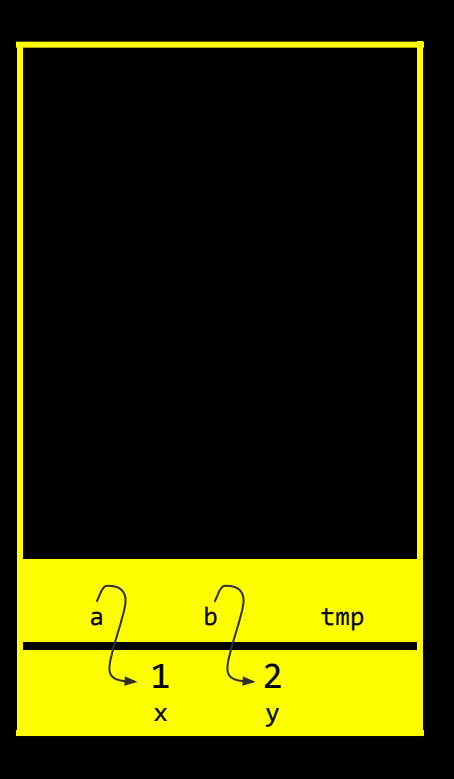

## int  $tmp = *a;$ \*a = \*b;  $*b = tmp;$

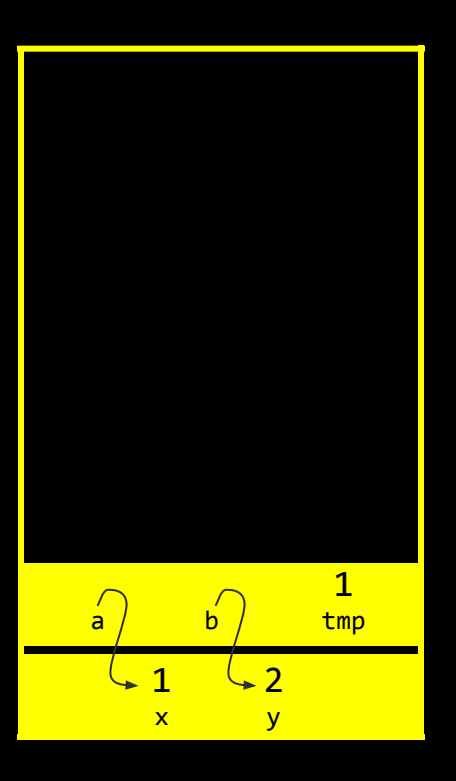

$$
int \; \text{tmp} = *a
$$
\n
$$
*a = *b;
$$
\n
$$
*b = \text{tmp};
$$

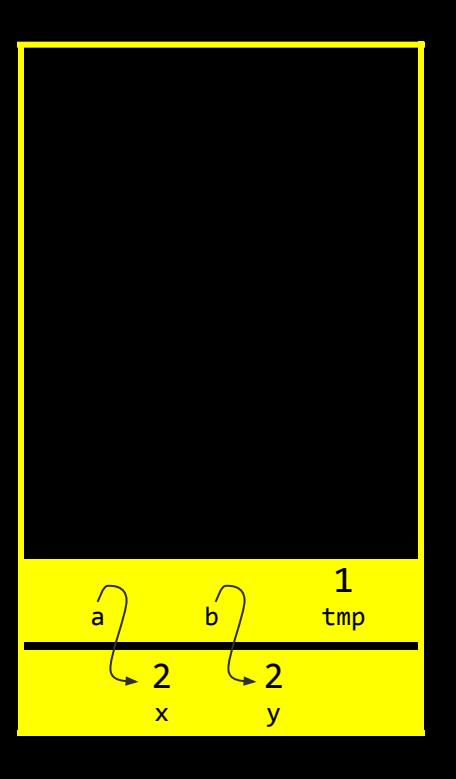

$$
int tmp = *a;
$$
  
\n
$$
*a = *b;
$$
  
\n
$$
*b = tmp;
$$

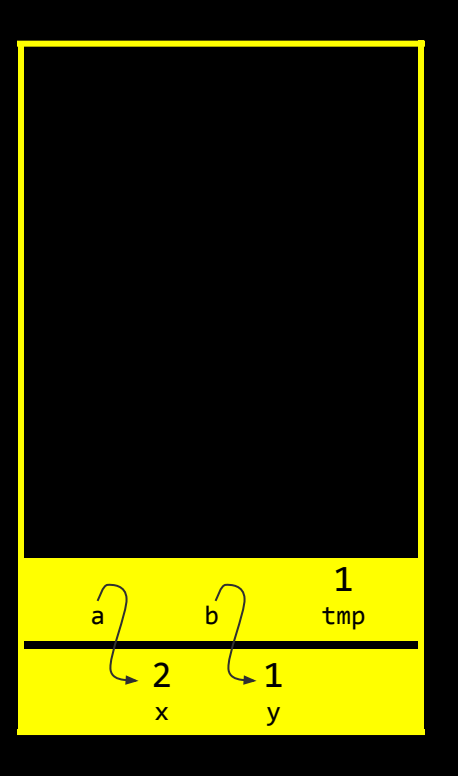

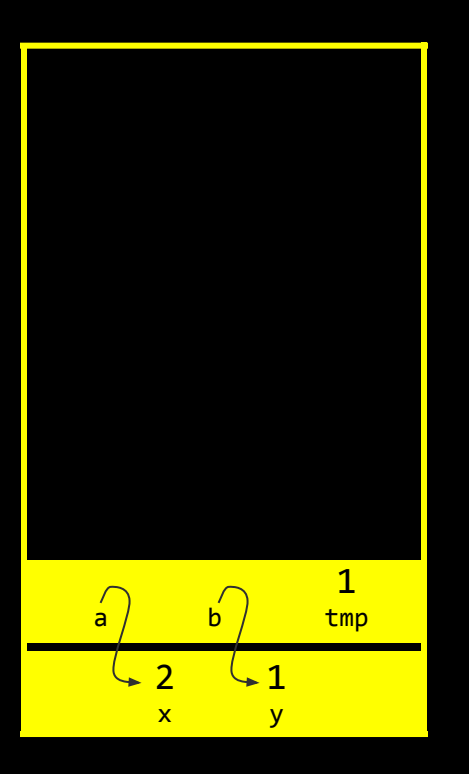

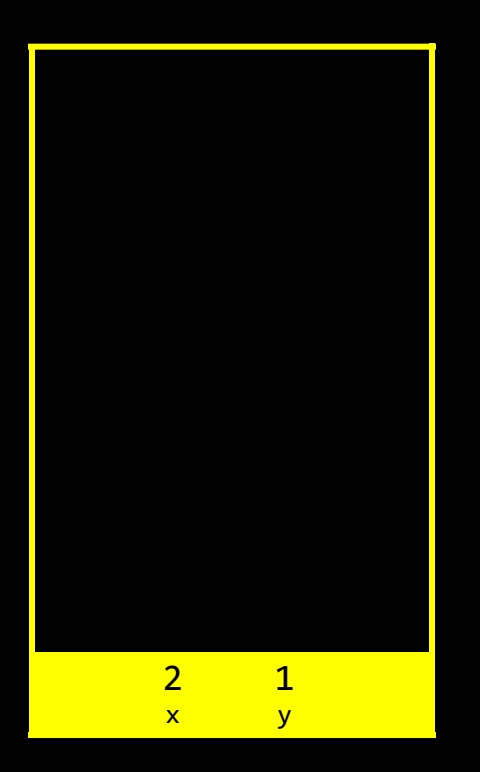

```
void swap(int a, int b)
    int tmp = a;a = b;b = \text{tmp};
```
```
void swap(int *a, int *b)
\{int tmp = *a;
    *a = *b;
    *b = tmp;\mathcal{F}
```
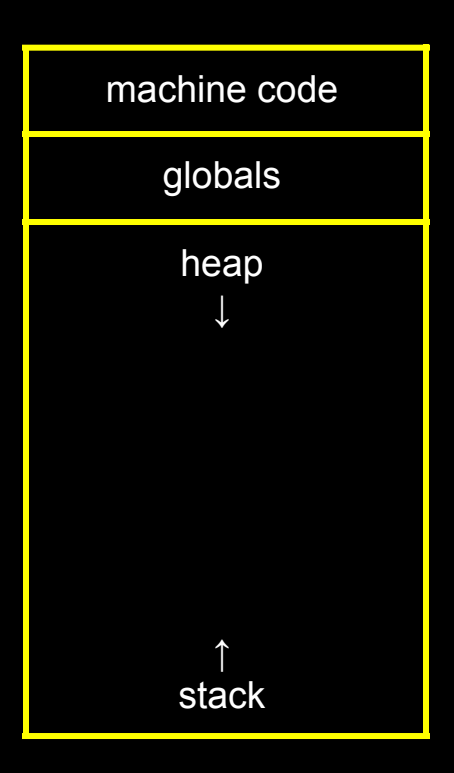

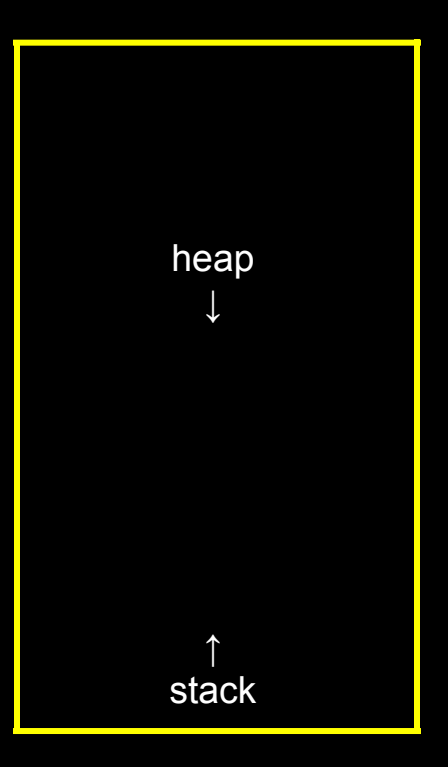

heap overflow

stack overflow

buffer overflow

get\_char

get\_double

get\_float

get\_int

get\_long

get\_string

...

## scanf

 $\bullet$   $\bullet$   $\bullet$ 

## file I/O

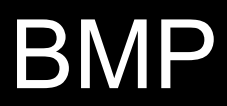

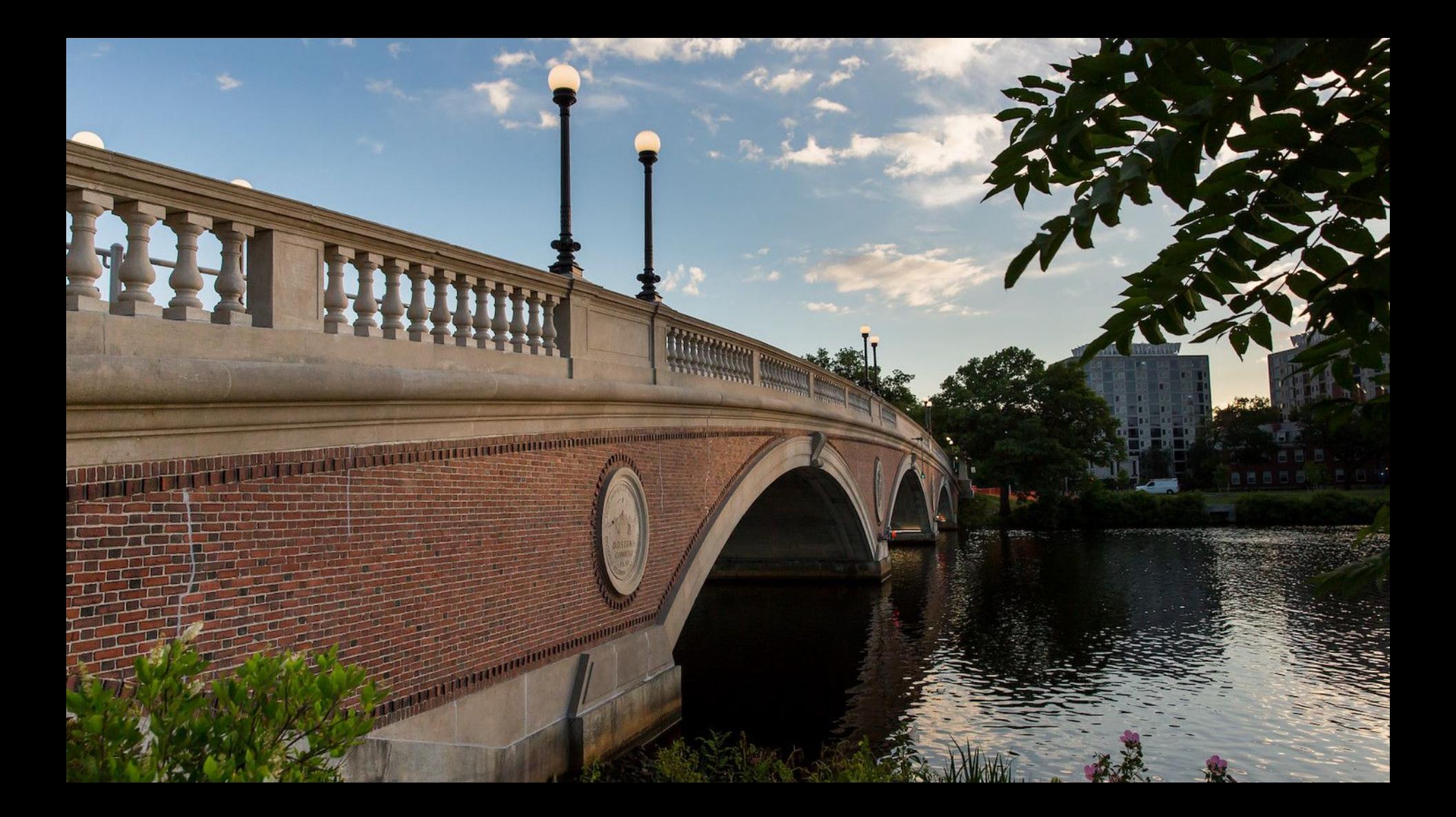

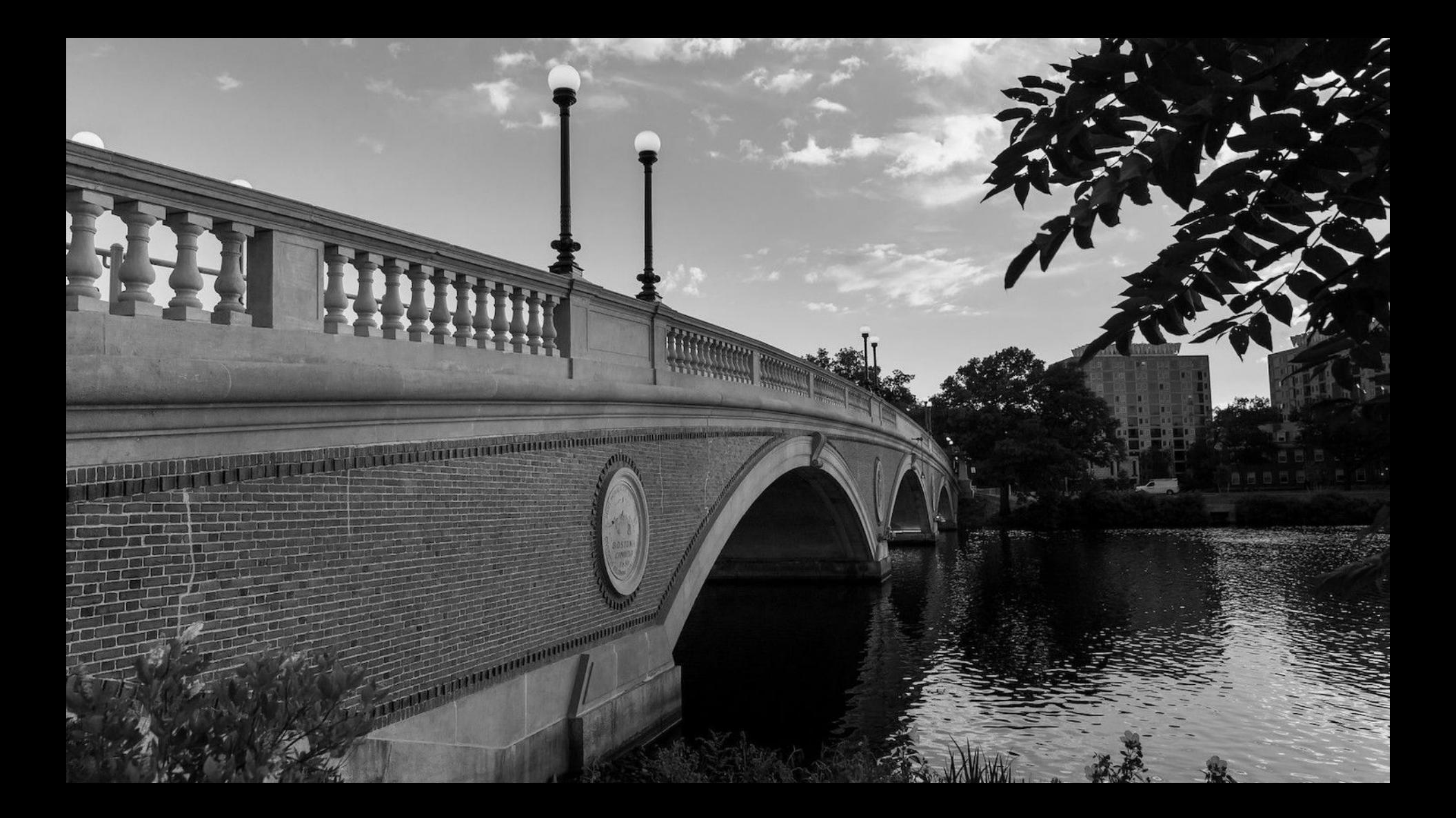

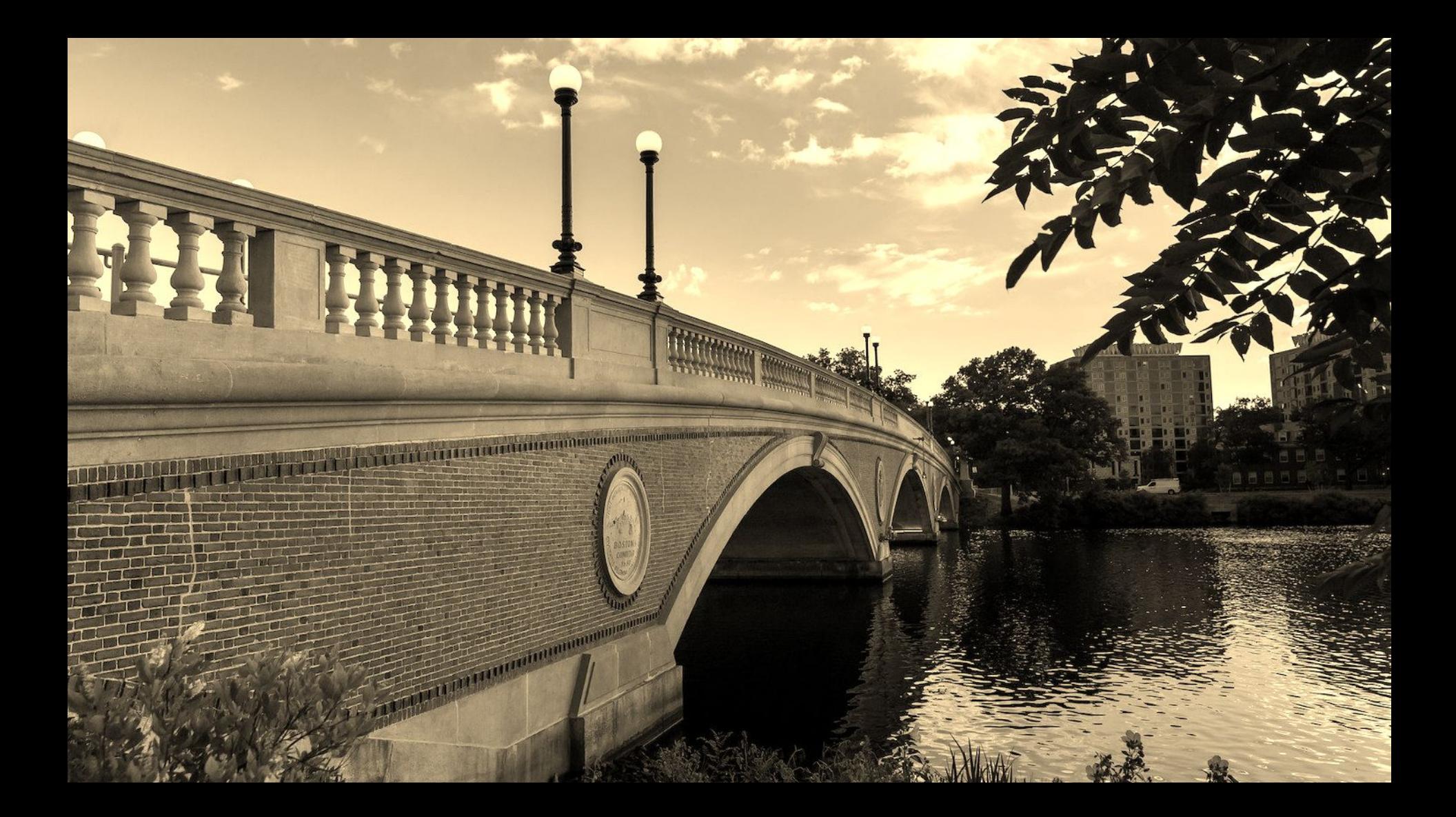

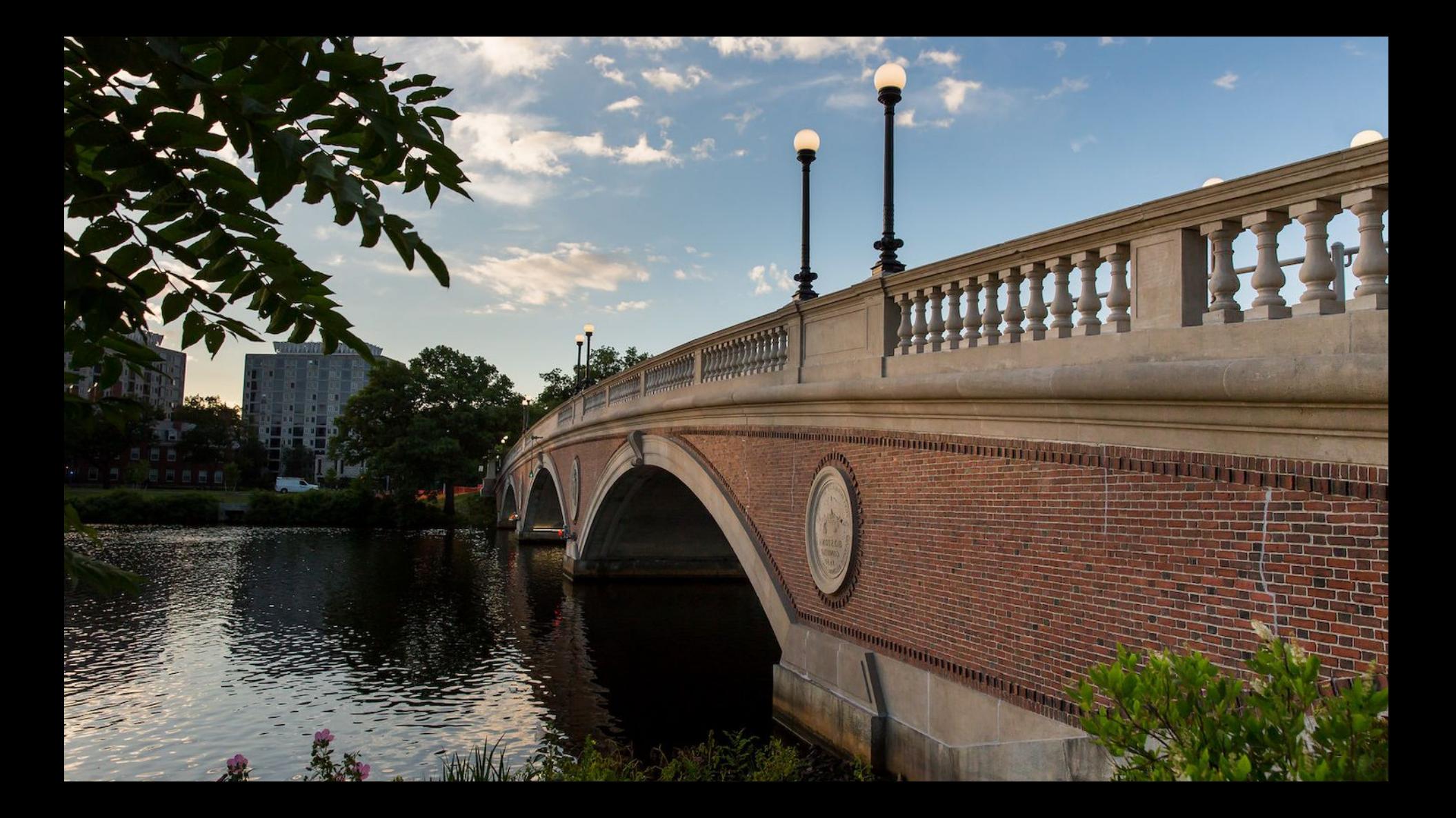

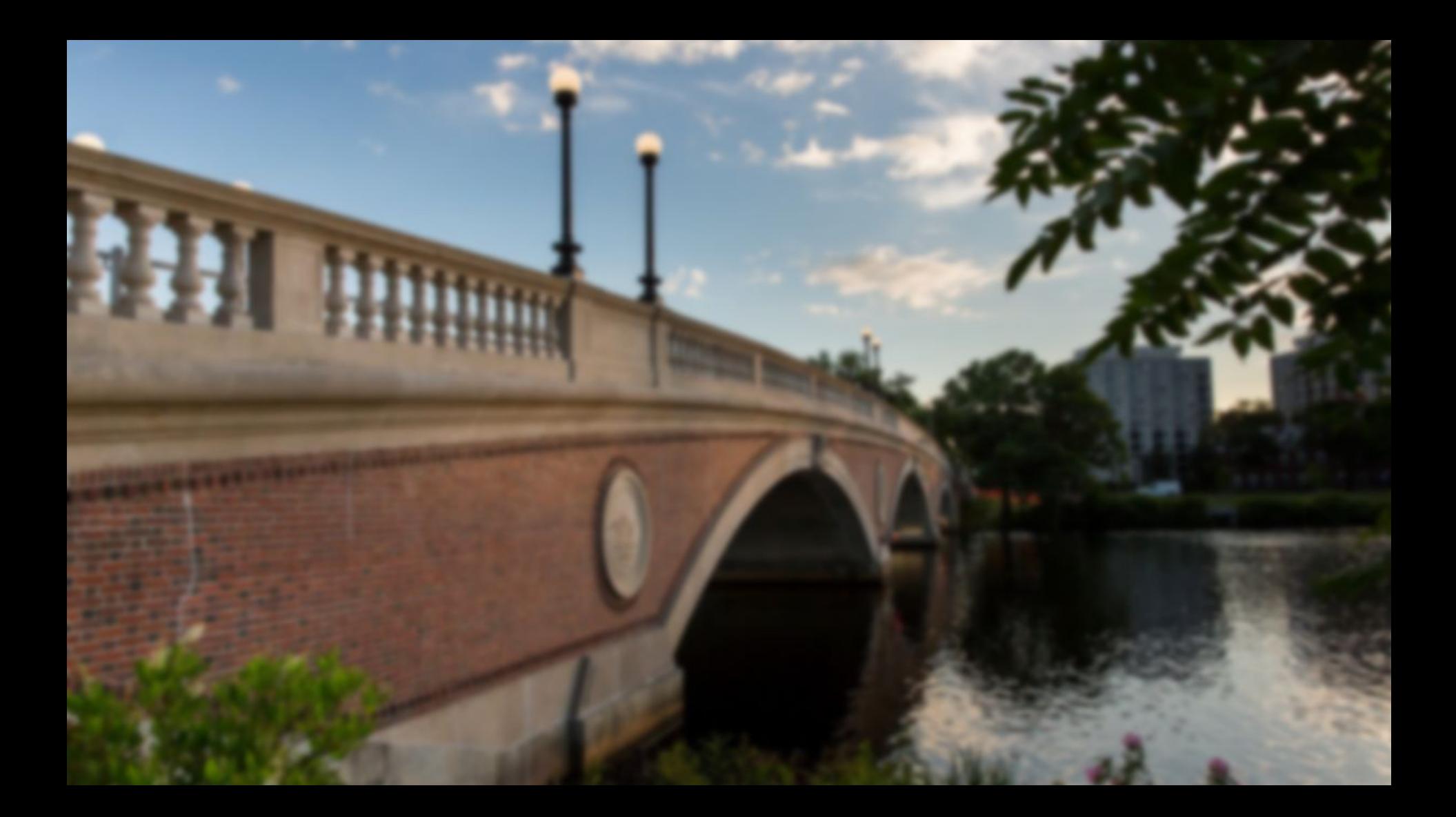

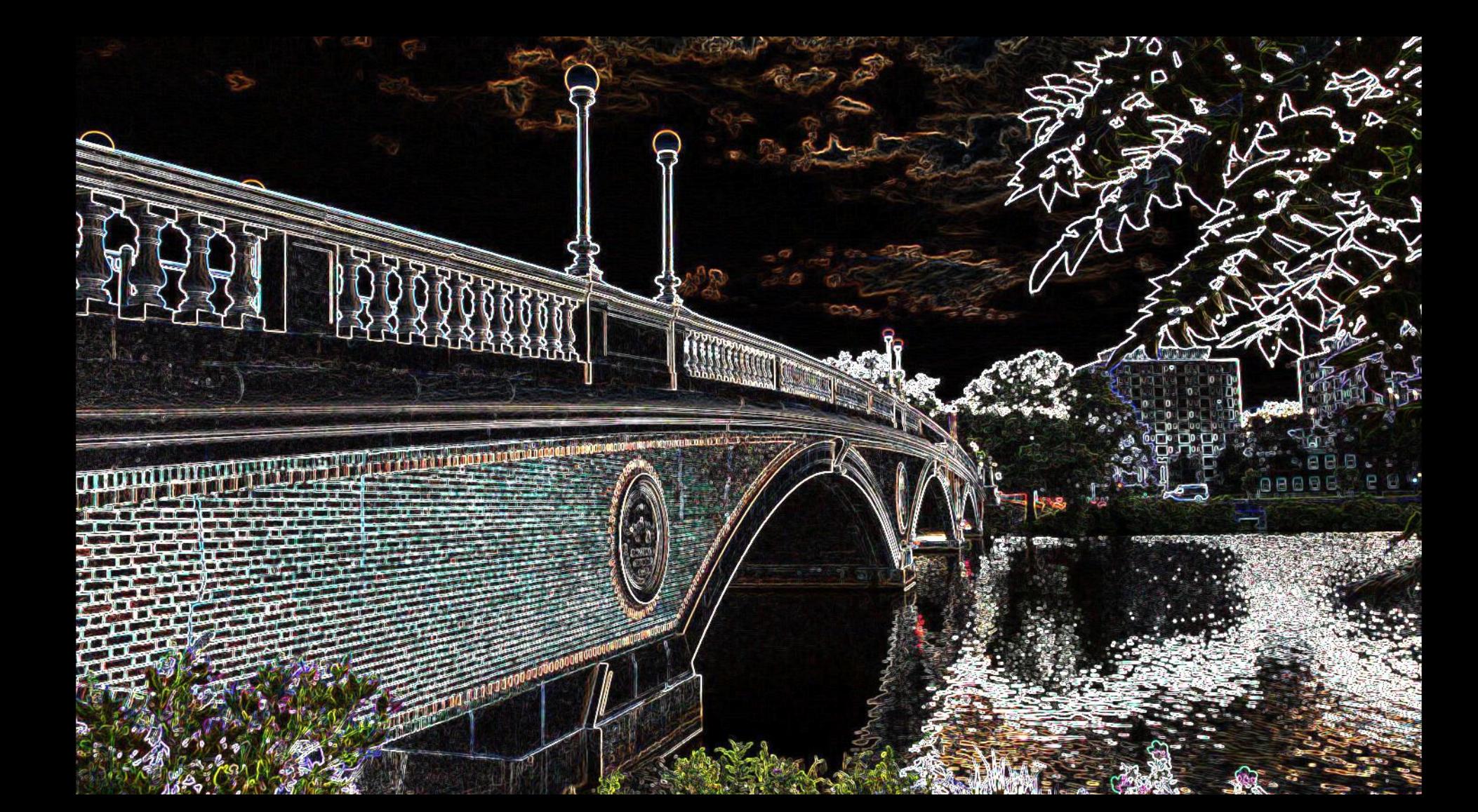

This is CS50